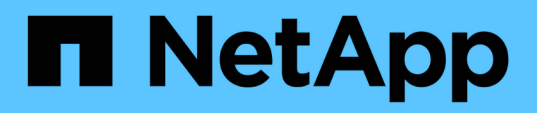

# **Namespace**

Astra Automation

NetApp March 17, 2024

This PDF was generated from https://docs.netapp.com/es-es/astraautomation/reference/namespace\_overview.html on March 17, 2024. Always check docs.netapp.com for the latest.

# **Tabla de contenidos**

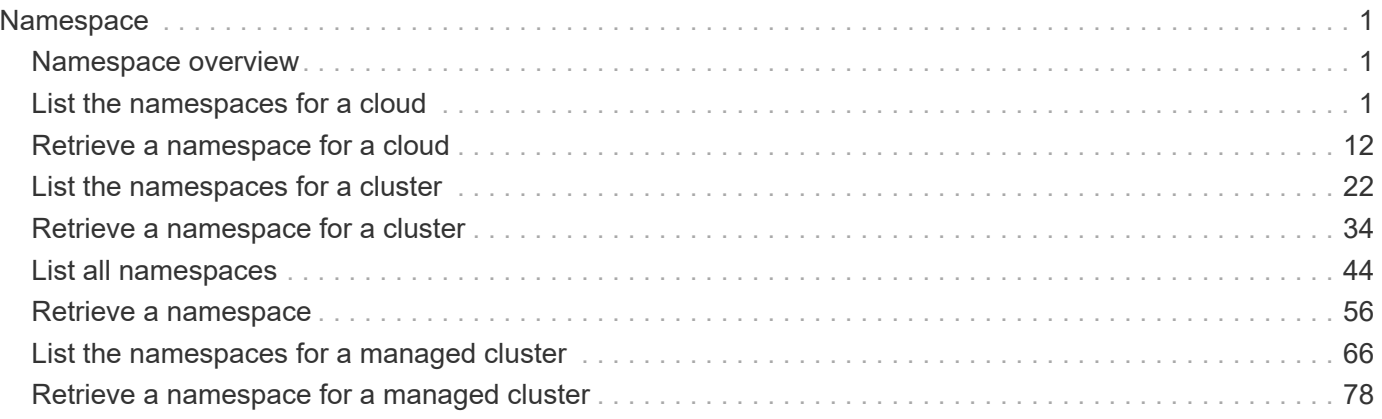

# <span id="page-2-0"></span>**Namespace**

# <span id="page-2-1"></span>**Namespace overview**

The Namespace API provides read-only access to namespace resources in order to describe namespaces associated with a given cluster.

# <span id="page-2-2"></span>**List the namespaces for a cloud**

### GET

/accounts/{account\_id}/topology/v1/clouds/{cloud\_id}/clusters/{cluster\_id}/namesp aces

Returns a JSON array of all matching resources in the collection. If individual fields are specified in the request, the items JSON array will contain the fields requested for each matching resource in the order specified.

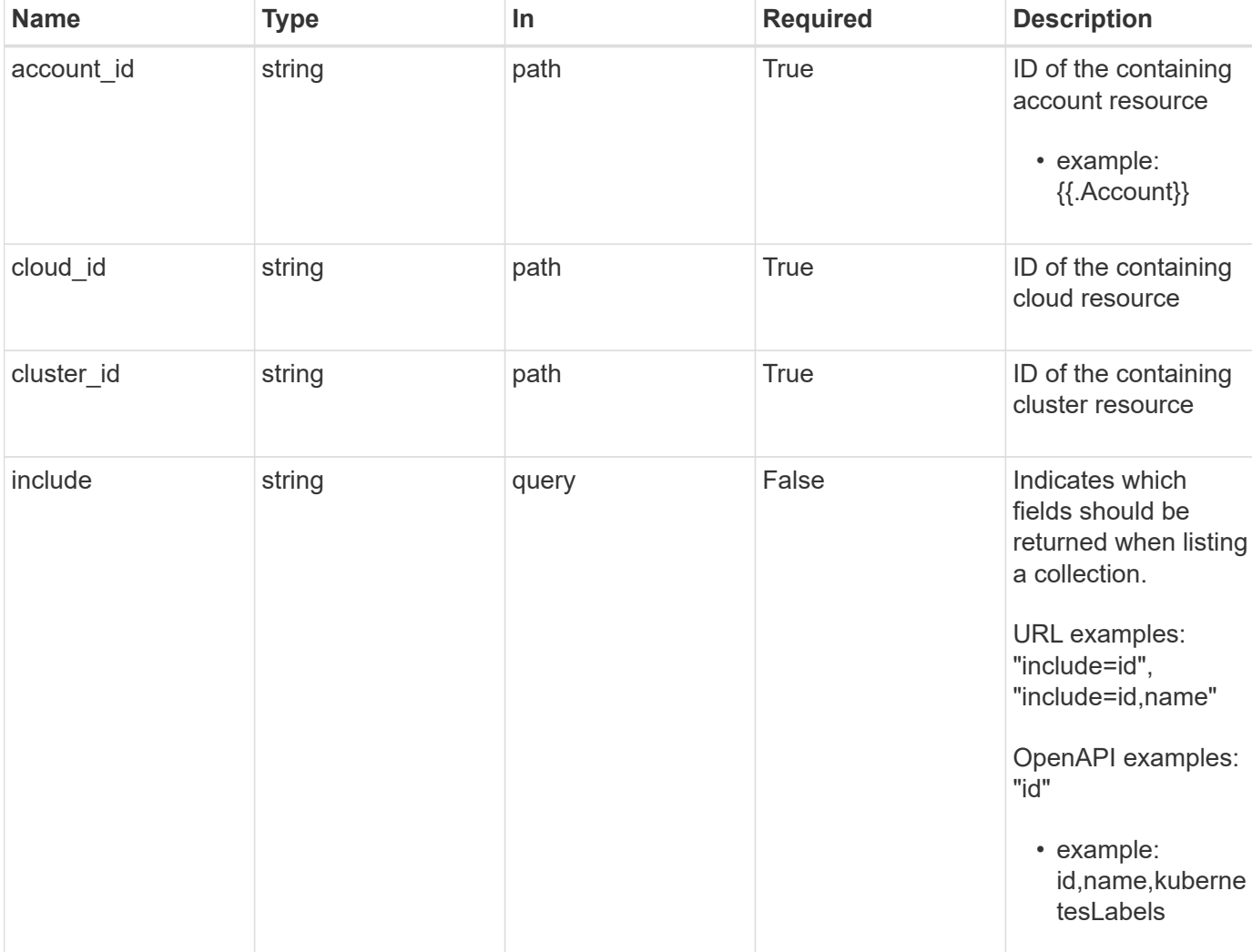

# **Parameters**

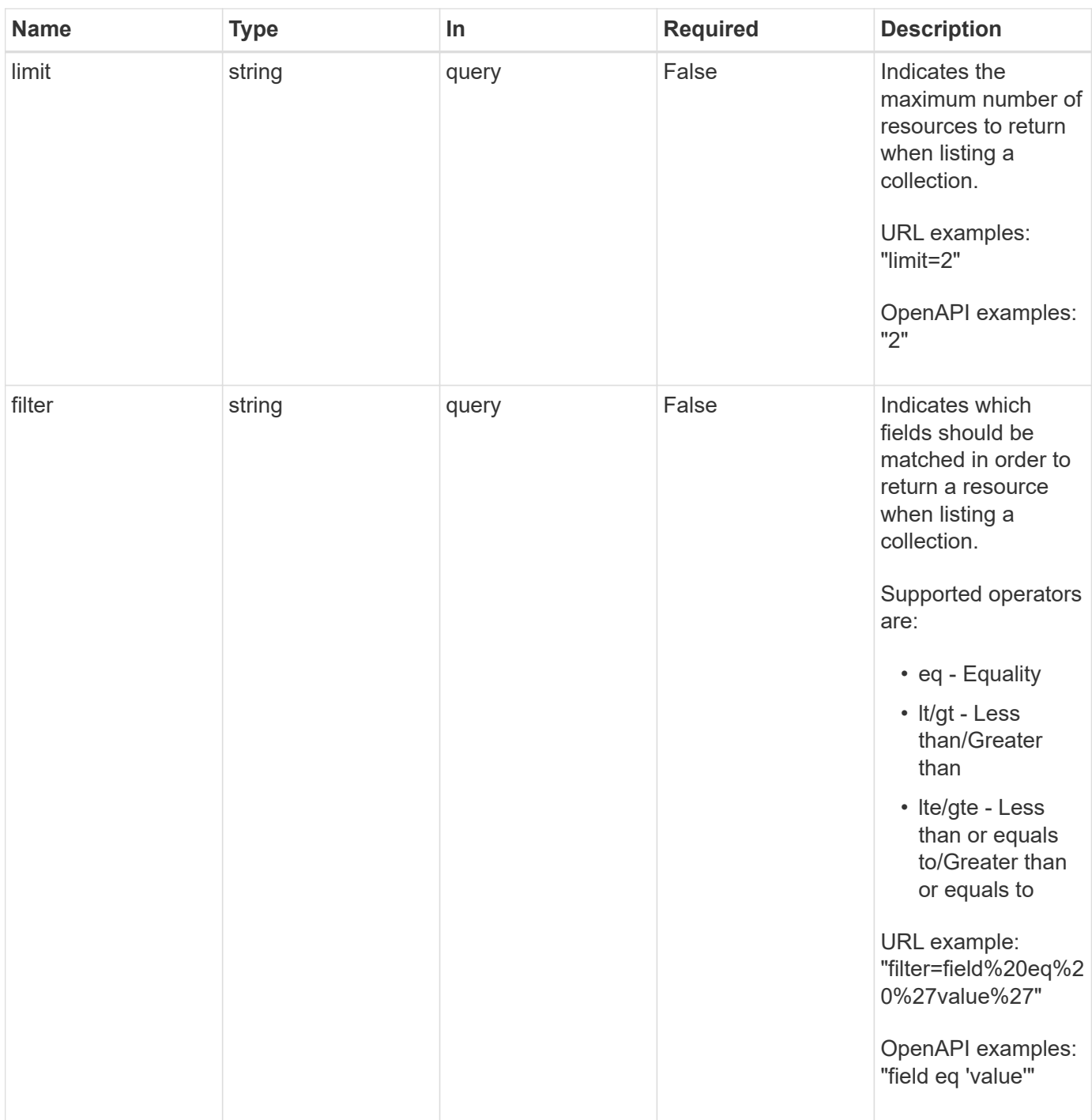

Status: 200, Returns a JSON array of all matching resources in the collection. If individual fields are specified in the request, the items JSON array will contain the fields requested for each matching resource in the order specified.

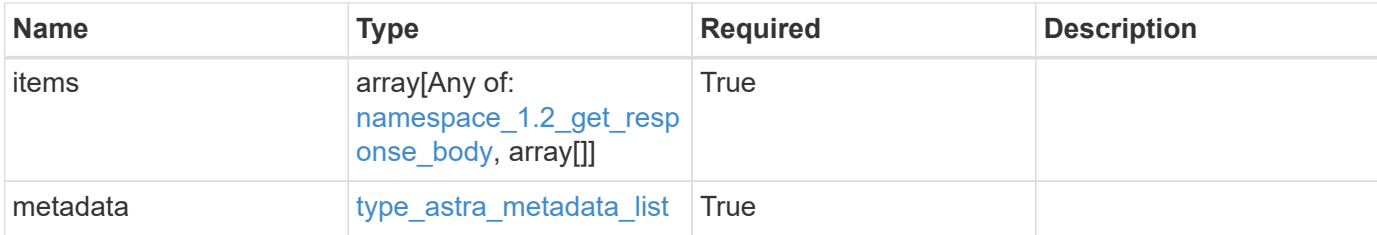

#### **Example response**

```
{
    "type": "application/astra-namespaces",
    "version": "1.2",
    "items": [
    \sqrt{2}  "7d451d2f-196e-4234-aee9-7e2376047e63",
         "kube-system",
       \lceil  {
             "name": "app.kubernetes.io/environment",
             "value": "dev"
           }
         ]
    \cdot  [
         "66b0873b-214f-4ac7-89d8-922432f941eb",
        "jenkins",
       \lceil  {
             "name": "app.kubernetes.io/environment",
             "value": "dev"
           }
        ]
      ]
  \left| \ \right|,
    "metadata": {
      "labels": [],
      "creationTimestamp": "2022-10-06T20:58:16.305662Z",
      "modificationTimestamp": "2022-10-06T20:58:16.305662Z",
      "createdBy": "8f84cf09-8036-51e4-b579-bd30cb07b269"
    }
}
```

```
Status: 401, Unauthorized
```
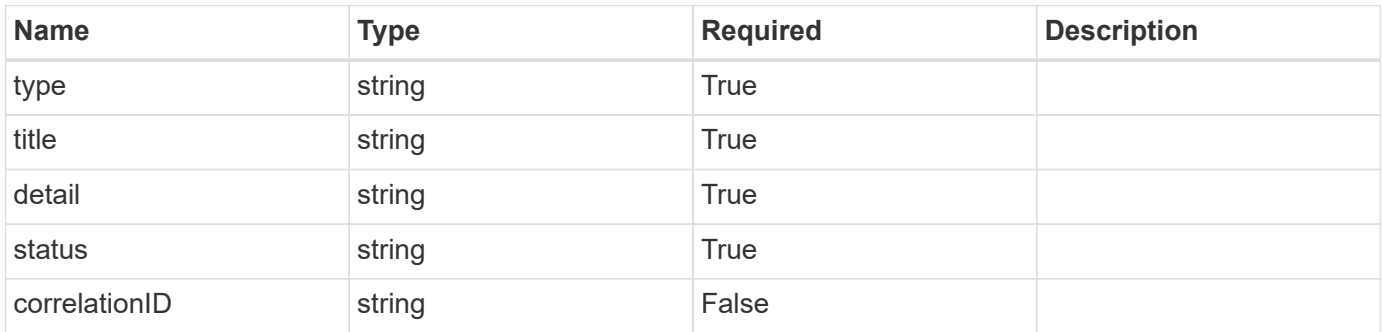

#### **Example response**

```
{
   "type": "https://astra.netapp.io/problems/3",
   "title": "Missing bearer token",
   "detail": "The request is missing the required bearer token.",
    "status": "401"
}
```
## **Response**

```
Status: 400, Bad request
```
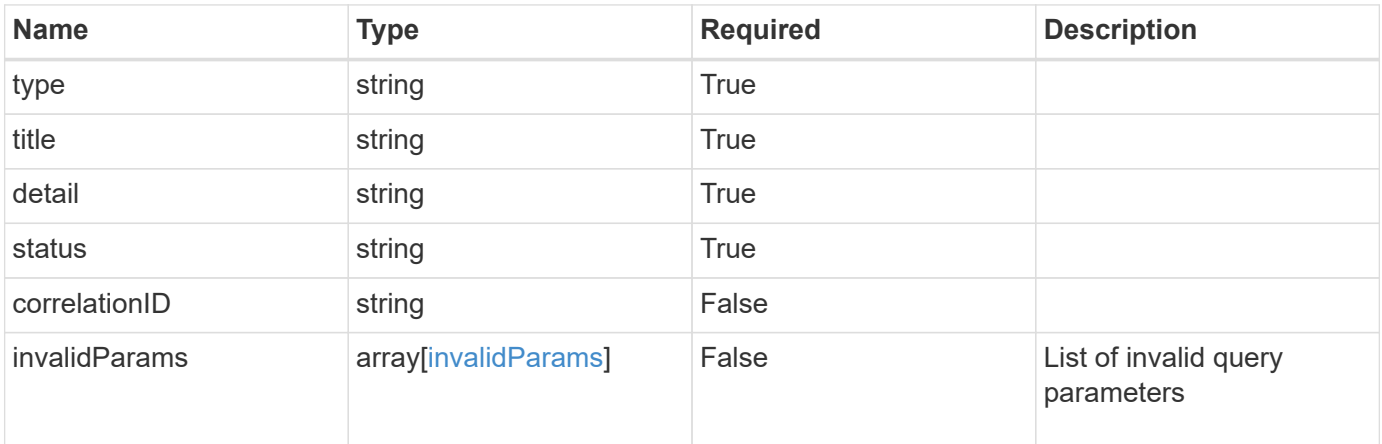

```
{
   "type": "https://astra.netapp.io/problems/5",
   "title": "Invalid query parameters",
    "detail": "The supplied query parameters are invalid.",
    "status": "400"
}
```
Status: 403, Forbidden

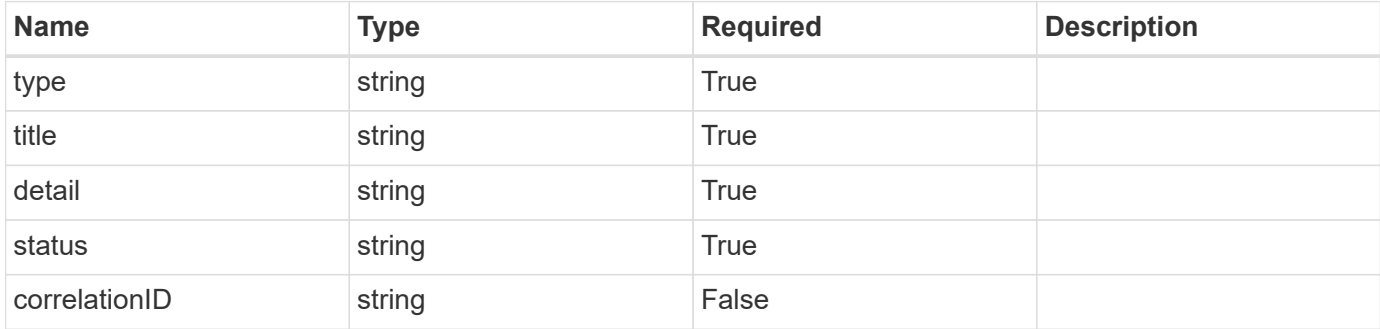

#### **Example response**

```
{
   "type": "https://astra.netapp.io/problems/11",
   "title": "Operation not permitted",
   "detail": "The requested operation isn't permitted.",
    "status": "403"
}
```
## **Error**

Status: 404, Not found

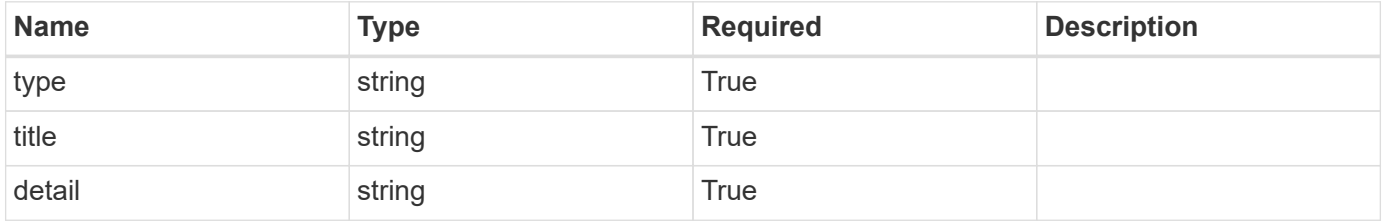

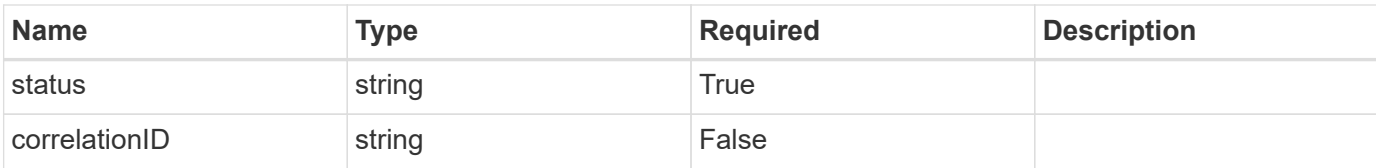

#### **Example error response**

```
{
   "type": "https://astra.netapp.io/problems/2",
    "title": "Collection not found",
   "detail": "The collection specified in the request URI wasn't
found.",
   "status": "404"
}
```
# **Definitions**

#### **See Definitions**

targetSchema

accept-post

accept-put

## hints

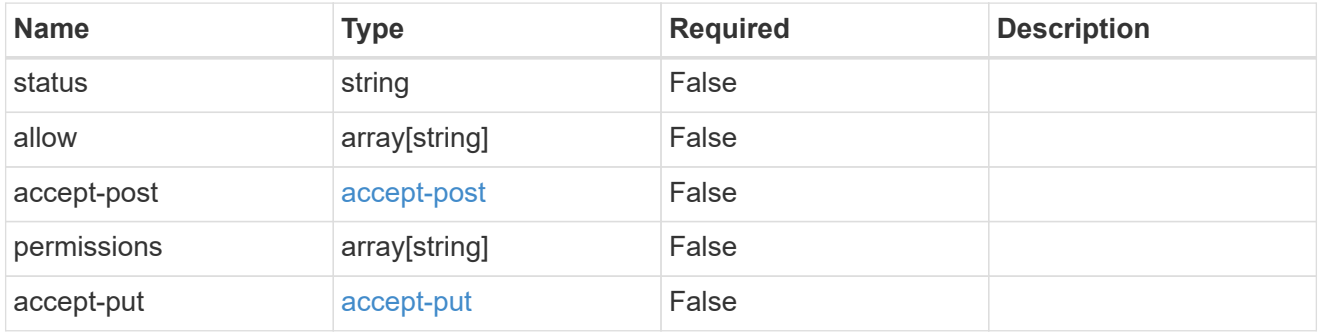

## type\_astra\_link

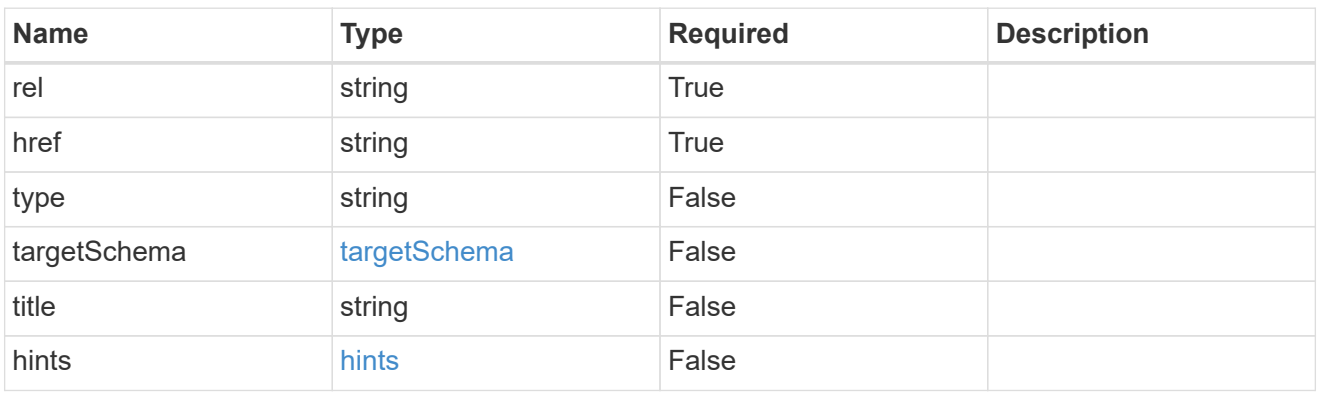

#### additionalDetails

type\_astra\_stateDetail

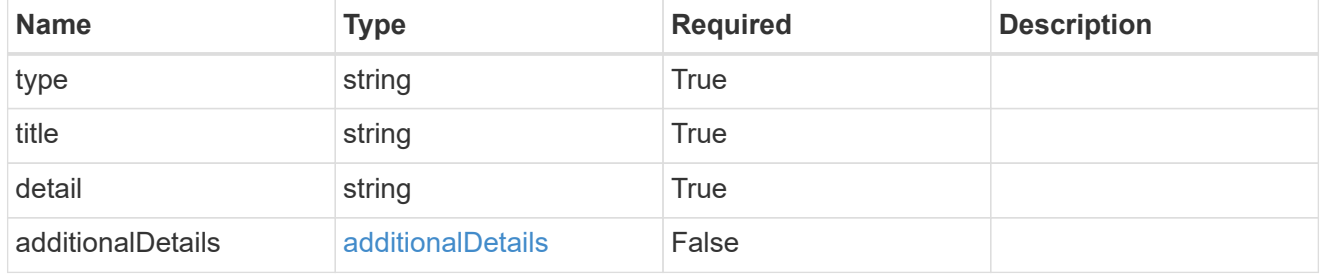

## type\_astra\_label

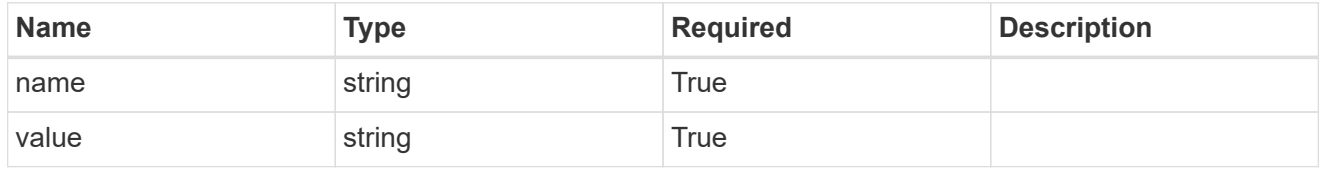

type\_astra\_metadata

Client and service-specified metadata associated with the resource. Defined values are:

• Conforms to the Astra Metadata Schema

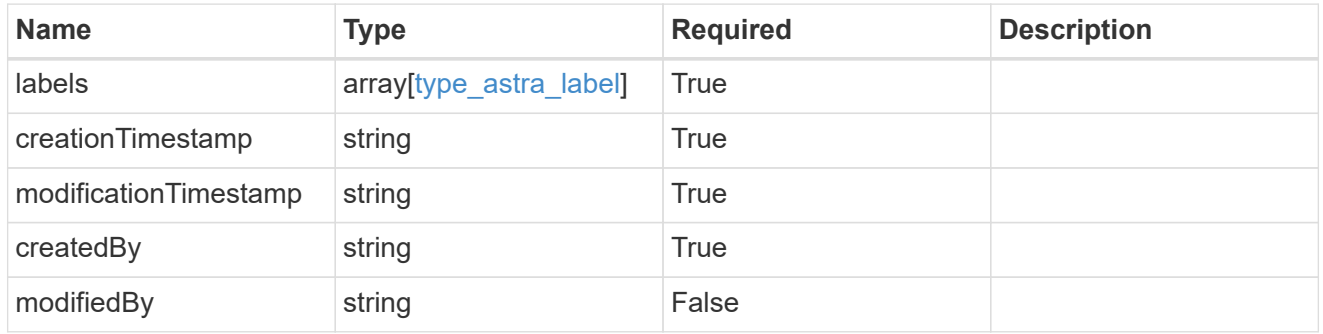

namespace\_1.2\_get\_response\_body

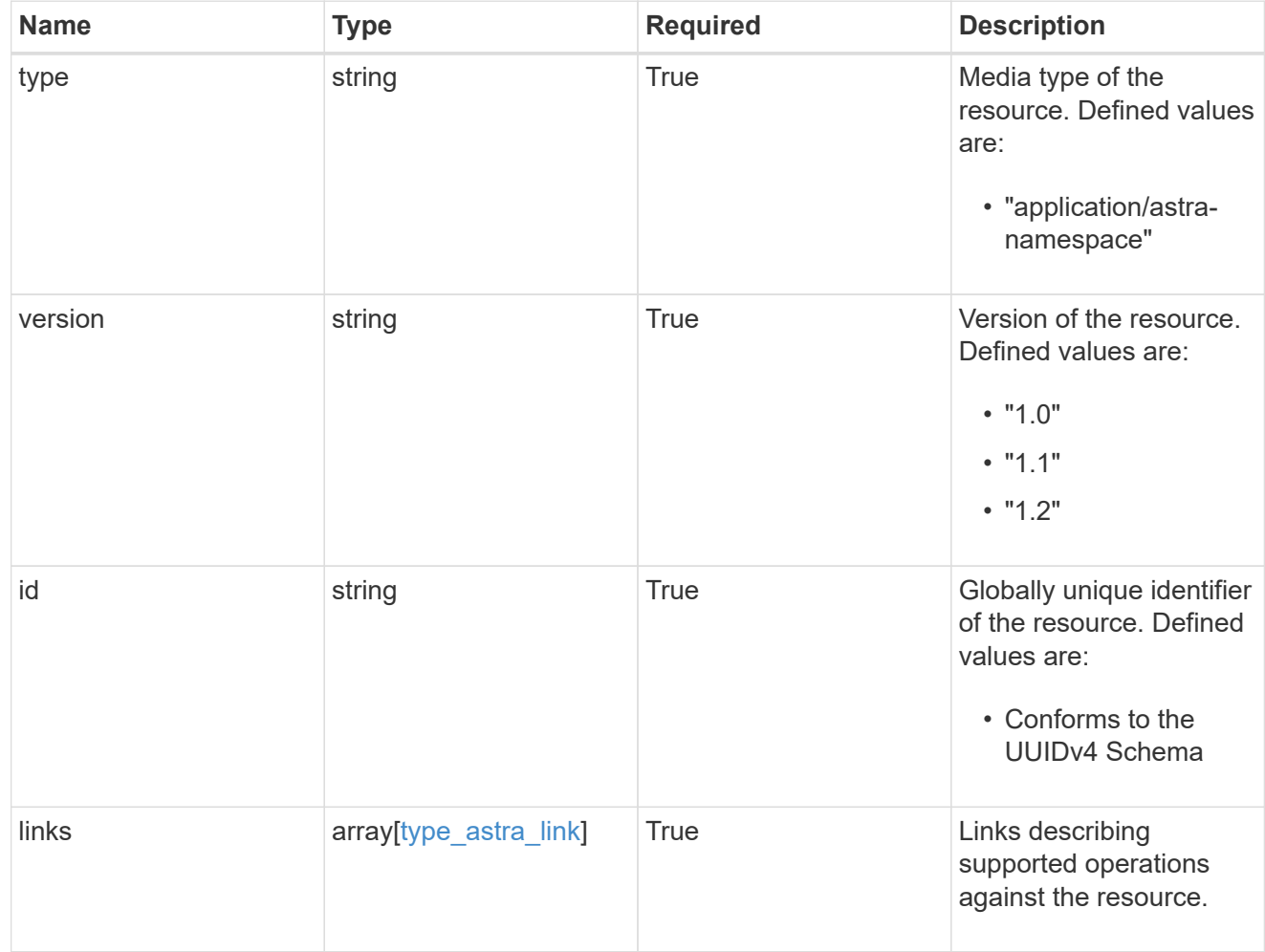

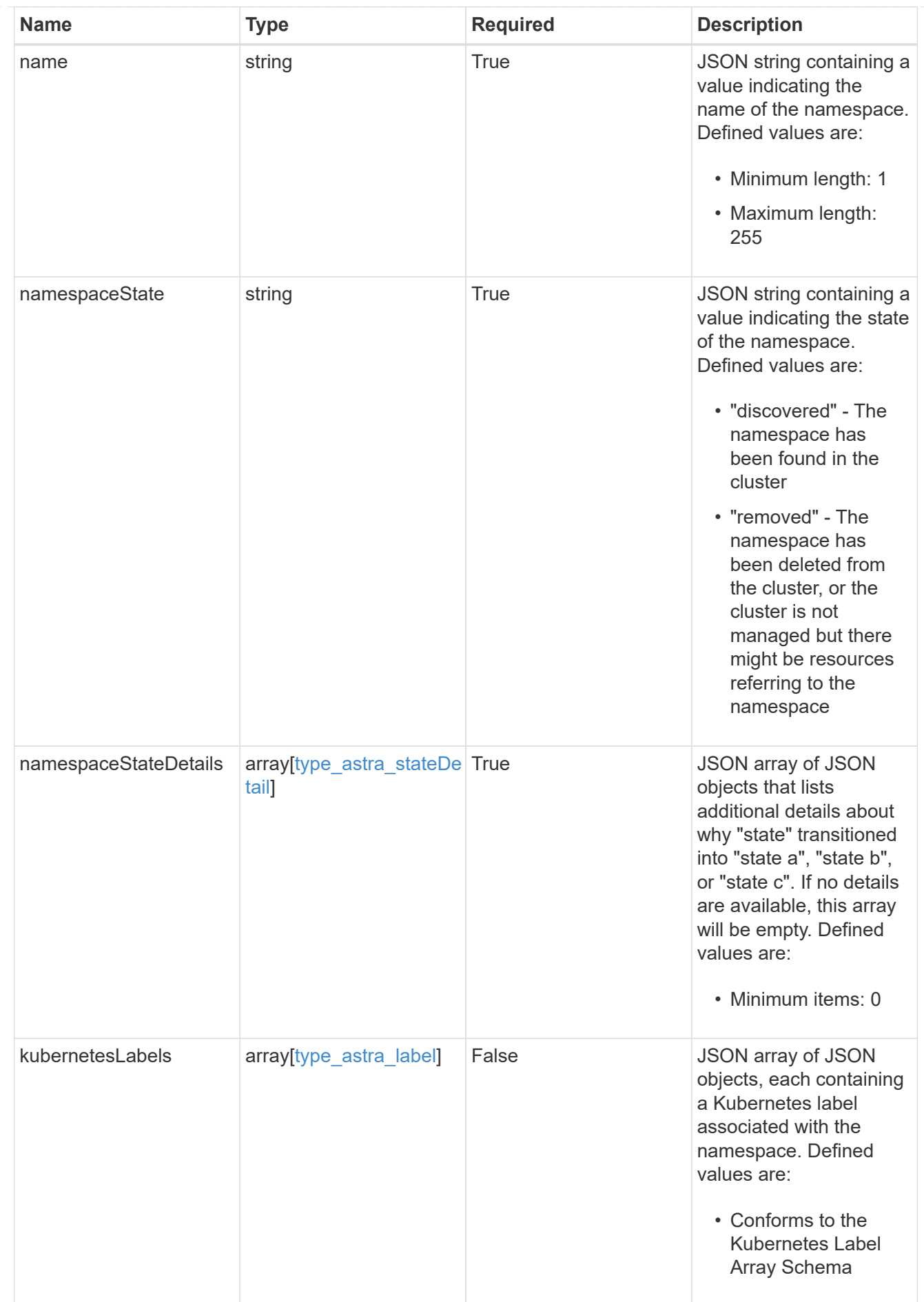

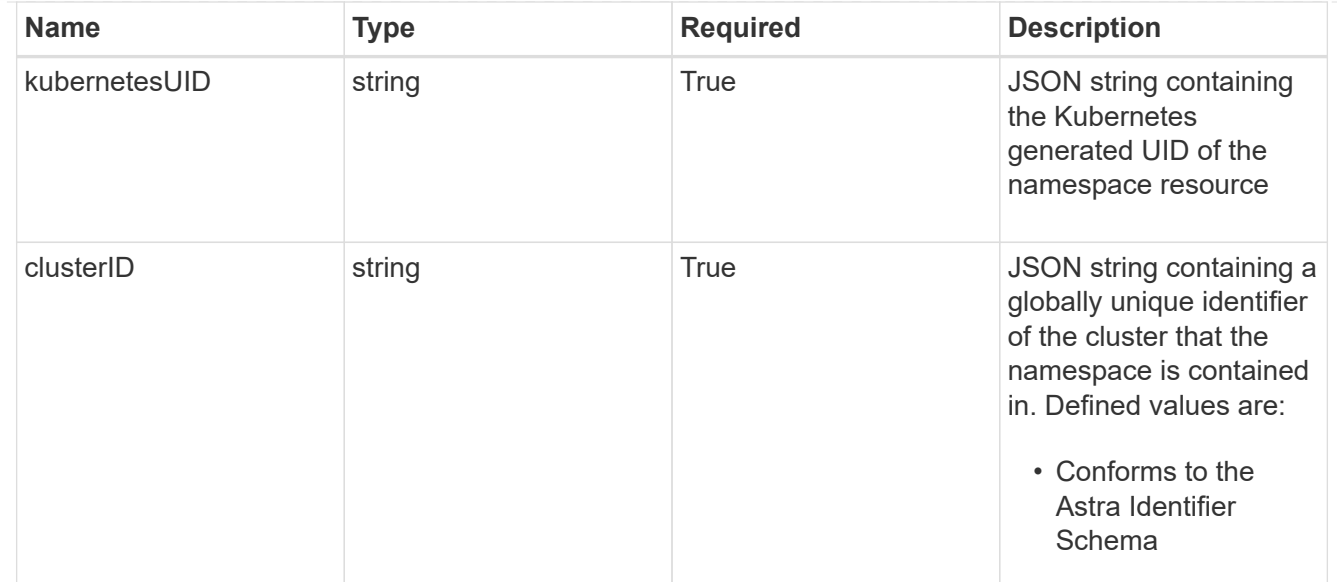

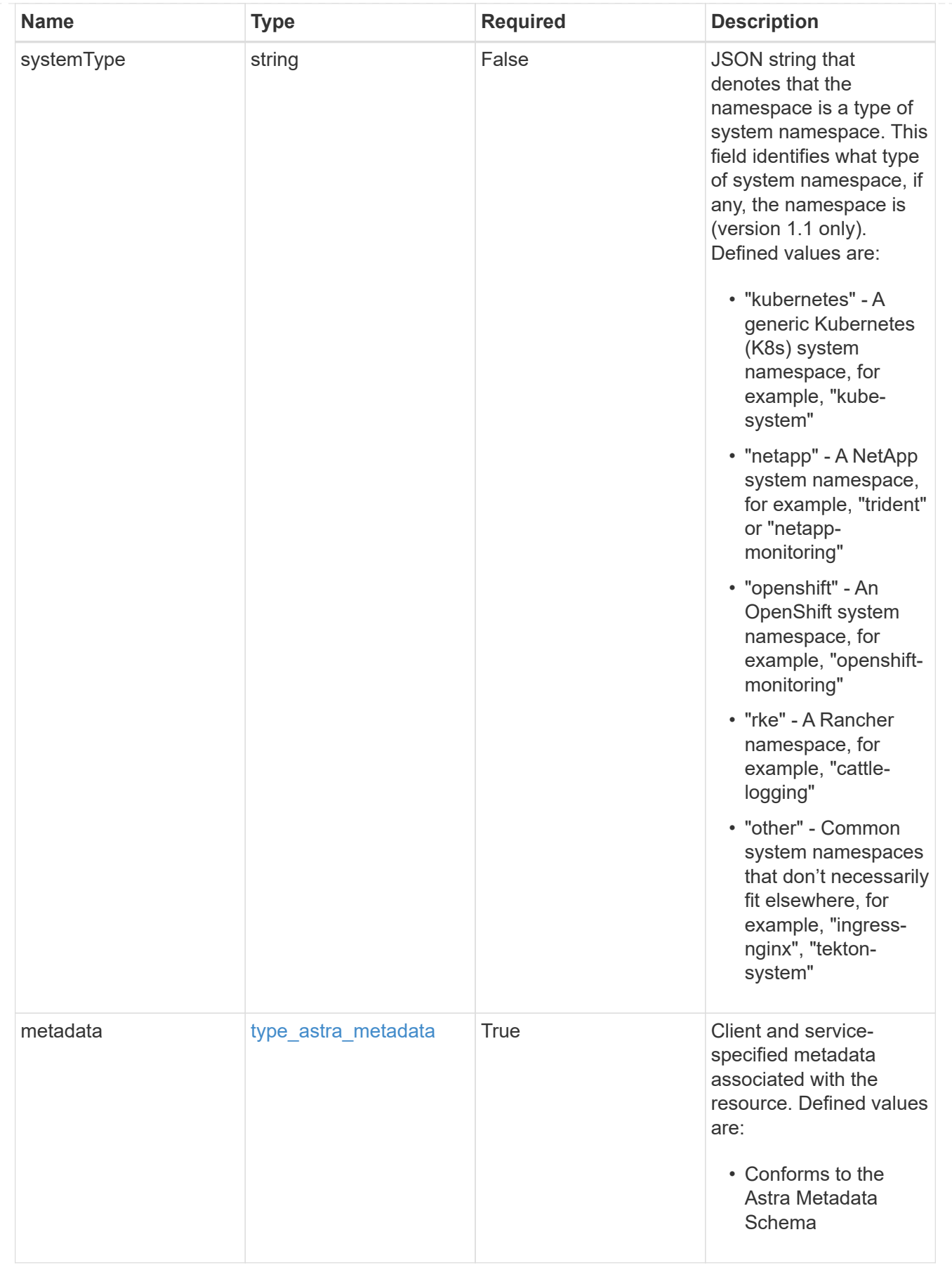

type\_astra\_metadata\_list

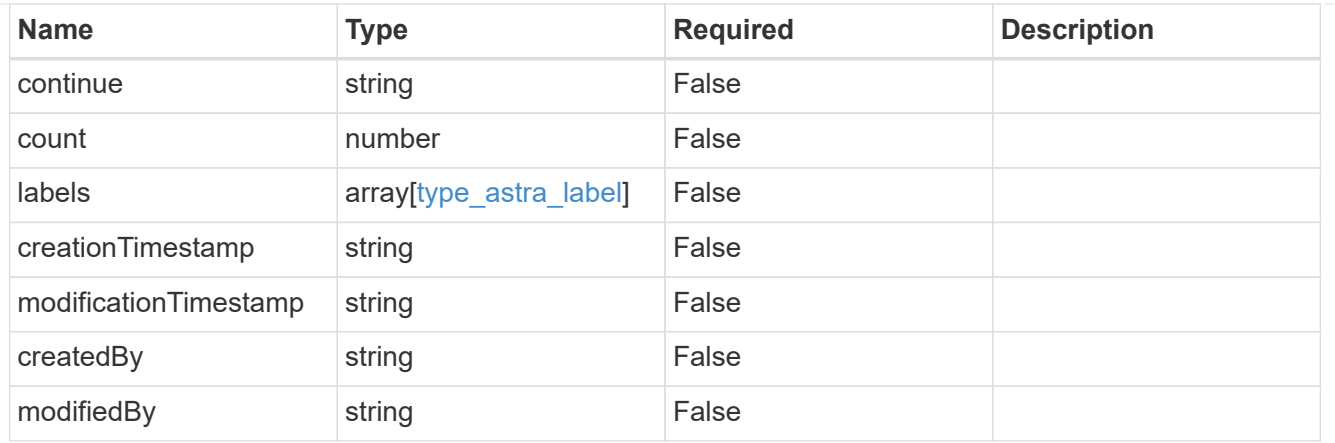

invalidParams

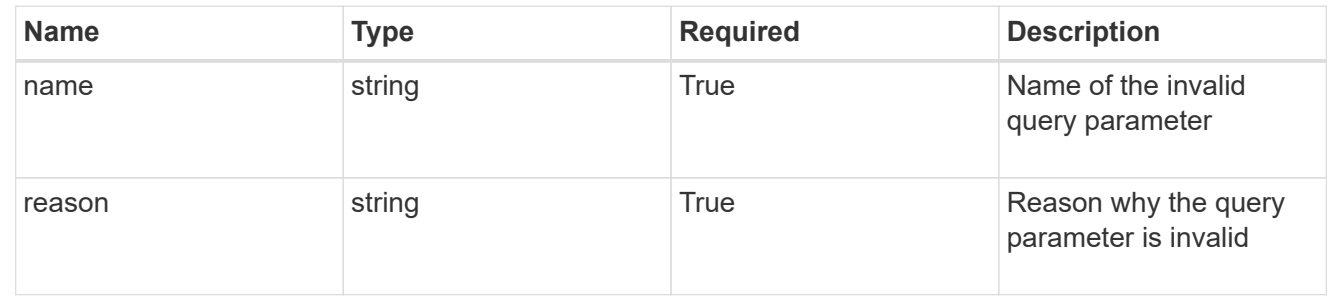

# <span id="page-13-0"></span>**Retrieve a namespace for a cloud**

### GET

```
/accounts/{account_id}/topology/v1/clouds/{cloud_id}/clusters/{cluster_id}/namesp
aces/{namespace_id}
```
Returns the stored Namespace API resource in the JSON response body.

# **Parameters**

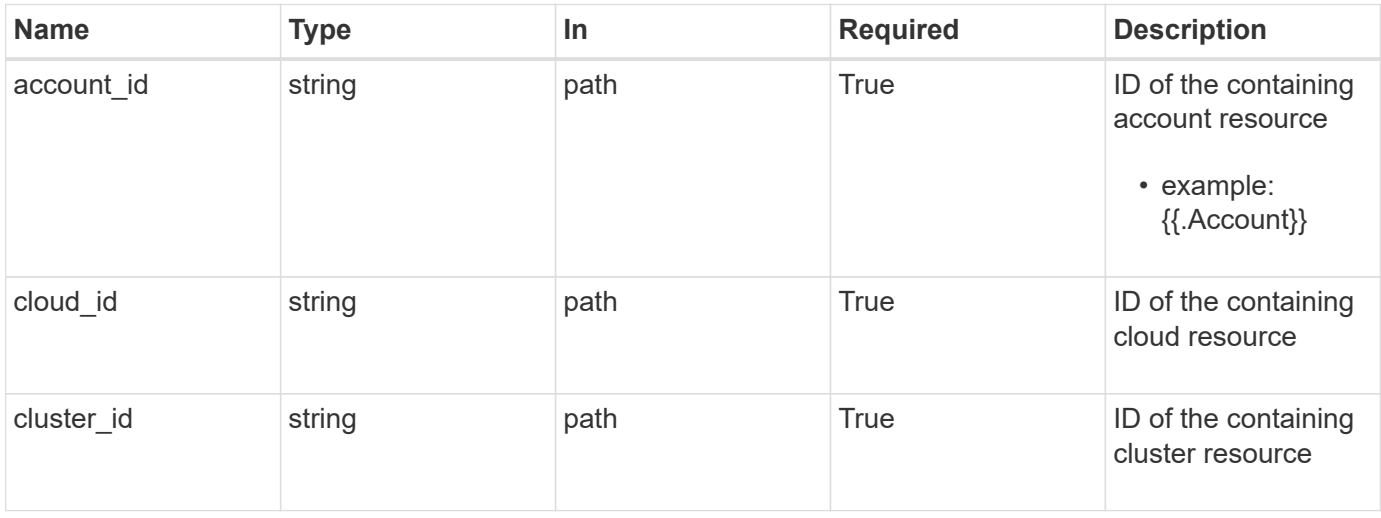

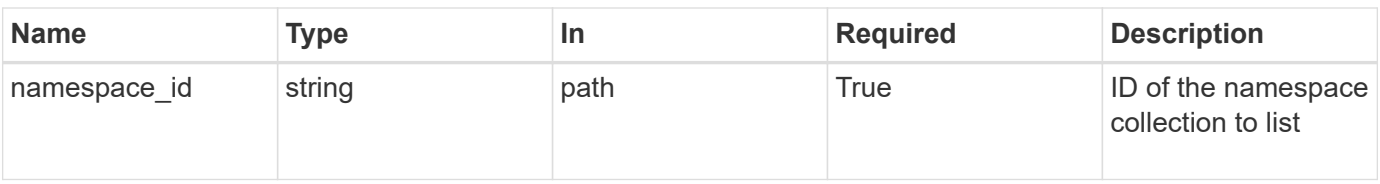

Status: 200, Returns the stored Namespace API resource in the JSON response body.

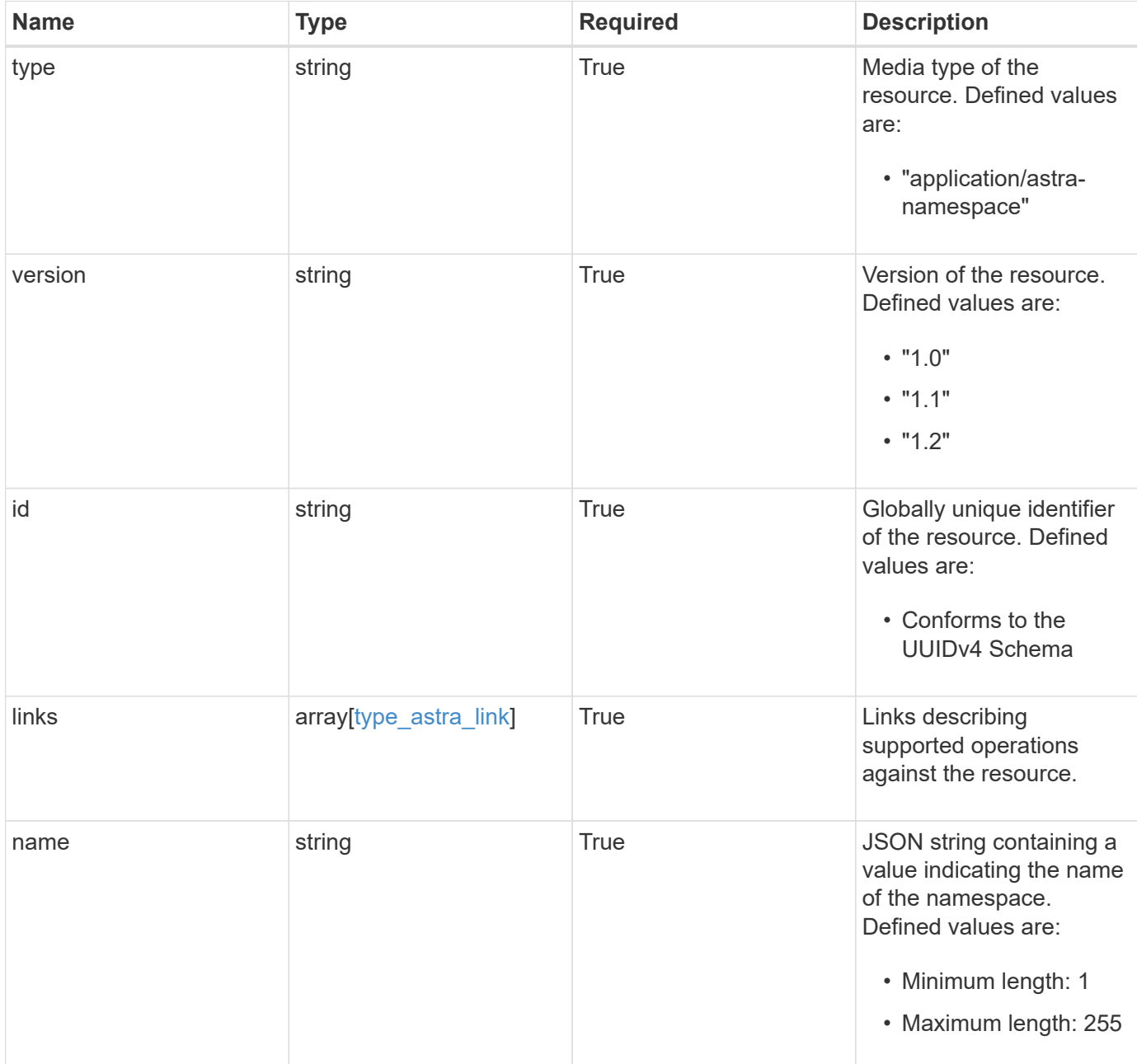

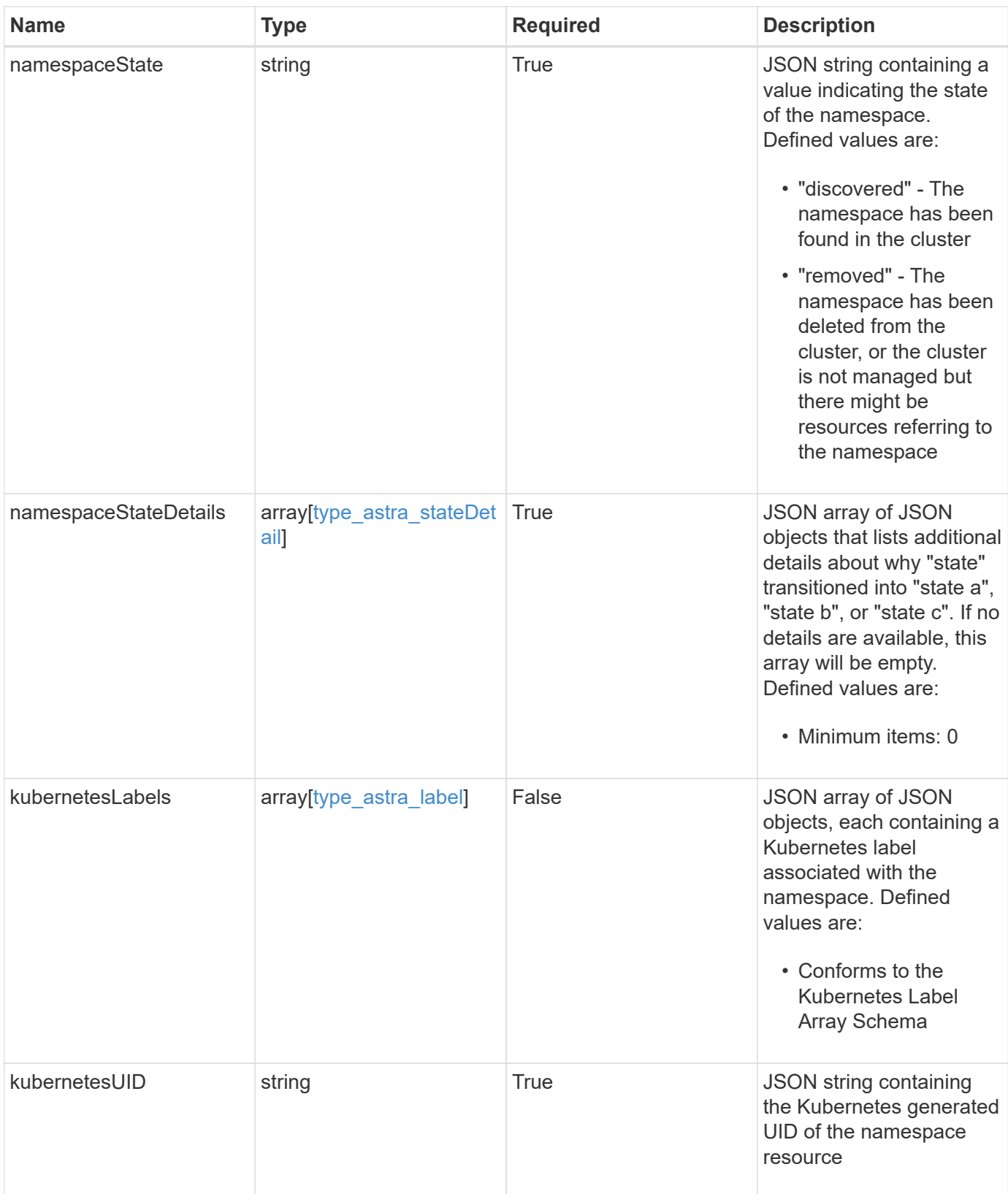

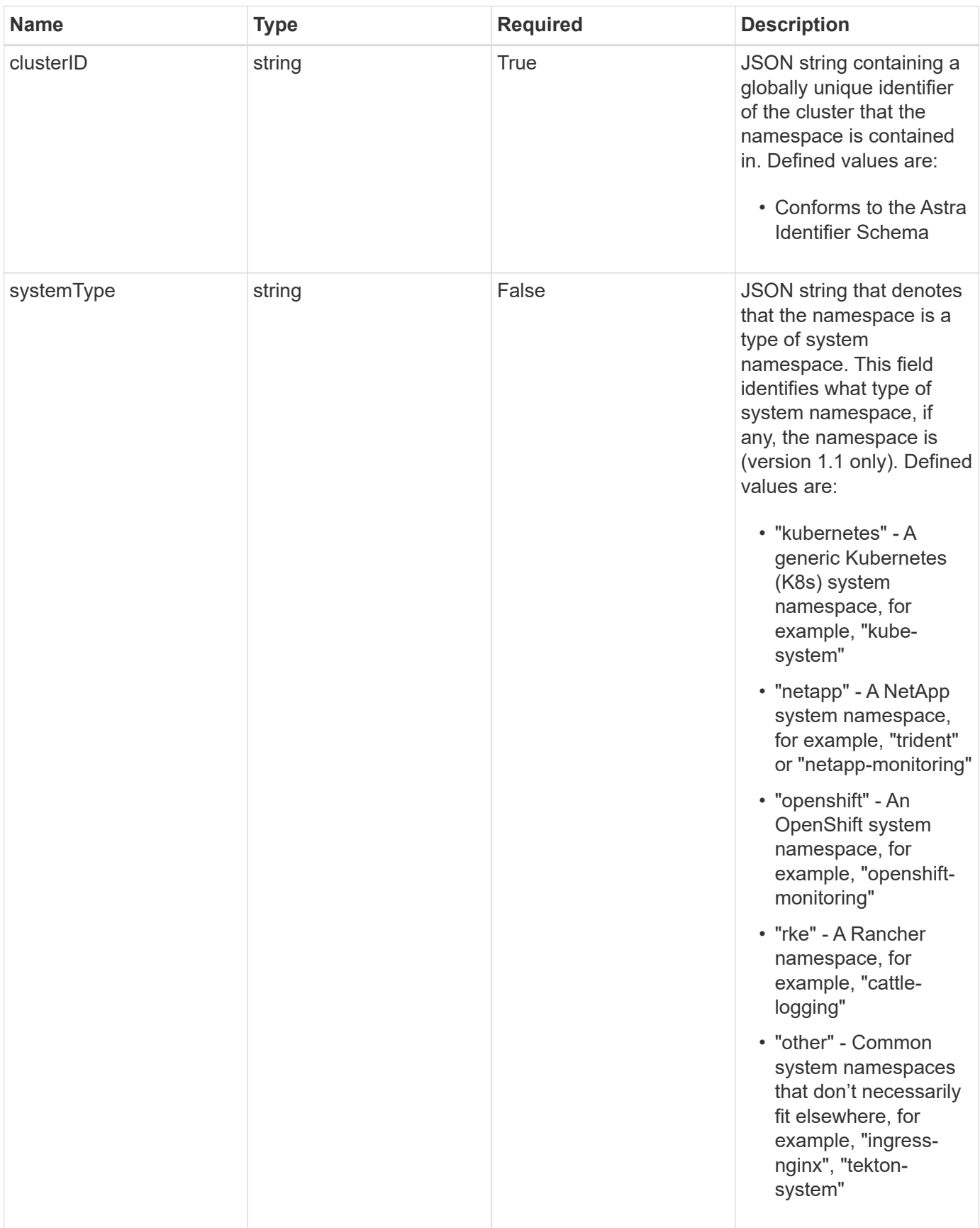

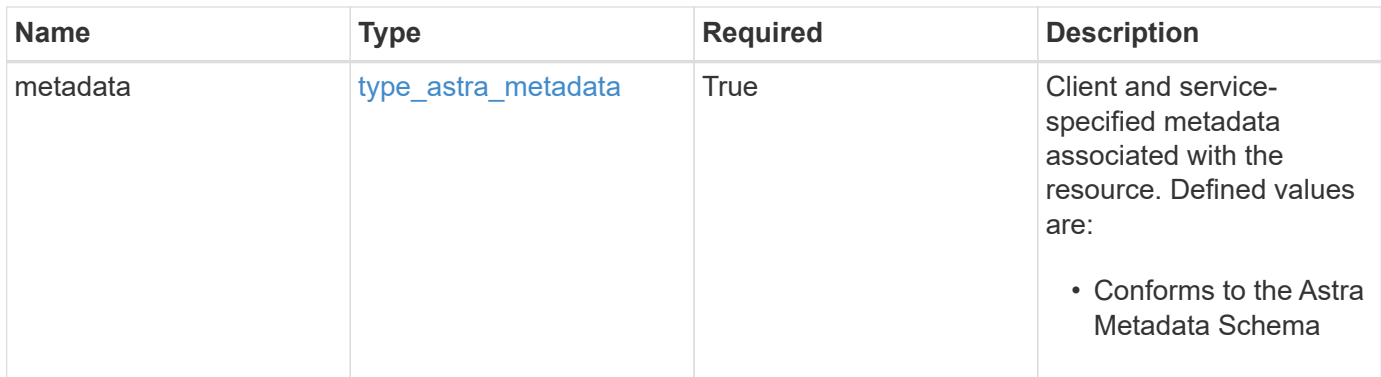

```
Example response
```

```
{
    "type": "application/astra-namespace",
    "version": "1.2",
    "id": "214dc2eb-19a6-5444-b156-f4b6b551a81a",
    "links": [
      {
        "rel": "canonical",
        "href": "/accounts/0b311ae7-d89a-4a11-a52c-
1349ca090415/topology/v1/namespaces/7d451d2f-196e-4234-aee9-
7e2376047e63",
        "type": "application/vnd.netapp.astra.namespace"
      },
      {
      "rel": "collection",
        "href": "/accounts/0b311ae7-d89a-4a11-a52c-
1349ca090415/topology/v1/clouds/e0490197-872e-4de8-9287-
b04a938e801f/clusters/0f284377-e5dc-4dcd-bacd-3197f2b8a347/namespaces",
        "type": "application/vnd.netapp.astra.namespaces"
      }
  \frac{1}{2}  "name": "kube-system",
    "namespaceState": "discovered",
    "namespaceStateDetails": [
      {
        "type": "https://astra.netapp.io/stateDetails/9",
        "title": "Namespace Discovered",
        "detail": "The namespace was discovered in the indicated managed
cluster"
      }
  \frac{1}{2}  "kubernetesLabels": [
      {
        "name": "app.kubernetes.io/environment",
        "value": "dev"
      }
  \frac{1}{2}  "clusterID": "0f284377-e5dc-4dcd-bacd-3197f2b8a347",
    "kubernetesUID": "4f28c377-e5dc-4dcd-b7cd-319cf2b8a345",
    "systemType": "kubernetes",
    "metadata": {
      "labels": [],
      "creationTimestamp": "2022-10-06T20:58:16.305662Z",
      "modificationTimestamp": "2022-10-06T20:58:16.305662Z",
      "createdBy": "8f84cf09-8036-51e4-b579-bd30cb07b269"
```
}

}

# **Response**

```
Status: 401, Unauthorized
```
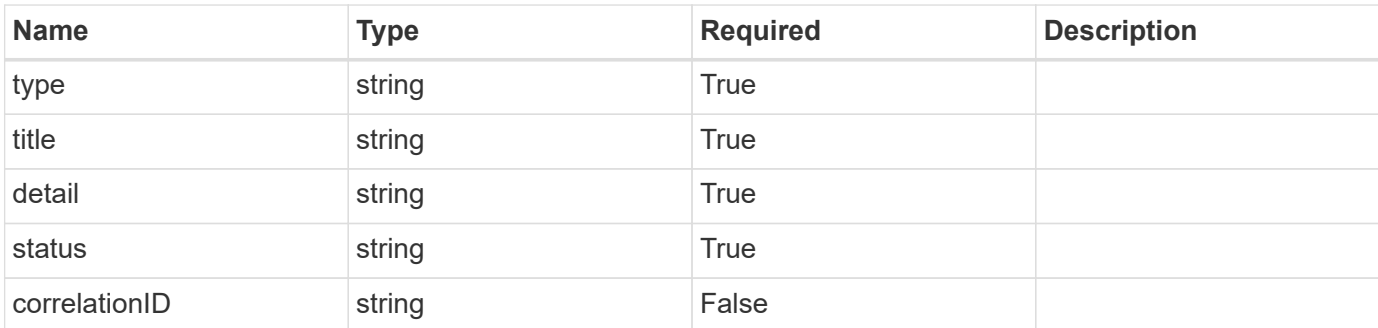

#### **Example response**

```
{
   "type": "https://astra.netapp.io/problems/3",
   "title": "Missing bearer token",
   "detail": "The request is missing the required bearer token.",
    "status": "401"
}
```
# **Response**

```
Status: 400, Bad request
```
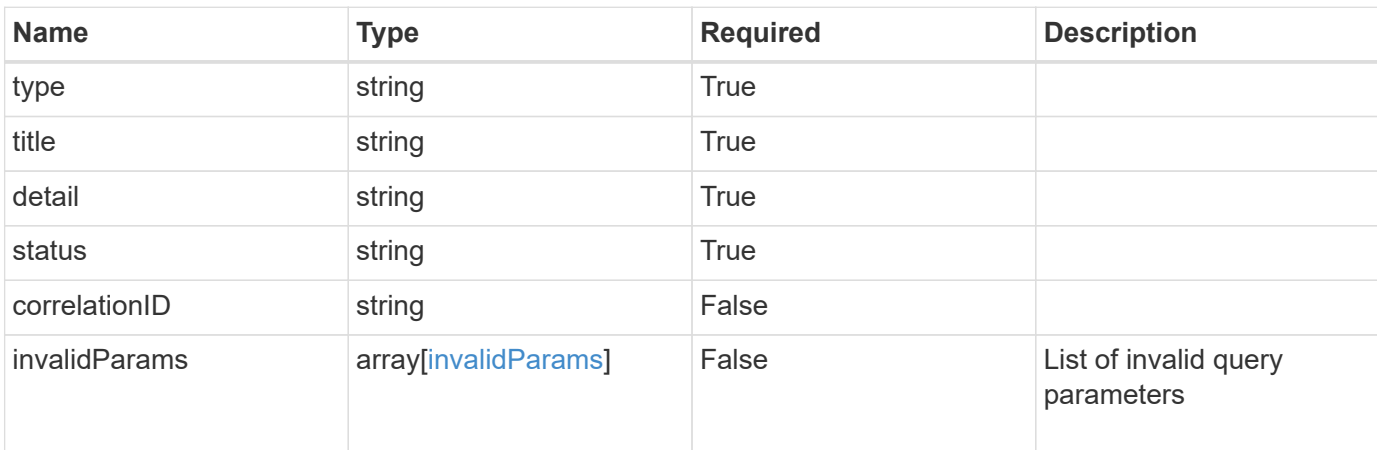

```
{
   "type": "https://astra.netapp.io/problems/5",
   "title": "Invalid query parameters",
    "detail": "The supplied query parameters are invalid.",
    "status": "400"
}
```
Status: 403, Forbidden

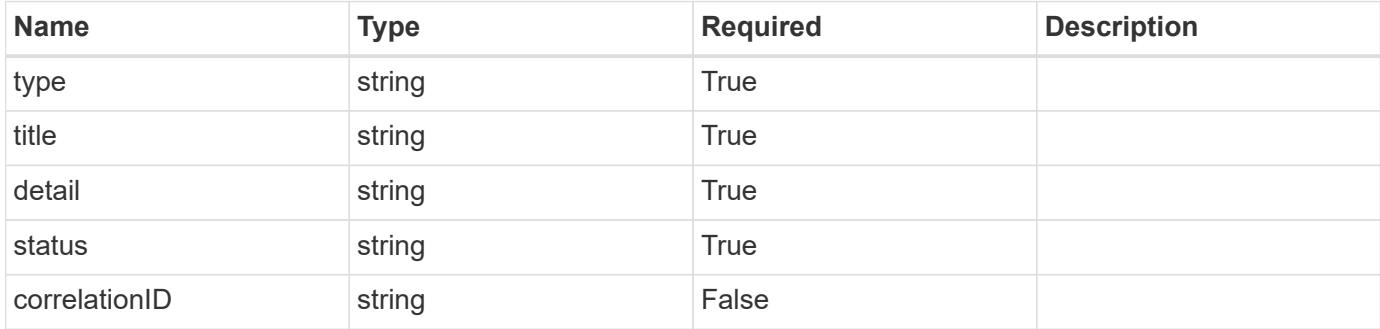

#### **Example response**

```
{
   "type": "https://astra.netapp.io/problems/11",
   "title": "Operation not permitted",
    "detail": "The requested operation isn't permitted.",
    "status": "403"
}
```
## **Error**

Status: 404, Not found

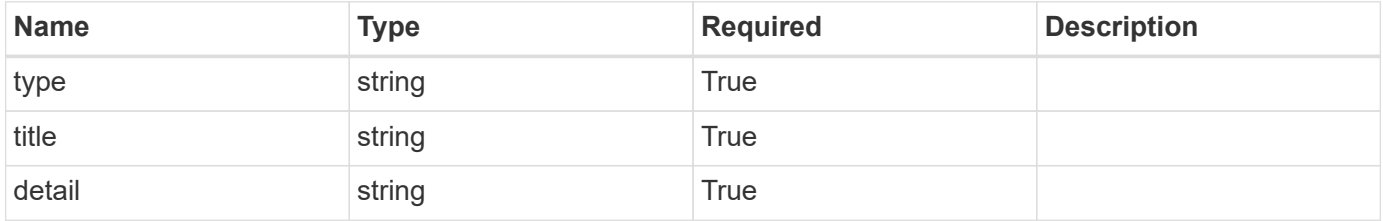

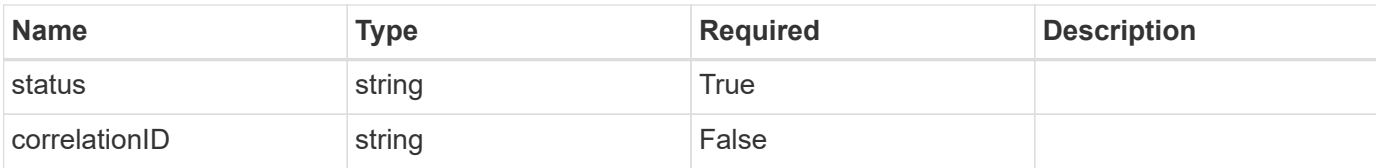

**Example error response**

```
{
   "type": "https://astra.netapp.io/problems/2",
   "title": "Collection not found",
   "detail": "The collection specified in the request URI wasn't
found.",
   "status": "404"
}
```
# **Definitions**

#### **See Definitions**

targetSchema

accept-post

accept-put

## hints

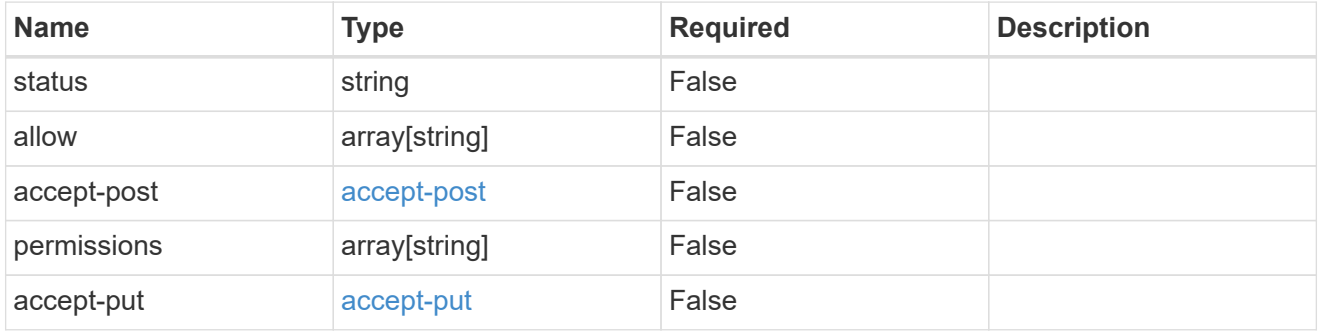

## type\_astra\_link

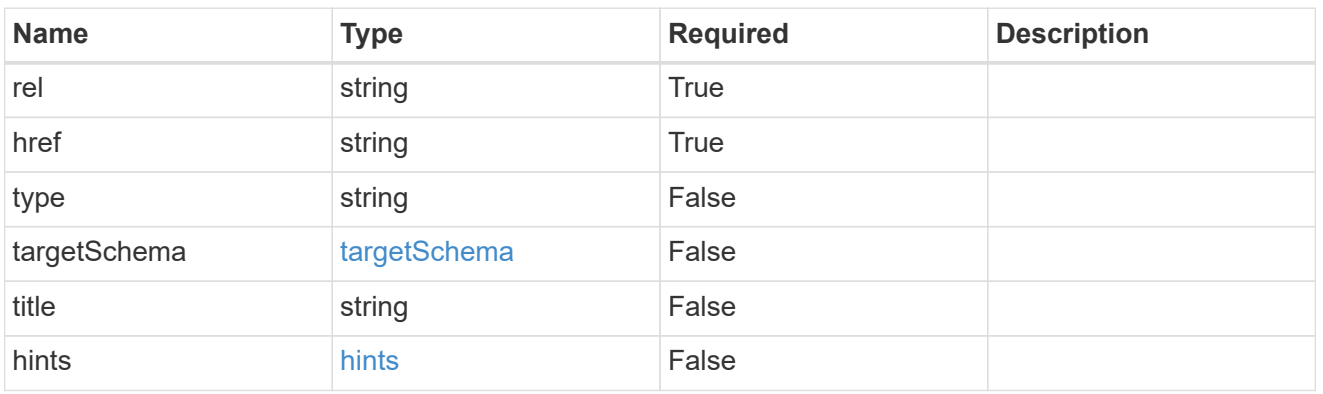

#### additionalDetails

type\_astra\_stateDetail

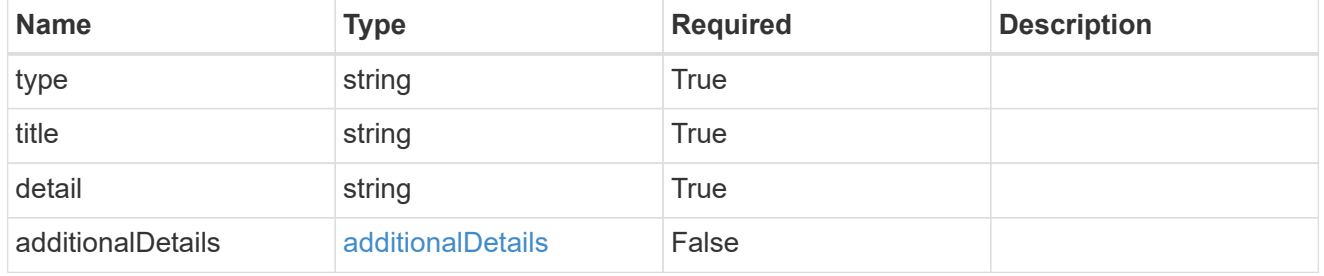

## type\_astra\_label

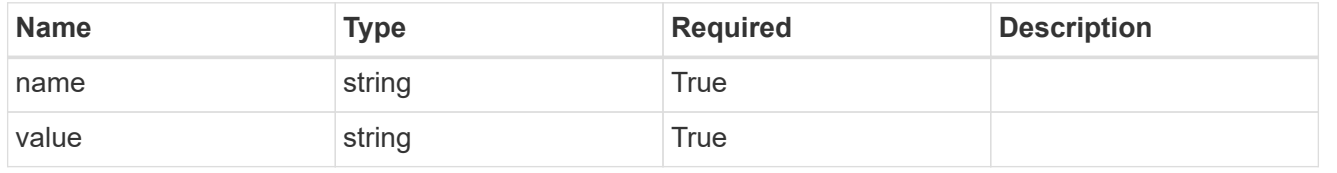

type\_astra\_metadata

Client and service-specified metadata associated with the resource. Defined values are:

• Conforms to the Astra Metadata Schema

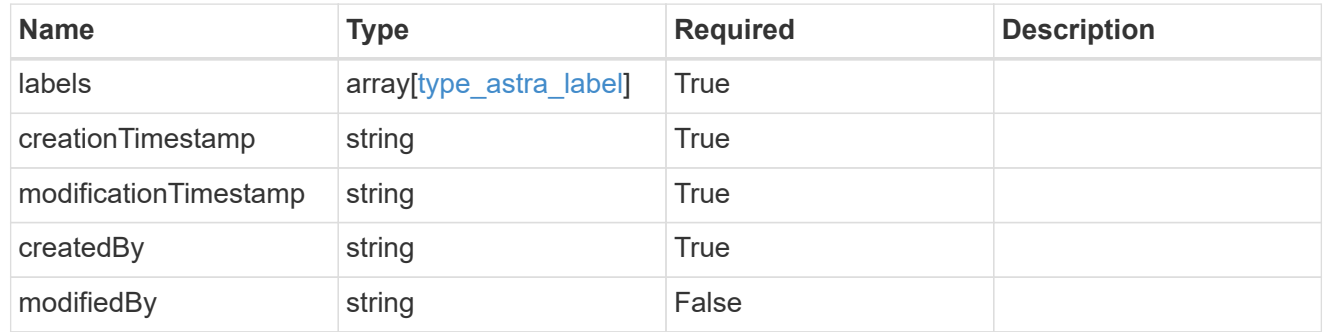

invalidParams

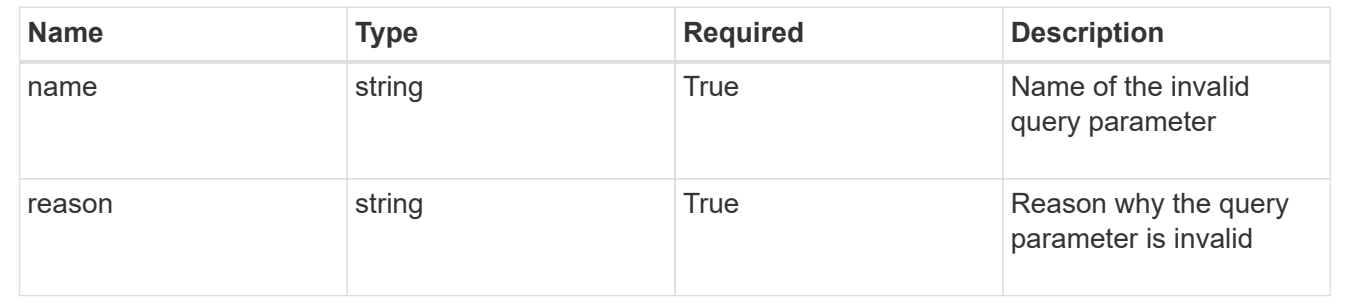

# <span id="page-23-0"></span>**List the namespaces for a cluster**

GET /accounts/{account\_id}/topology/v1/clusters/{cluster\_id}/namespaces

Returns a JSON array of all matching resources in the collection. If individual fields are specified in the request, the items JSON array will contain the fields requested for each matching resource in the order specified.

# **Parameters**

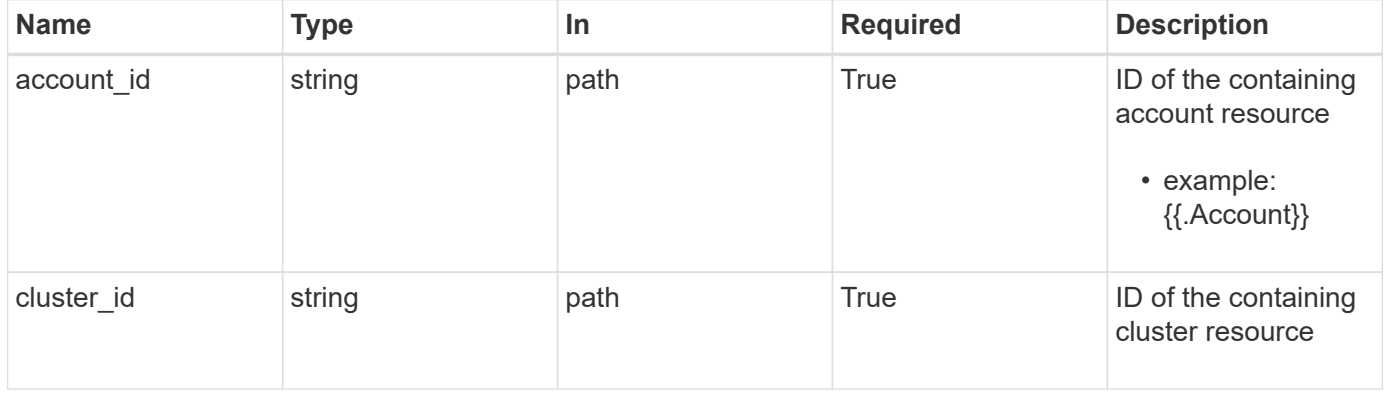

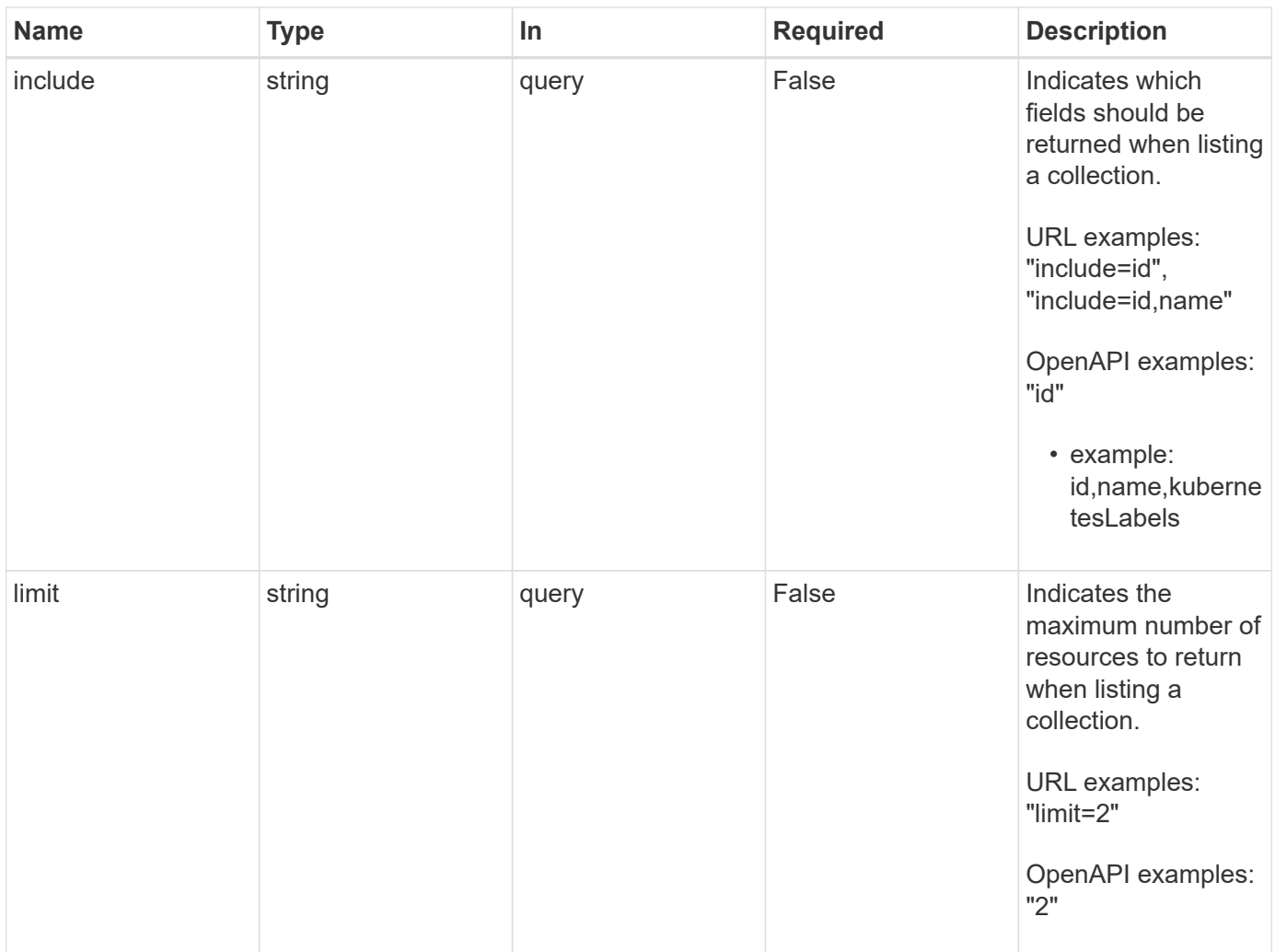

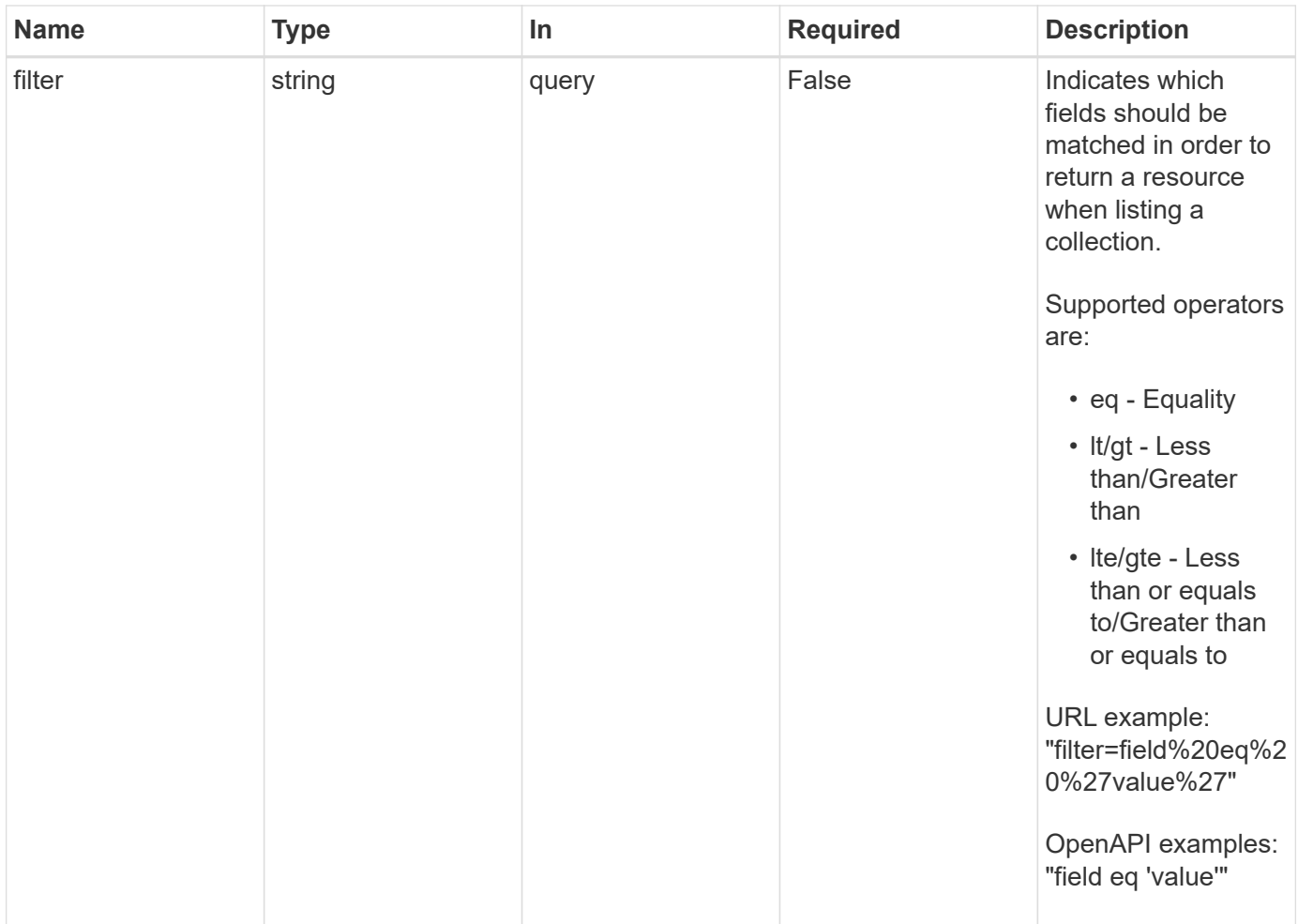

Status: 200, Returns a JSON array of all matching resources in the collection. If individual fields are specified in the request, the items JSON array will contain the fields requested for each matching resource in the order specified.

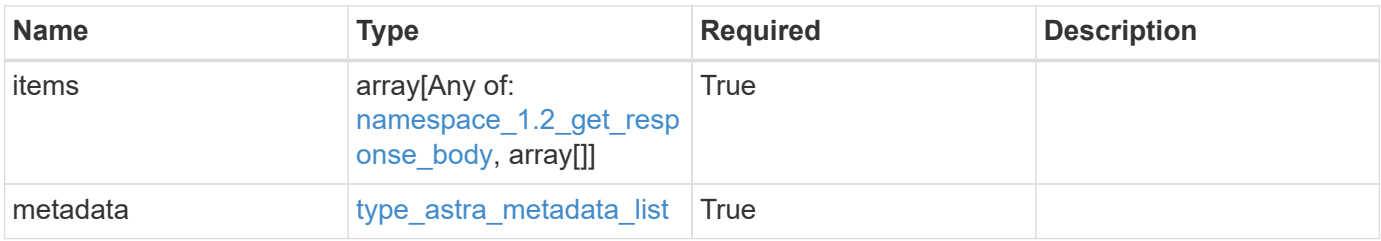

```
Example response
```

```
{
    "type": "application/astra-namespaces",
    "version": "1.2",
    "items": [
      [
        "7d451d2f-196e-4234-aee9-7e2376047e63",
        "kube-system",
      \lceil  {
             "name": "app.kubernetes.io/environment",
             "value": "dev"
           }
        ]
      ],
      [
        "66b0873b-214f-4ac7-89d8-922432f941eb",
        "jenkins",
         [
           {
             "name": "app.kubernetes.io/environment",
             "value": "dev"
           }
        ]
      ]
  \frac{1}{2}  "metadata": {
      "labels": [],
      "creationTimestamp": "2022-10-06T20:58:16.305662Z",
      "modificationTimestamp": "2022-10-06T20:58:16.305662Z",
      "createdBy": "8f84cf09-8036-51e4-b579-bd30cb07b269"
    }
}
```
Status: 401, Unauthorized

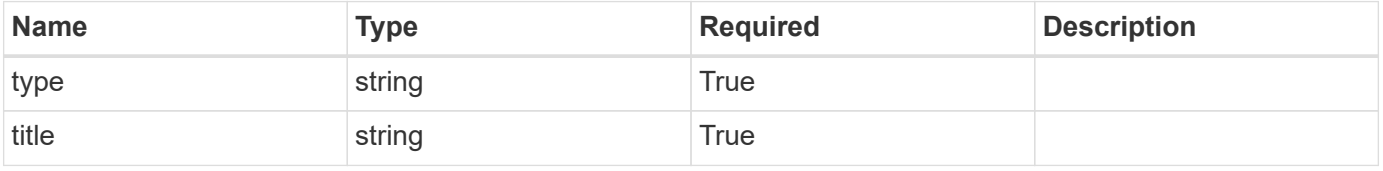

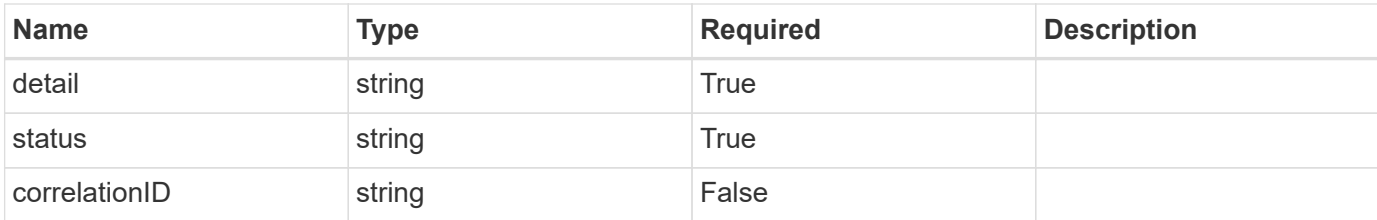

#### **Example response**

```
{
   "type": "https://astra.netapp.io/problems/3",
   "title": "Missing bearer token",
    "detail": "The request is missing the required bearer token.",
   "status": "401"
}
```
## **Response**

```
Status: 400, Bad request
```
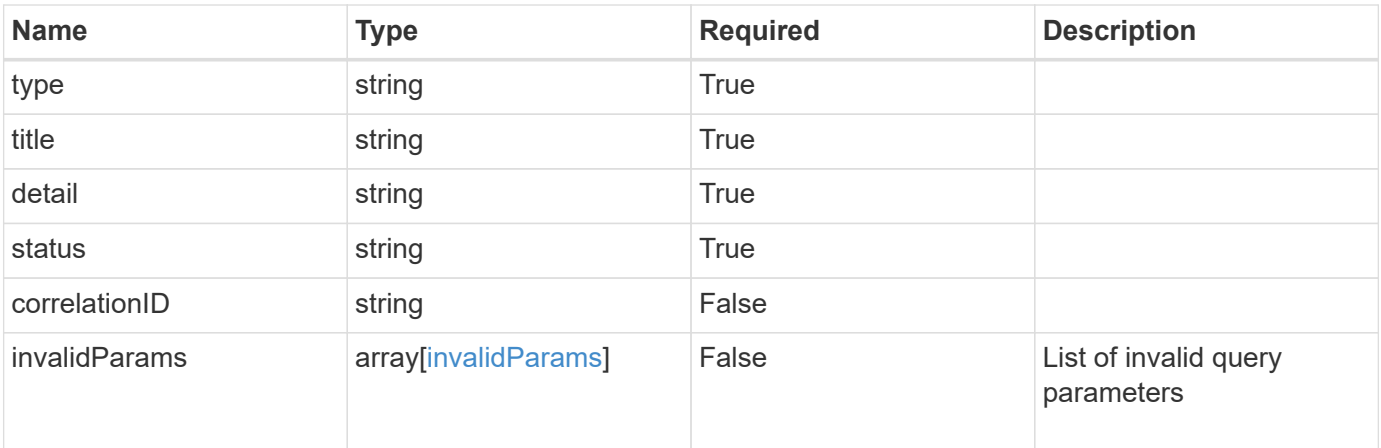

#### **Example response**

```
{
   "type": "https://astra.netapp.io/problems/5",
   "title": "Invalid query parameters",
   "detail": "The supplied query parameters are invalid.",
    "status": "400"
}
```

```
Status: 403, Forbidden
```
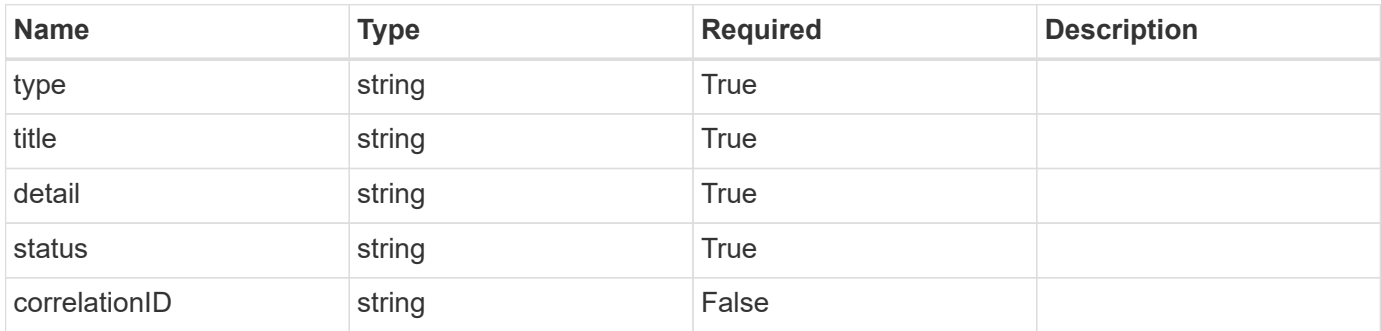

#### **Example response**

```
{
    "type": "https://astra.netapp.io/problems/11",
    "title": "Operation not permitted",
    "detail": "The requested operation isn't permitted.",
    "status": "403"
}
```
## **Error**

```
Status: 404, Not found
```
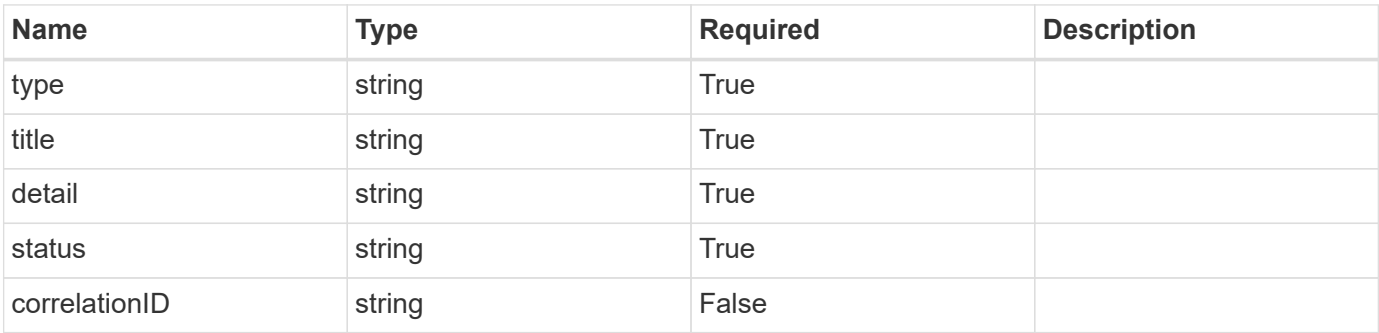

```
{
   "type": "https://astra.netapp.io/problems/2",
   "title": "Collection not found",
   "detail": "The collection specified in the request URI wasn't
found.",
   "status": "404"
}
```
# **Definitions**

#### **See Definitions**

targetSchema

accept-post

accept-put

## hints

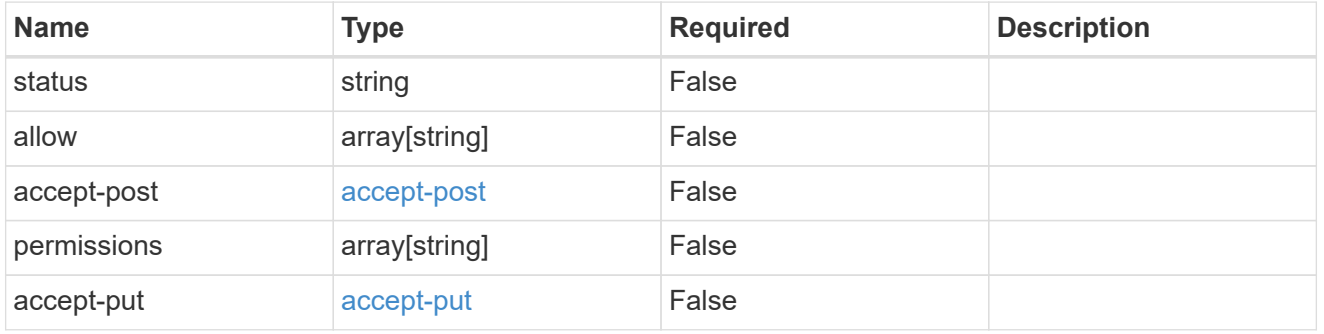

## type\_astra\_link

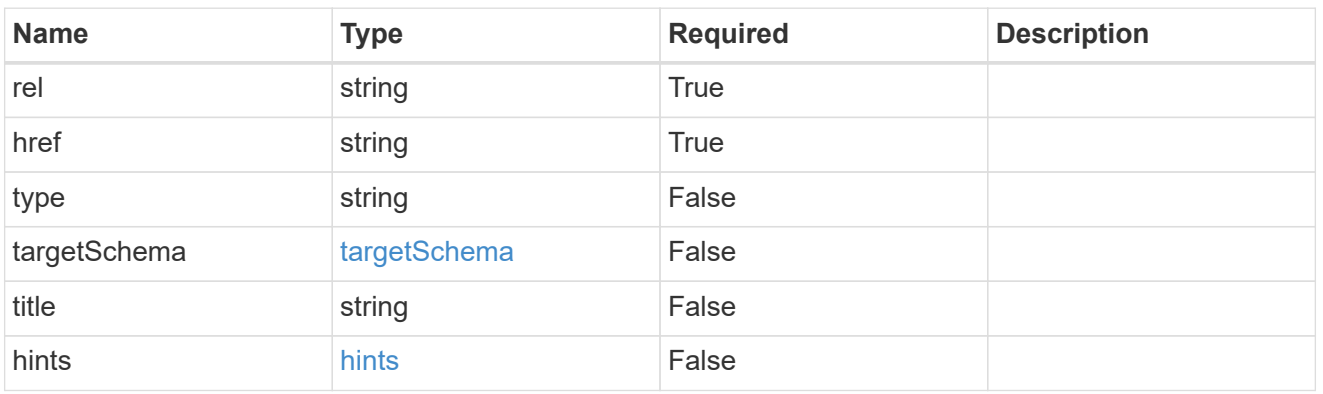

#### additionalDetails

type\_astra\_stateDetail

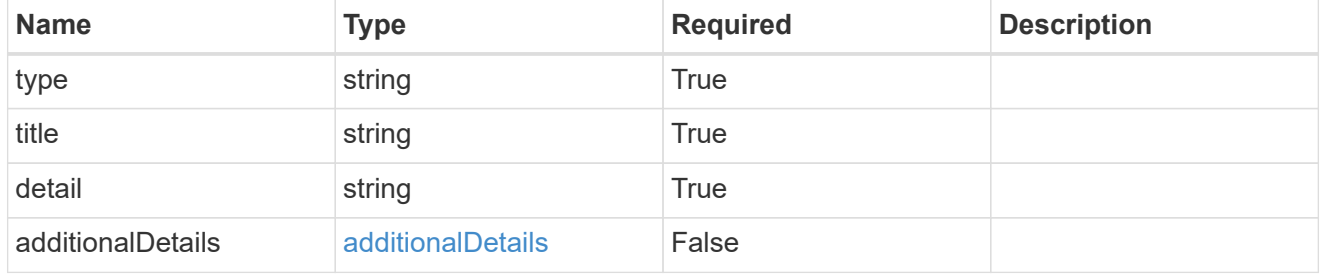

## type\_astra\_label

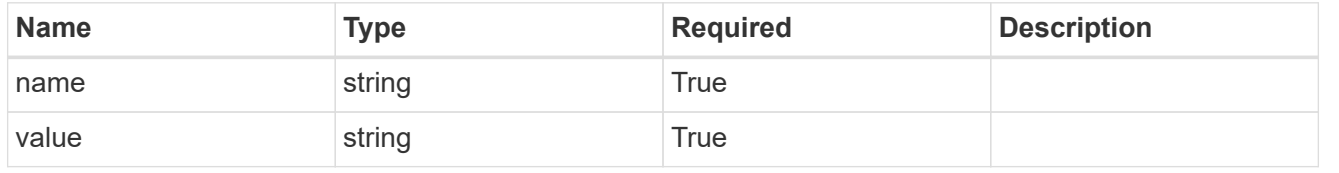

type\_astra\_metadata

Client and service-specified metadata associated with the resource. Defined values are:

• Conforms to the Astra Metadata Schema

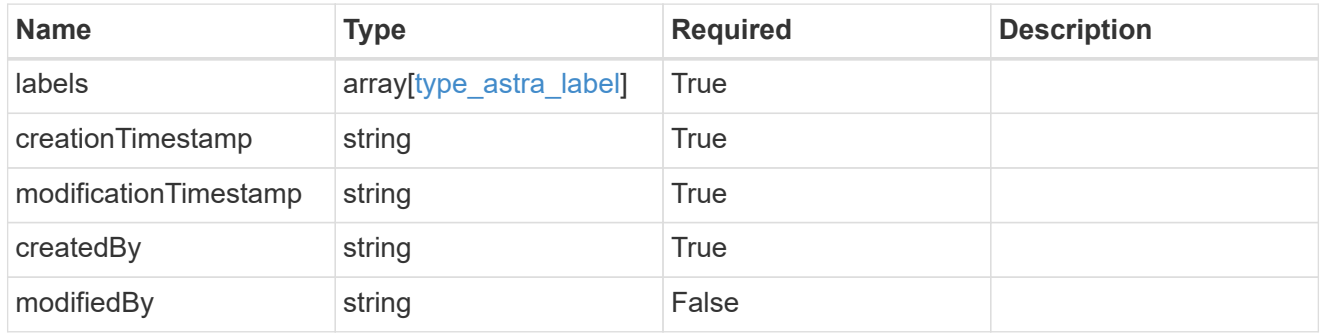

namespace\_1.2\_get\_response\_body

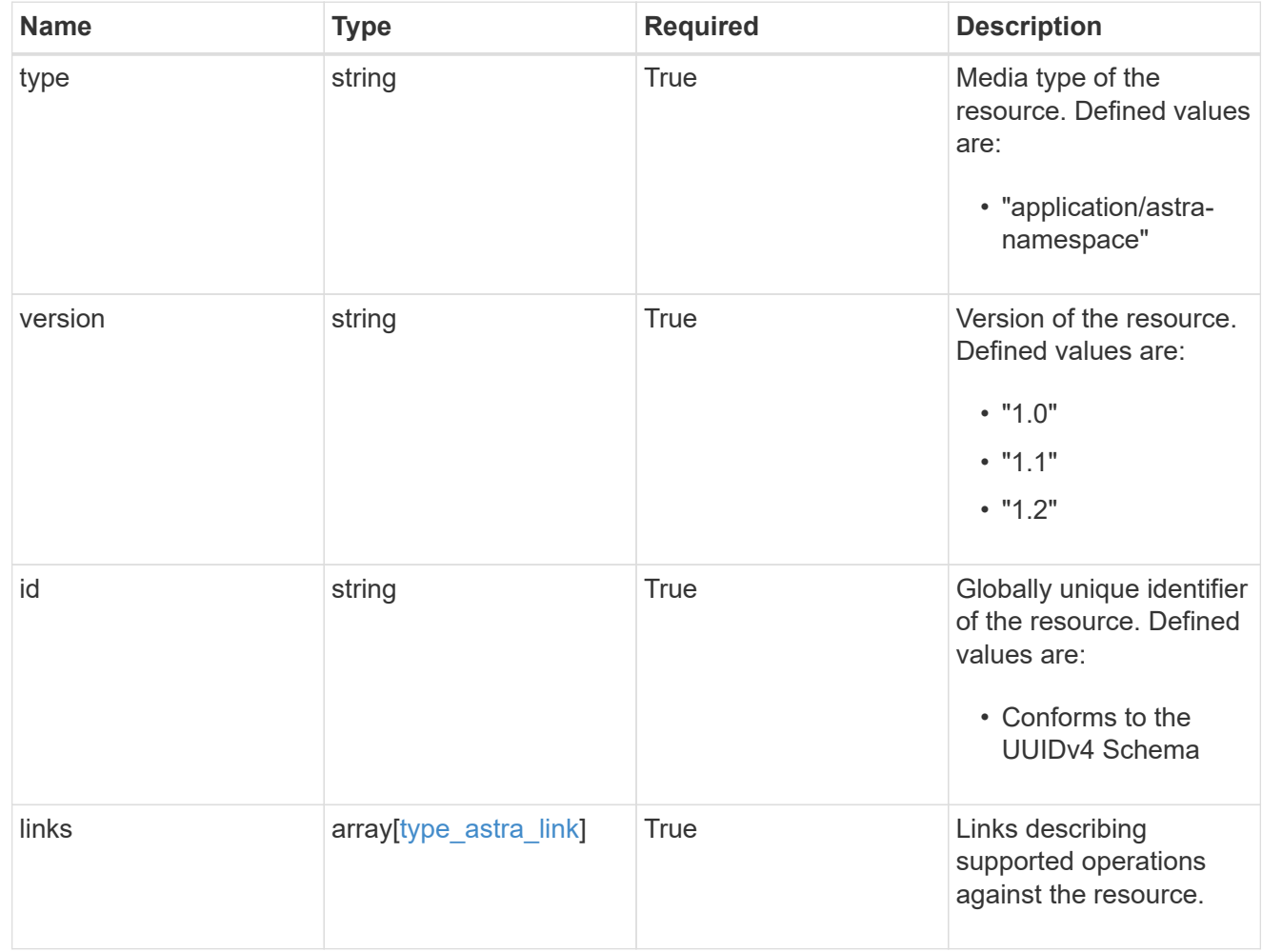

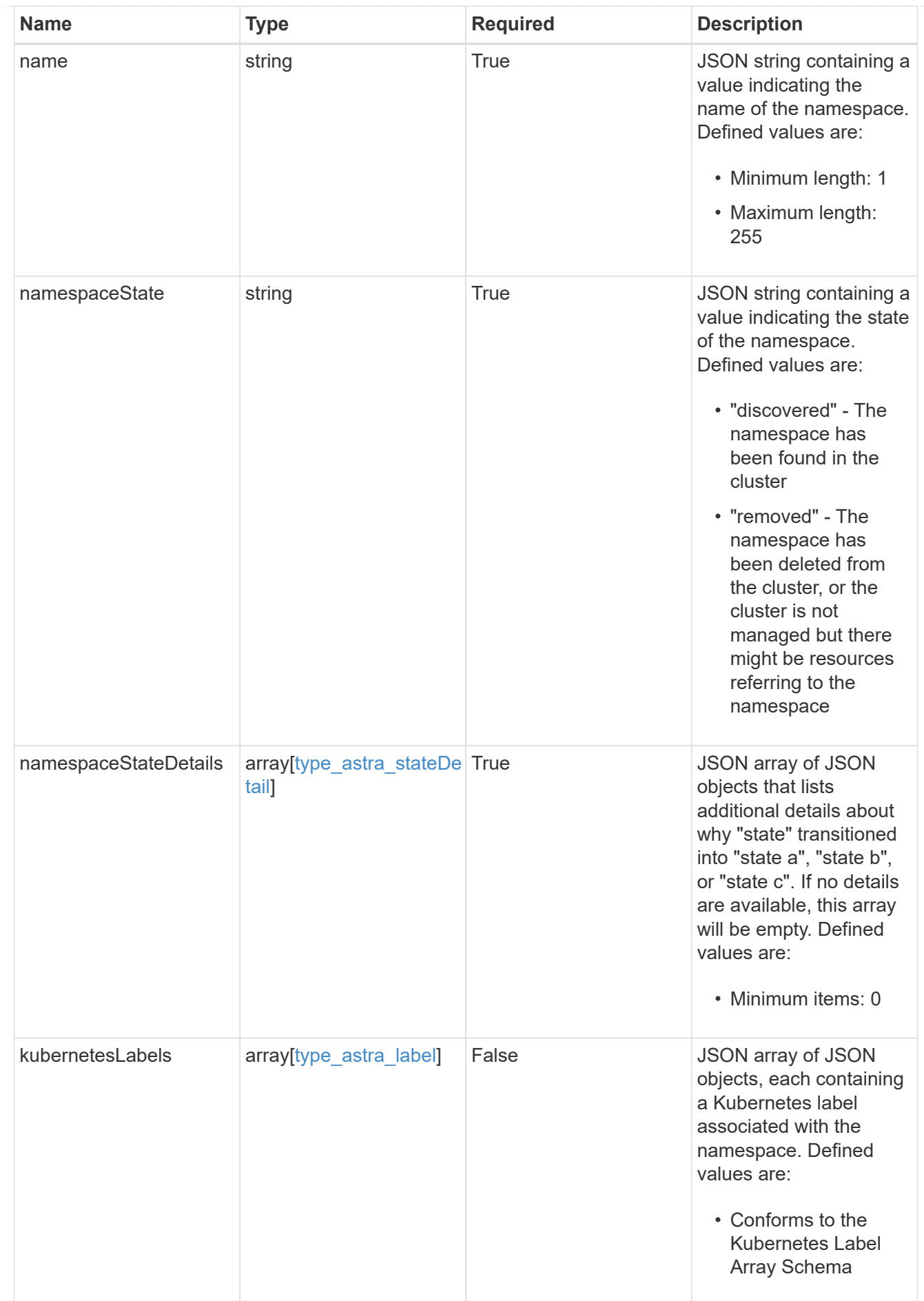

![](_page_33_Picture_63.jpeg)

![](_page_34_Picture_166.jpeg)

type\_astra\_metadata\_list

![](_page_35_Picture_186.jpeg)

invalidParams

![](_page_35_Picture_187.jpeg)

# <span id="page-35-0"></span>**Retrieve a namespace for a cluster**

GET

```
/accounts/{account_id}/topology/v1/clusters/{cluster_id}/namespaces/{namespace_id
}
```
Returns the stored Namespace API resource in the JSON response body.

# **Parameters**

![](_page_35_Picture_188.jpeg)
Status: 200, Returns the stored Namespace API resource in the JSON response body.

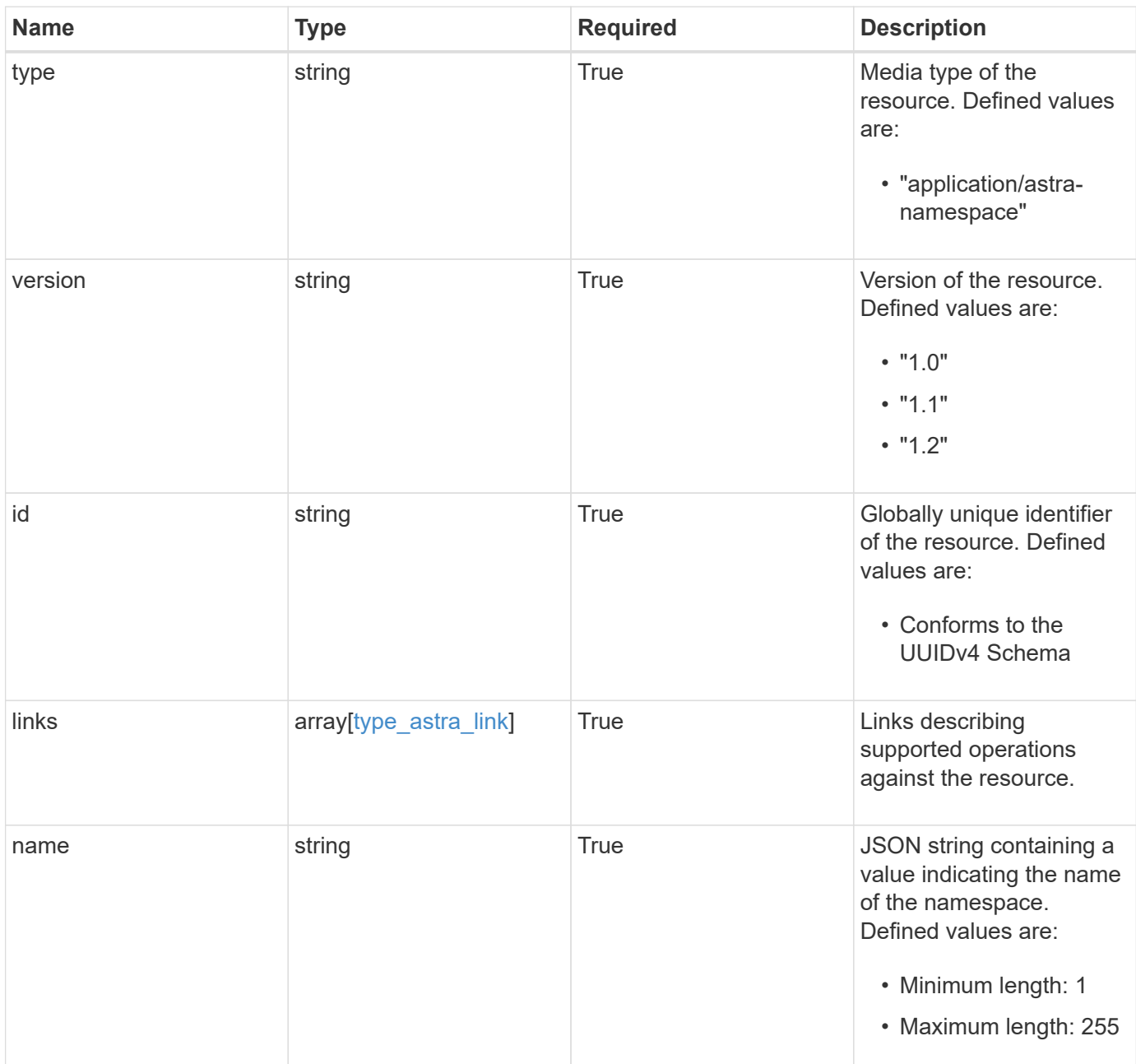

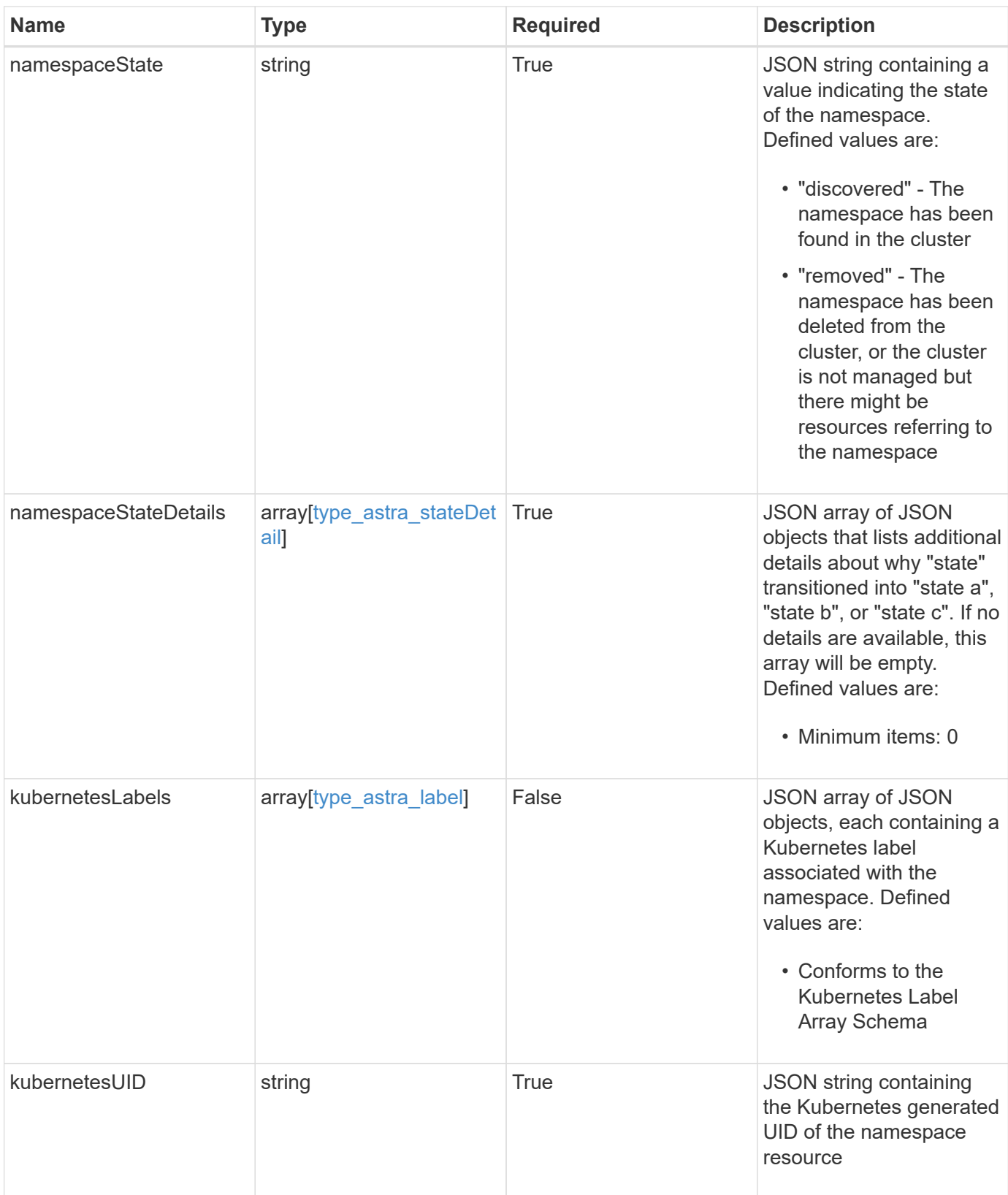

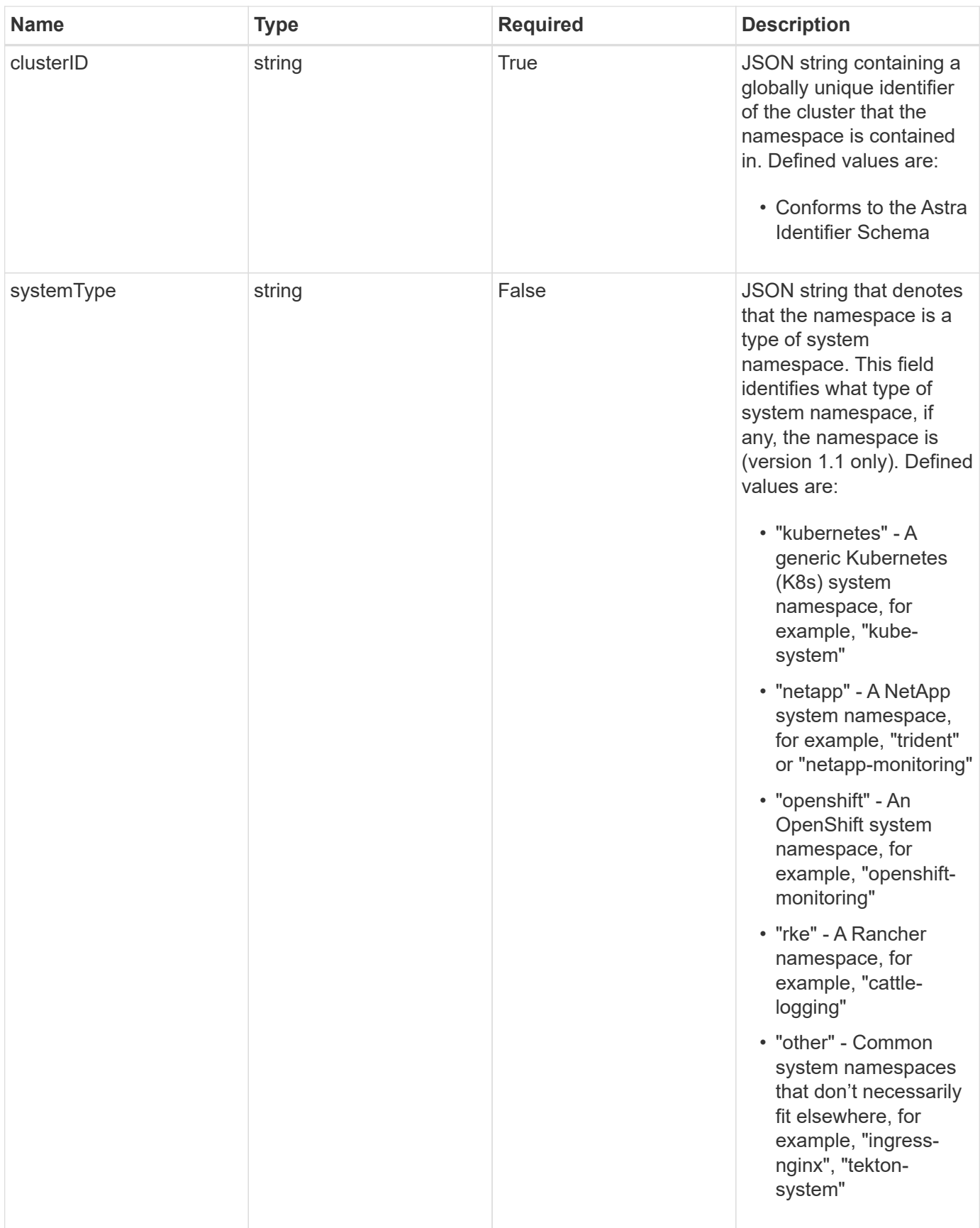

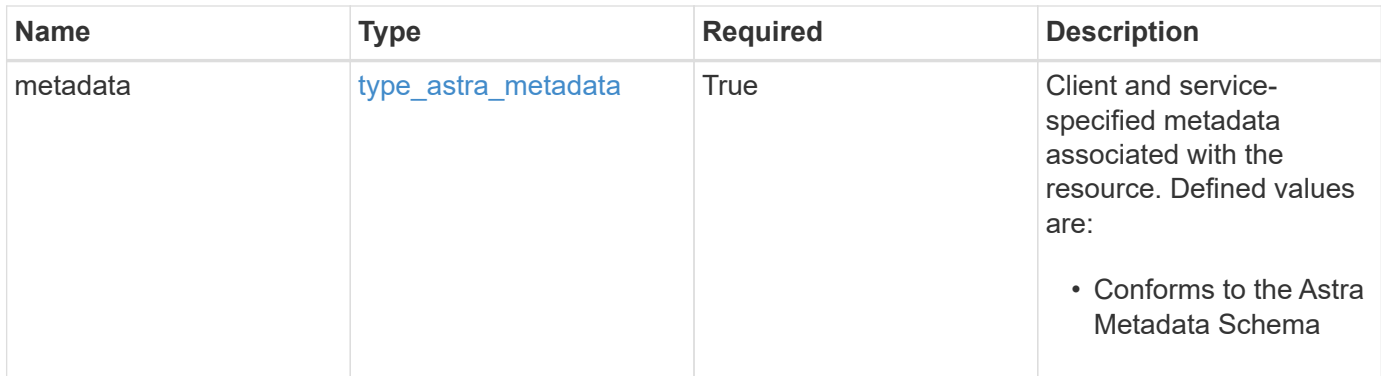

```
Example response
```

```
{
    "type": "application/astra-namespace",
    "version": "1.2",
    "id": "214dc2eb-19a6-5444-b156-f4b6b551a81a",
    "links": [
      {
        "rel": "canonical",
        "href": "/accounts/0b311ae7-d89a-4a11-a52c-
1349ca090415/topology/v1/namespaces/7d451d2f-196e-4234-aee9-
7e2376047e63",
        "type": "application/vnd.netapp.astra.namespace"
      },
      {
      "rel": "collection",
        "href": "/accounts/0b311ae7-d89a-4a11-a52c-
1349ca090415/topology/v1/clouds/e0490197-872e-4de8-9287-
b04a938e801f/clusters/0f284377-e5dc-4dcd-bacd-3197f2b8a347/namespaces",
        "type": "application/vnd.netapp.astra.namespaces"
      }
  \frac{1}{2}  "name": "kube-system",
    "namespaceState": "discovered",
    "namespaceStateDetails": [
      {
        "type": "https://astra.netapp.io/stateDetails/9",
        "title": "Namespace Discovered",
        "detail": "The namespace was discovered in the indicated managed
cluster"
      }
  \frac{1}{2}  "kubernetesLabels": [
      {
        "name": "app.kubernetes.io/environment",
        "value": "dev"
      }
  \frac{1}{2}  "clusterID": "0f284377-e5dc-4dcd-bacd-3197f2b8a347",
    "kubernetesUID": "4f28c377-e5dc-4dcd-b7cd-319cf2b8a345",
    "systemType": "kubernetes",
    "metadata": {
      "labels": [],
      "creationTimestamp": "2022-10-06T20:58:16.305662Z",
      "modificationTimestamp": "2022-10-06T20:58:16.305662Z",
      "createdBy": "8f84cf09-8036-51e4-b579-bd30cb07b269"
```
}

}

# **Response**

```
Status: 401, Unauthorized
```
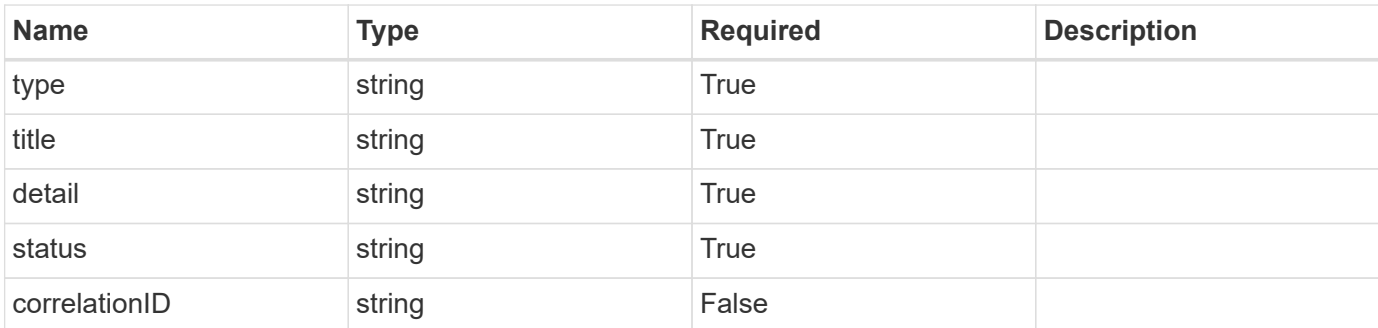

#### **Example response**

```
{
   "type": "https://astra.netapp.io/problems/3",
   "title": "Missing bearer token",
   "detail": "The request is missing the required bearer token.",
    "status": "401"
}
```
# **Response**

```
Status: 400, Bad request
```
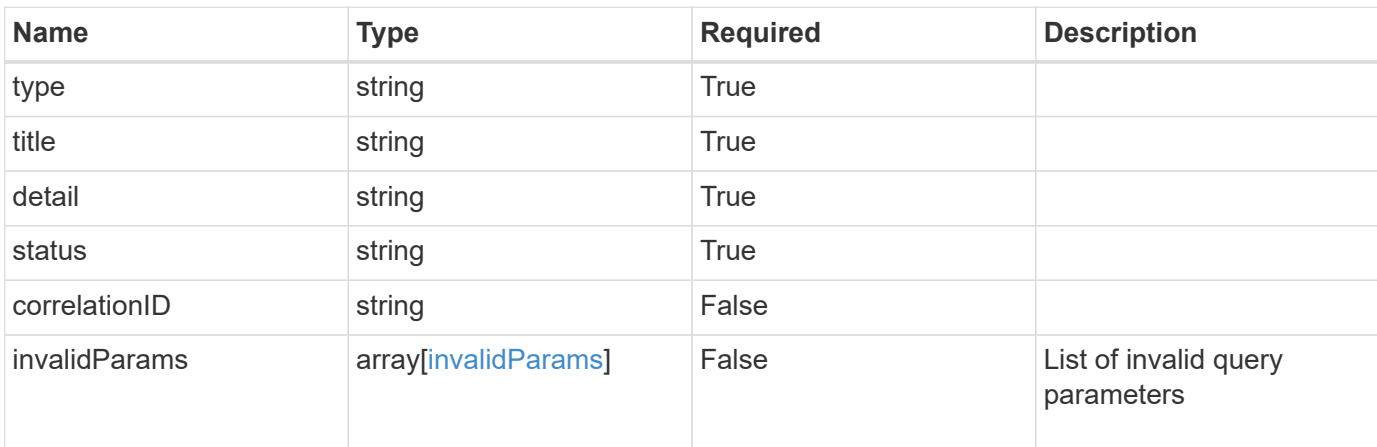

```
{
   "type": "https://astra.netapp.io/problems/5",
   "title": "Invalid query parameters",
    "detail": "The supplied query parameters are invalid.",
    "status": "400"
}
```
Status: 403, Forbidden

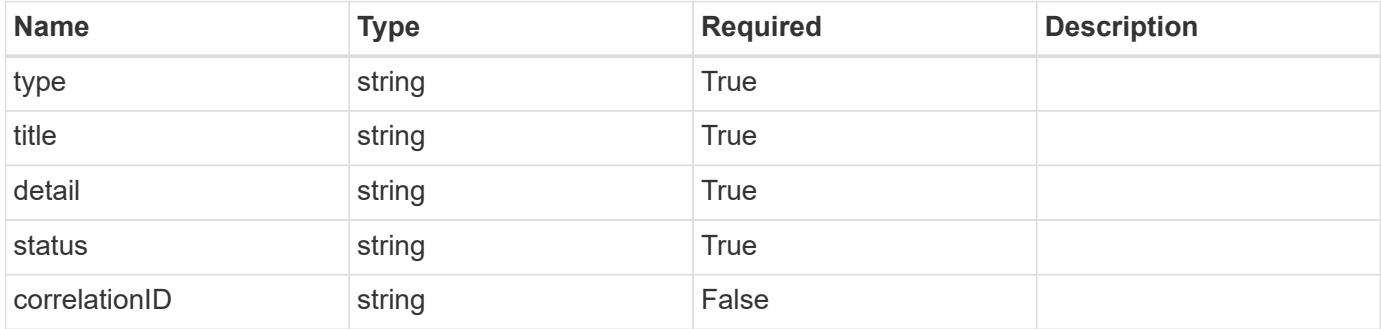

#### **Example response**

```
{
   "type": "https://astra.netapp.io/problems/11",
   "title": "Operation not permitted",
    "detail": "The requested operation isn't permitted.",
    "status": "403"
}
```
## **Error**

Status: 404, Not found

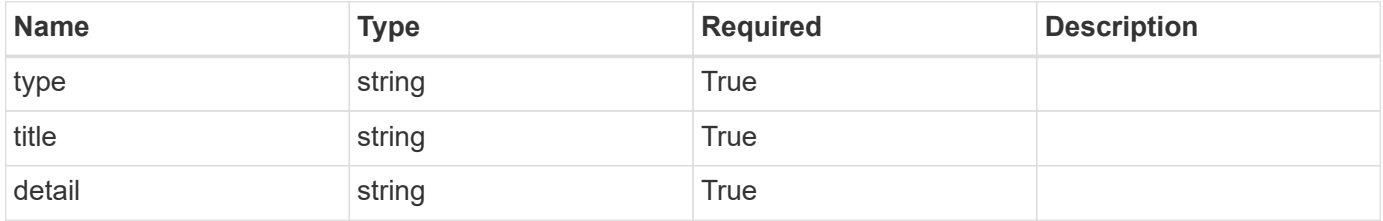

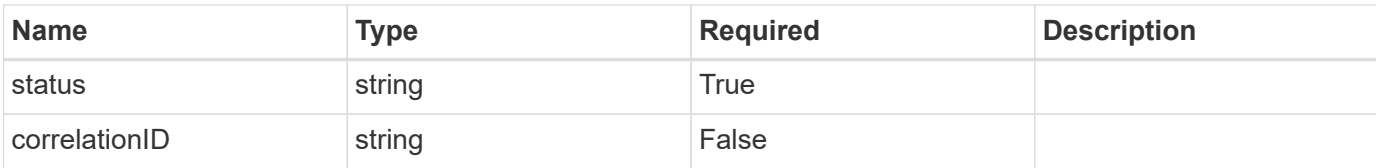

**Example error response**

```
{
   "type": "https://astra.netapp.io/problems/2",
   "title": "Collection not found",
   "detail": "The collection specified in the request URI wasn't
found.",
   "status": "404"
}
```
# **Definitions**

#### **See Definitions**

targetSchema

accept-post

accept-put

## hints

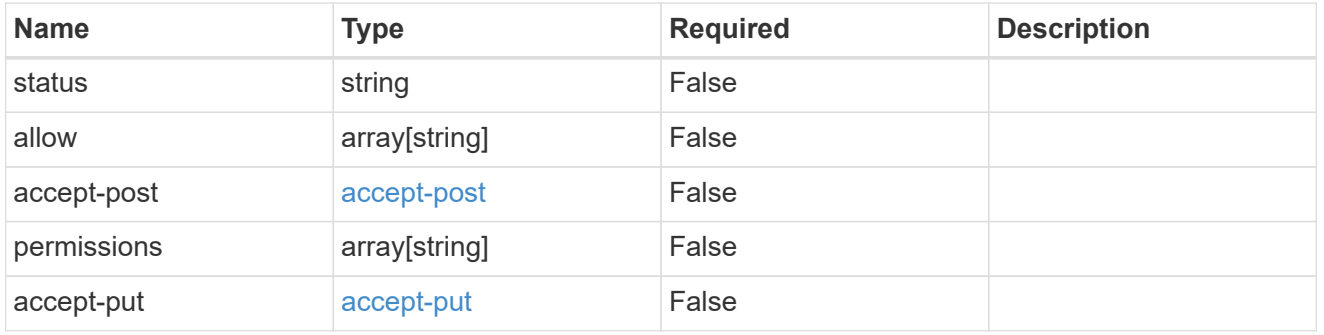

## type\_astra\_link

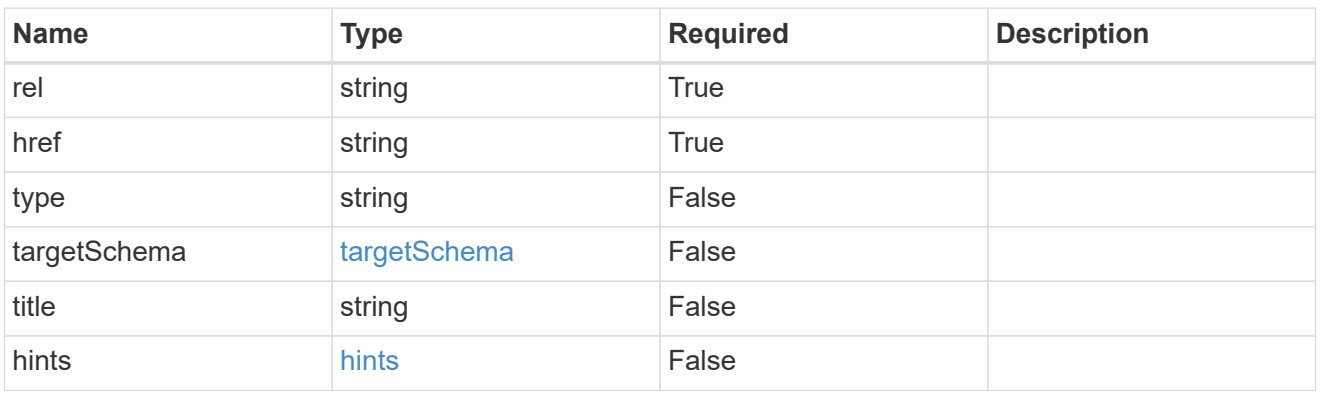

#### additionalDetails

type\_astra\_stateDetail

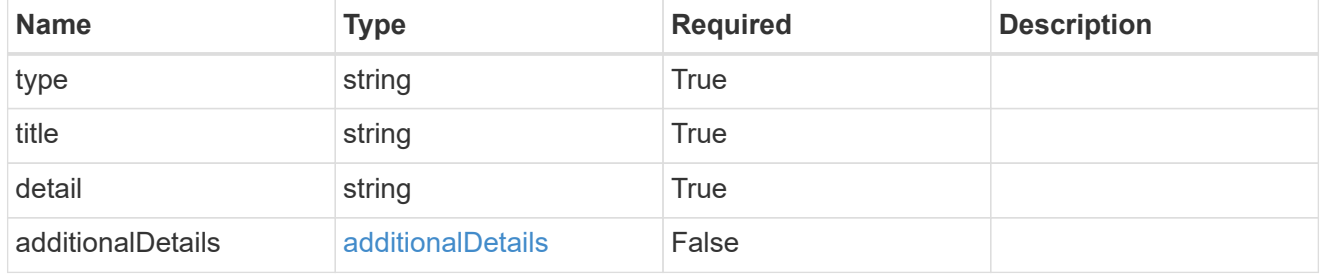

## type\_astra\_label

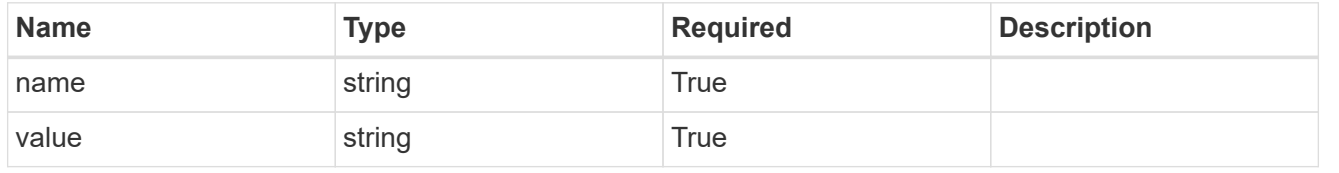

type\_astra\_metadata

Client and service-specified metadata associated with the resource. Defined values are:

• Conforms to the Astra Metadata Schema

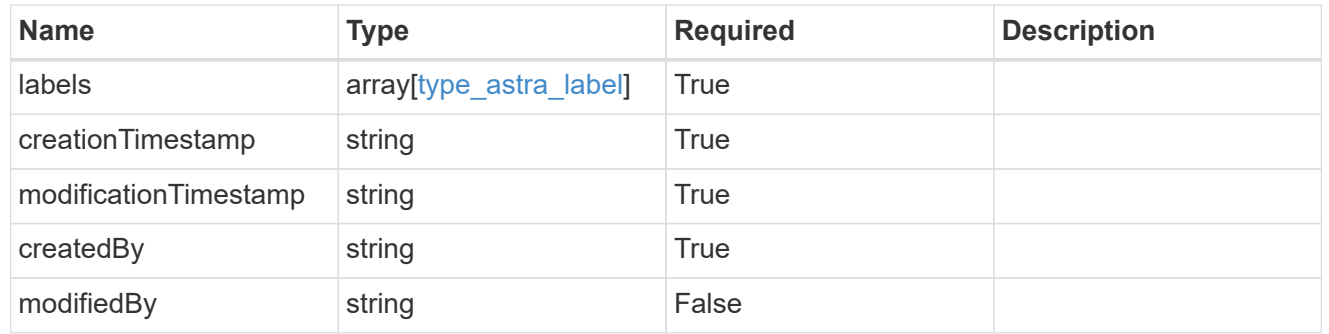

invalidParams

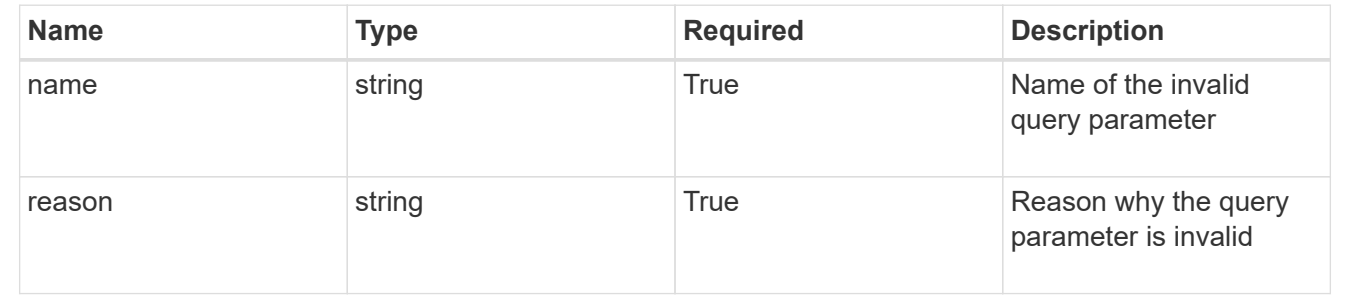

# **List all namespaces**

GET /accounts/{account\_id}/topology/v1/namespaces

Returns a JSON array of all matching resources in the collection. If individual fields are specified in the request, the items JSON array will contain the fields requested for each matching resource in the order specified.

# **Parameters**

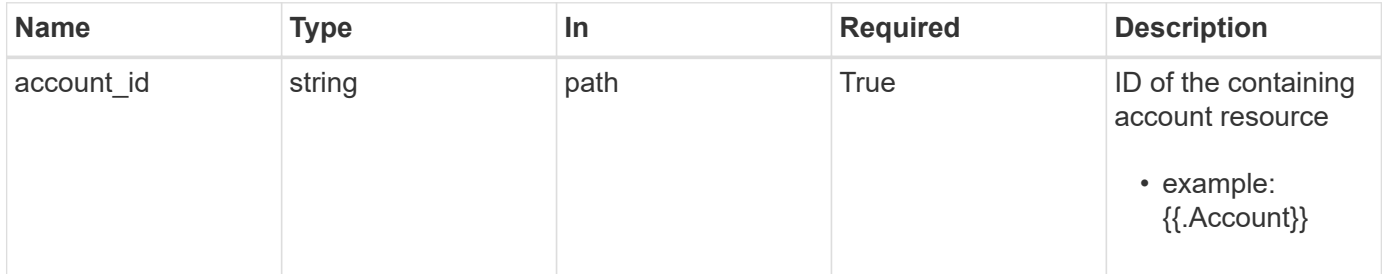

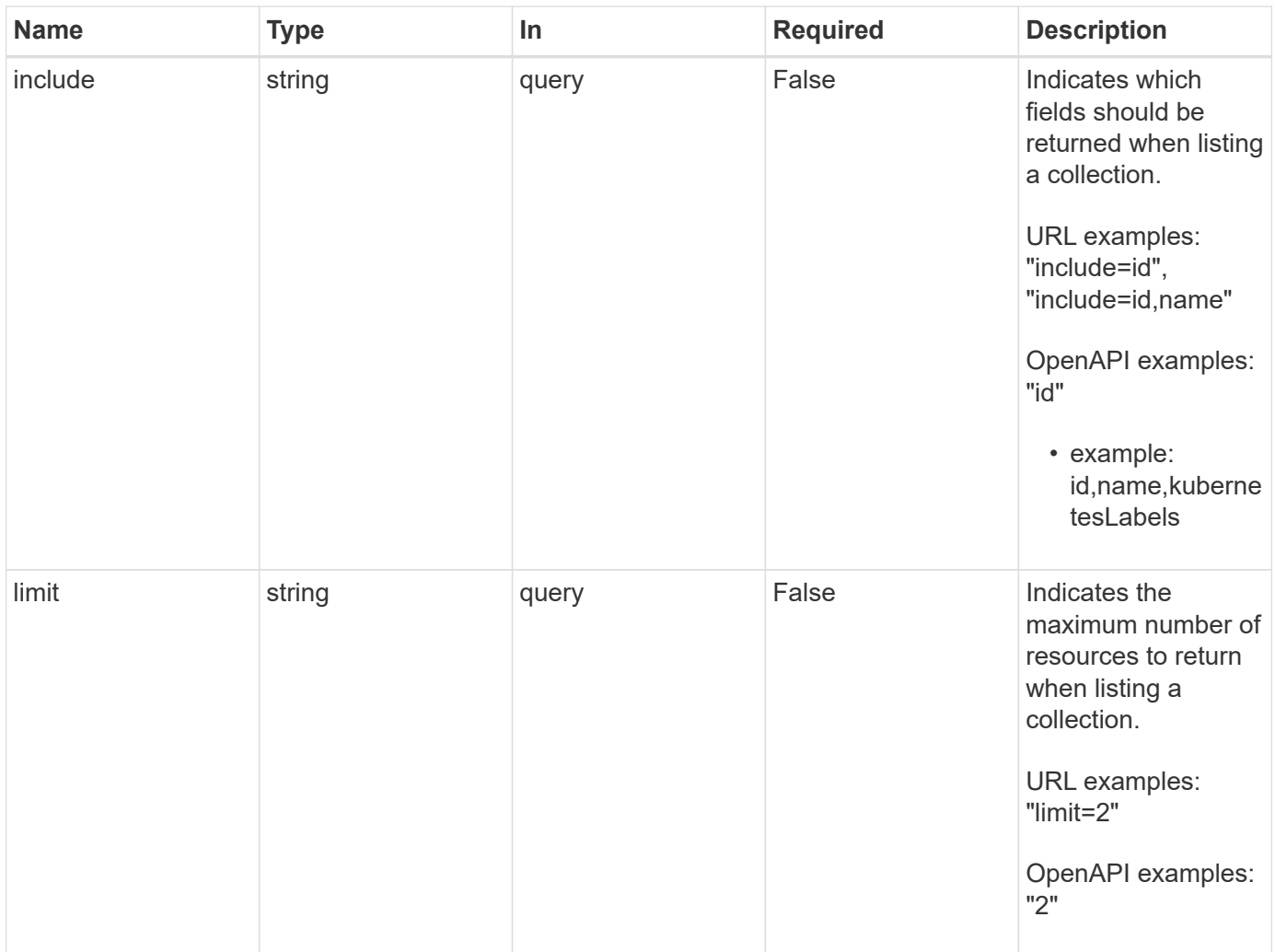

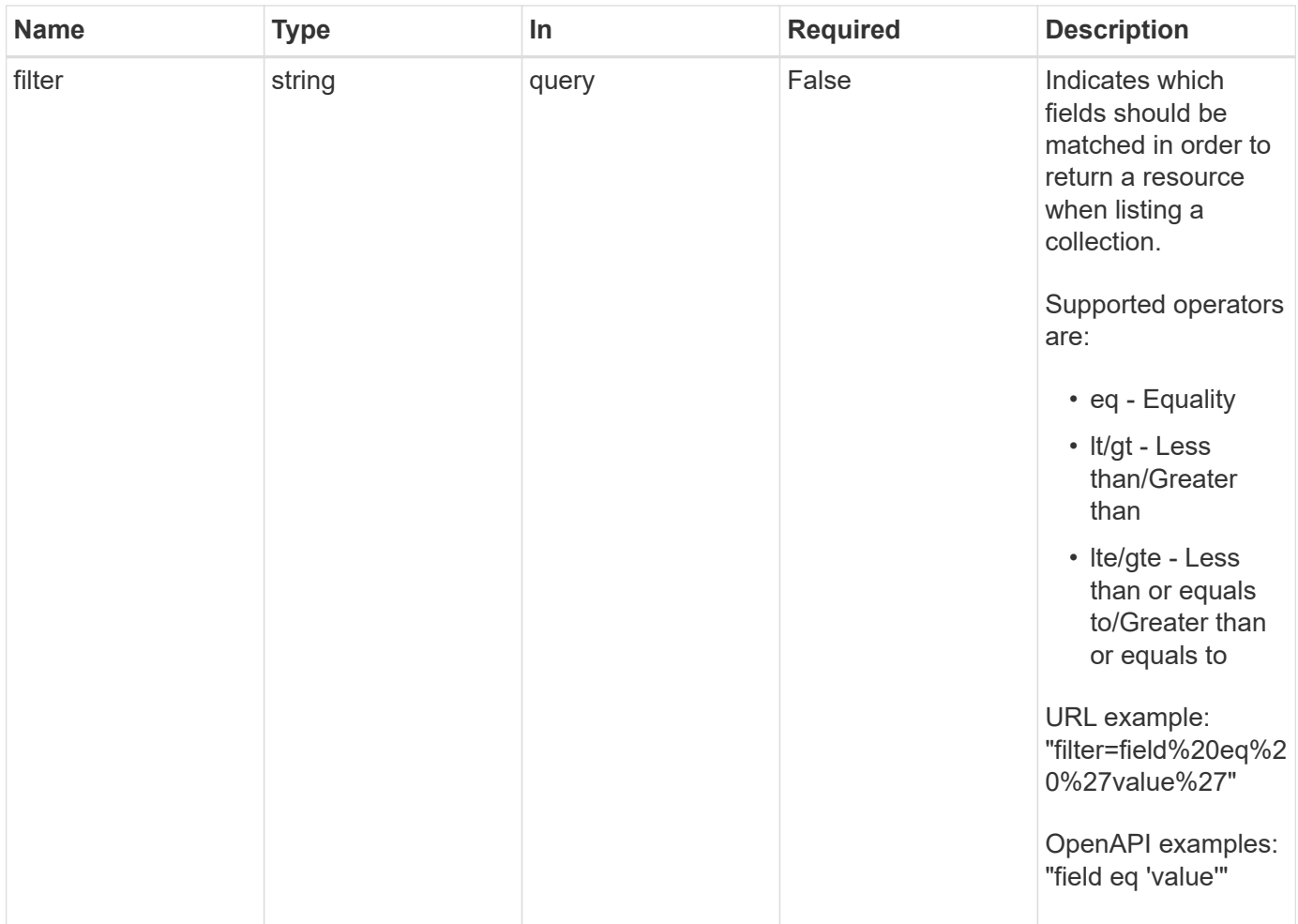

Status: 200, Returns a JSON array of all matching resources in the collection. If individual fields are specified in the request, the items JSON array will contain the fields requested for each matching resource in the order specified.

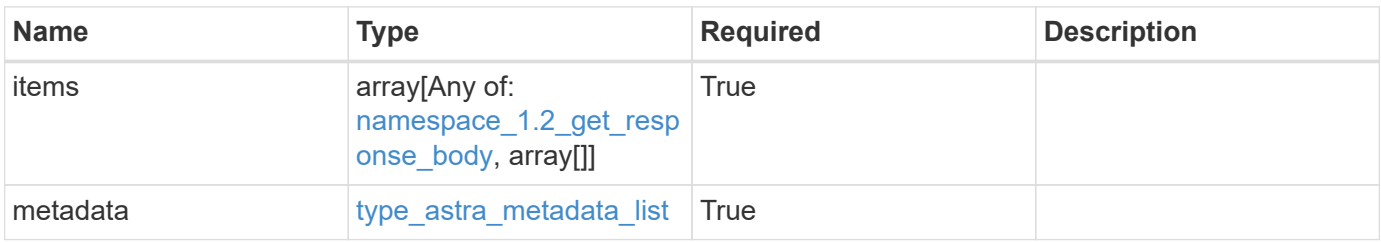

```
Example response
```

```
{
    "type": "application/astra-namespaces",
    "version": "1.2",
    "items": [
      [
        "7d451d2f-196e-4234-aee9-7e2376047e63",
        "kube-system",
      \lceil  {
             "name": "app.kubernetes.io/environment",
             "value": "dev"
           }
        ]
      ],
      [
        "66b0873b-214f-4ac7-89d8-922432f941eb",
        "jenkins",
         [
           {
             "name": "app.kubernetes.io/environment",
             "value": "dev"
           }
        ]
      ]
  \frac{1}{2}  "metadata": {
      "labels": [],
      "creationTimestamp": "2022-10-06T20:58:16.305662Z",
      "modificationTimestamp": "2022-10-06T20:58:16.305662Z",
      "createdBy": "8f84cf09-8036-51e4-b579-bd30cb07b269"
    }
}
```
Status: 401, Unauthorized

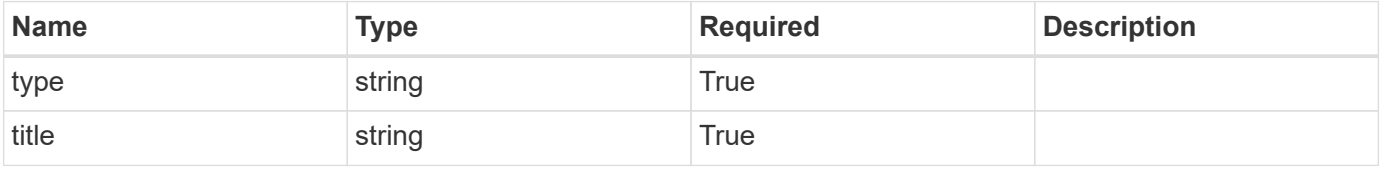

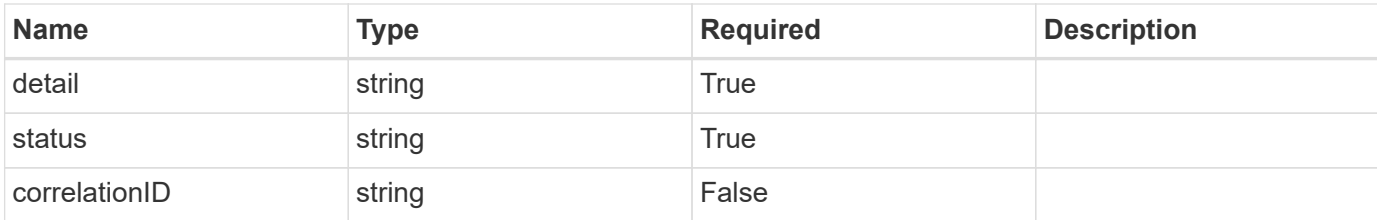

#### **Example response**

```
{
   "type": "https://astra.netapp.io/problems/3",
   "title": "Missing bearer token",
    "detail": "The request is missing the required bearer token.",
   "status": "401"
}
```
## **Response**

```
Status: 400, Bad request
```
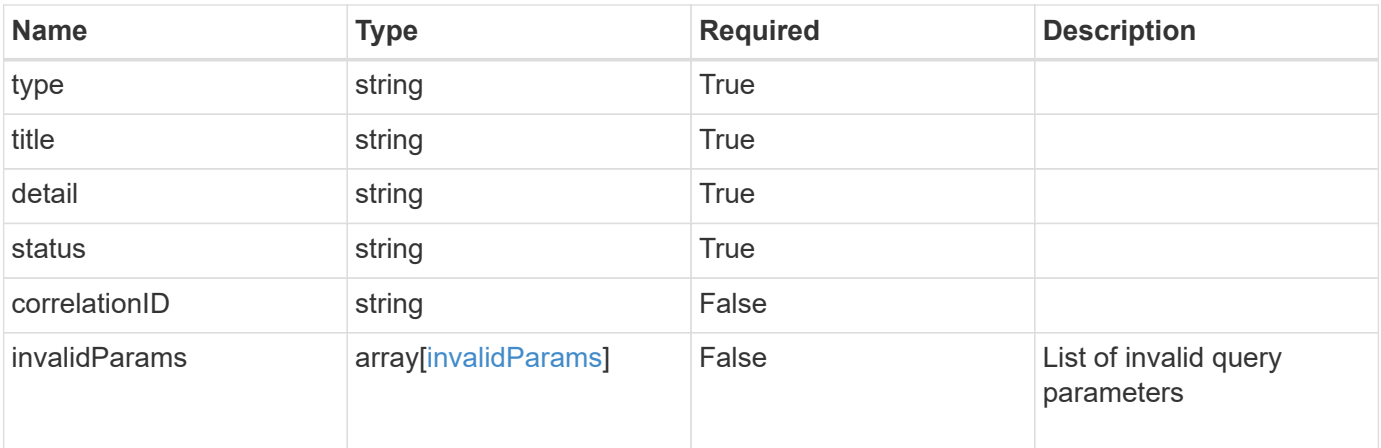

#### **Example response**

```
{
   "type": "https://astra.netapp.io/problems/5",
   "title": "Invalid query parameters",
   "detail": "The supplied query parameters are invalid.",
    "status": "400"
}
```

```
Status: 403, Forbidden
```
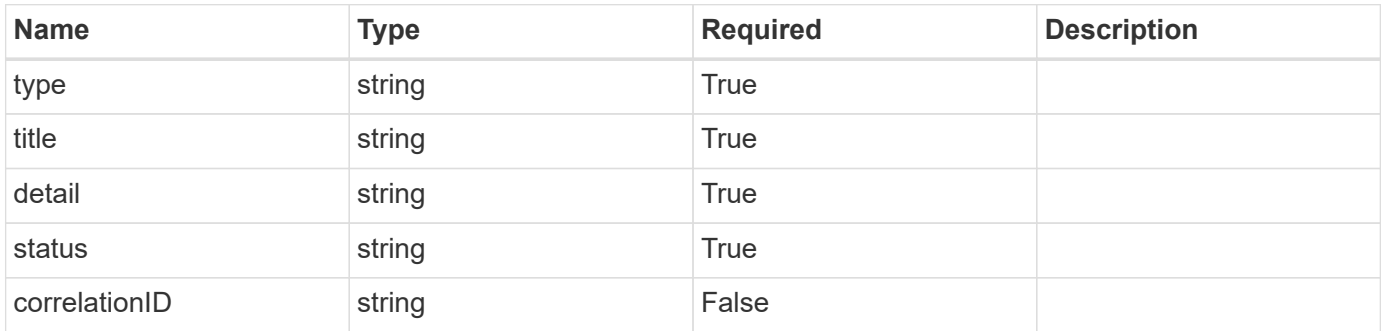

#### **Example response**

```
{
    "type": "https://astra.netapp.io/problems/11",
    "title": "Operation not permitted",
    "detail": "The requested operation isn't permitted.",
    "status": "403"
}
```
### **Error**

```
Status: 404, Not found
```
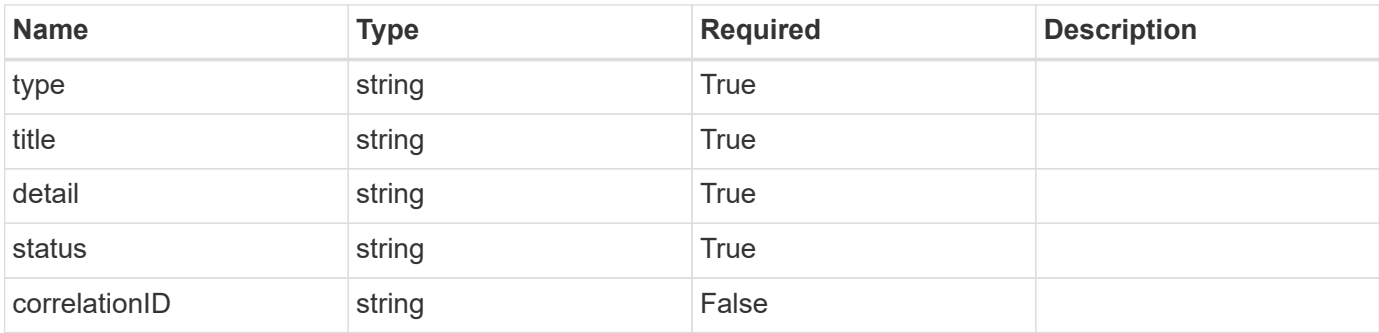

```
{
   "type": "https://astra.netapp.io/problems/2",
   "title": "Collection not found",
   "detail": "The collection specified in the request URI wasn't
found.",
   "status": "404"
}
```
# **Definitions**

#### **See Definitions**

targetSchema

accept-post

accept-put

## hints

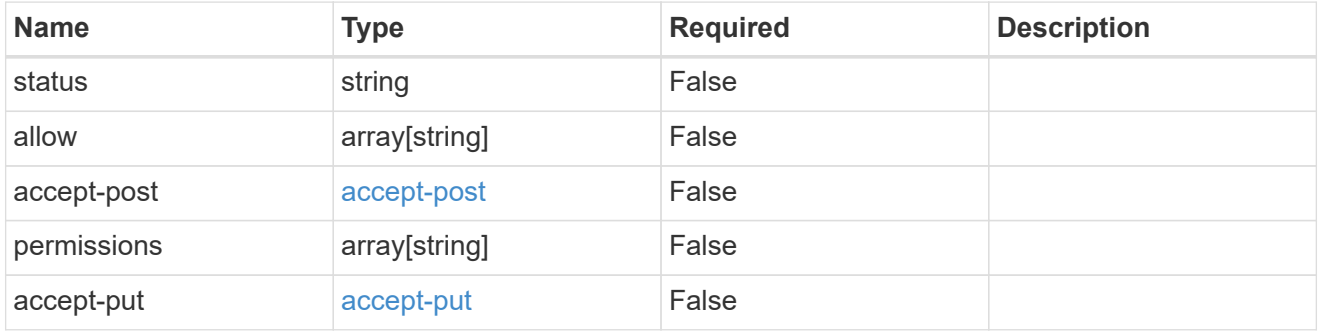

## type\_astra\_link

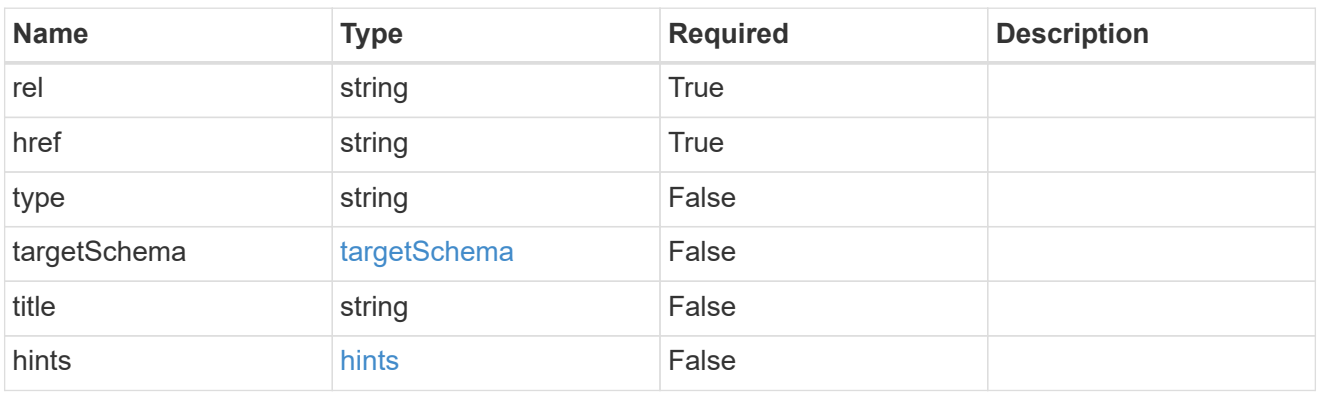

#### additionalDetails

type\_astra\_stateDetail

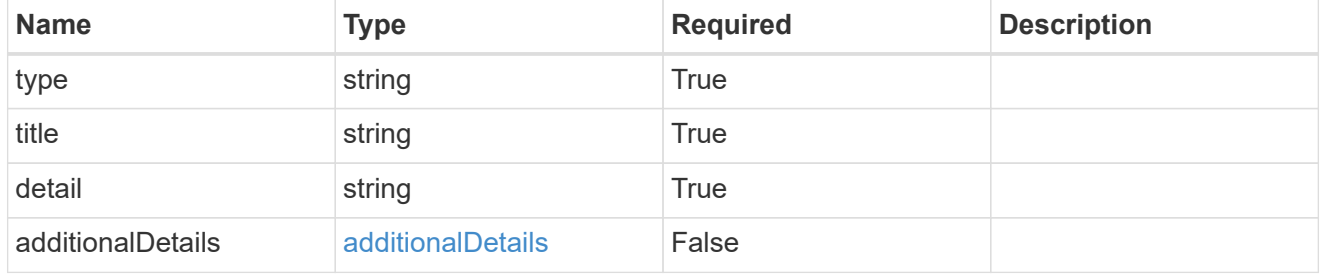

## type\_astra\_label

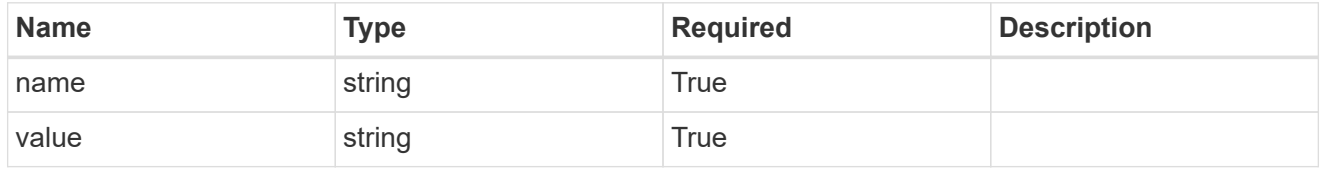

type\_astra\_metadata

Client and service-specified metadata associated with the resource. Defined values are:

• Conforms to the Astra Metadata Schema

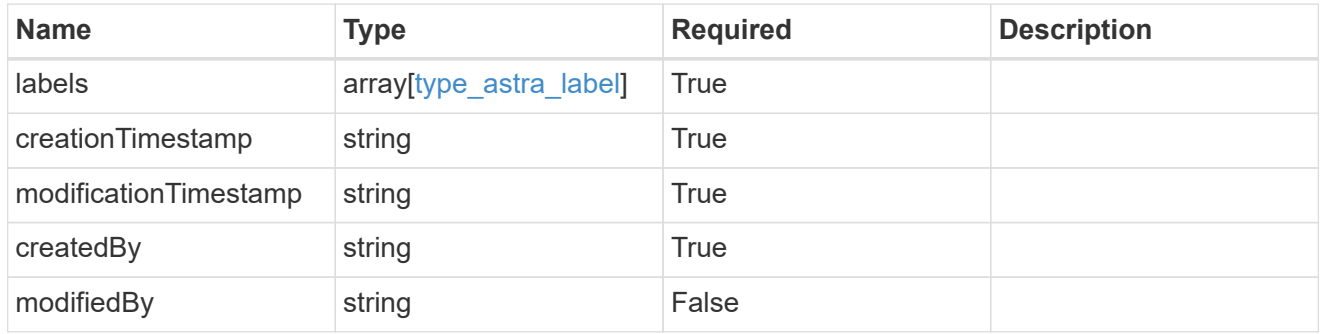

namespace\_1.2\_get\_response\_body

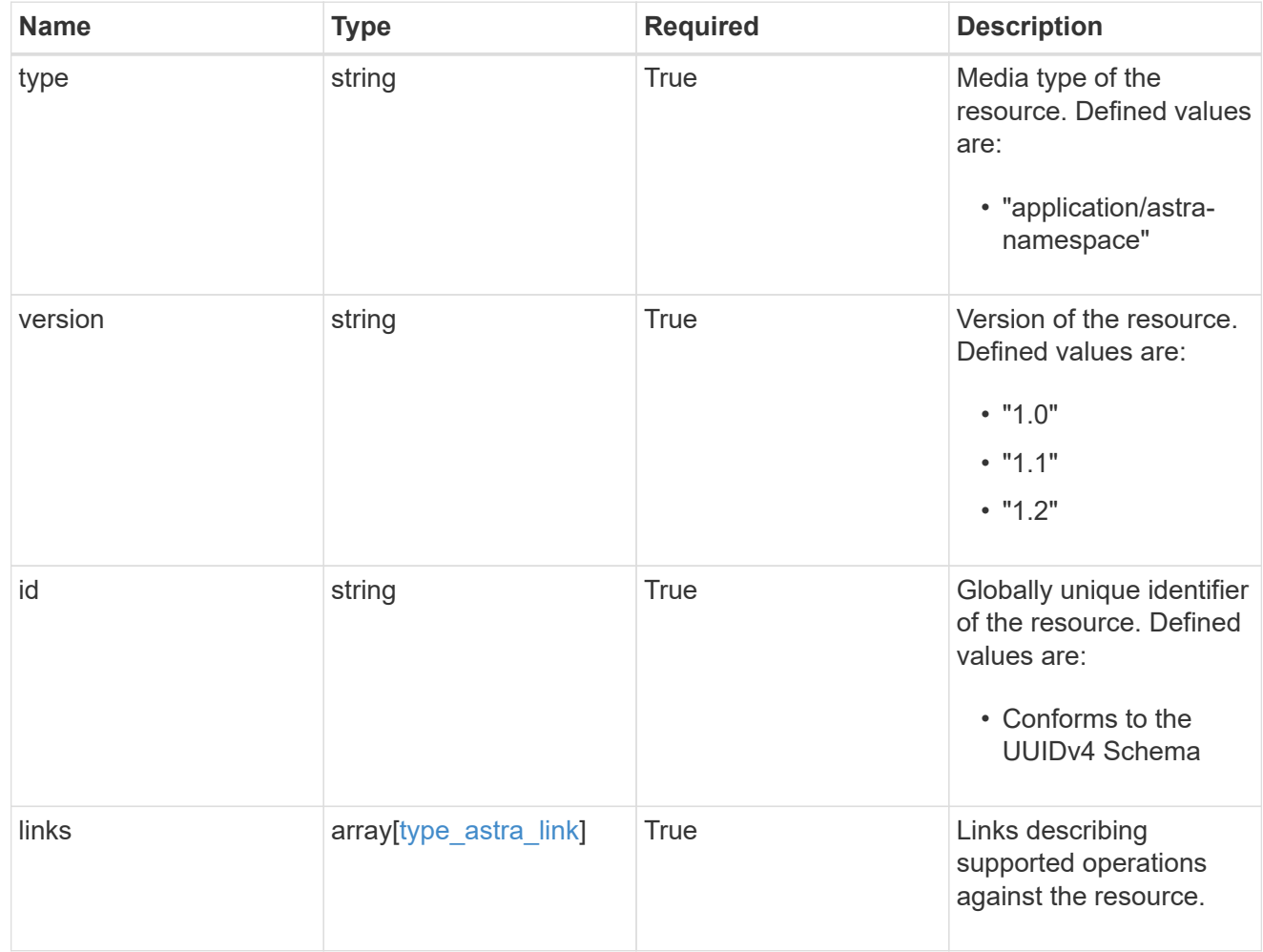

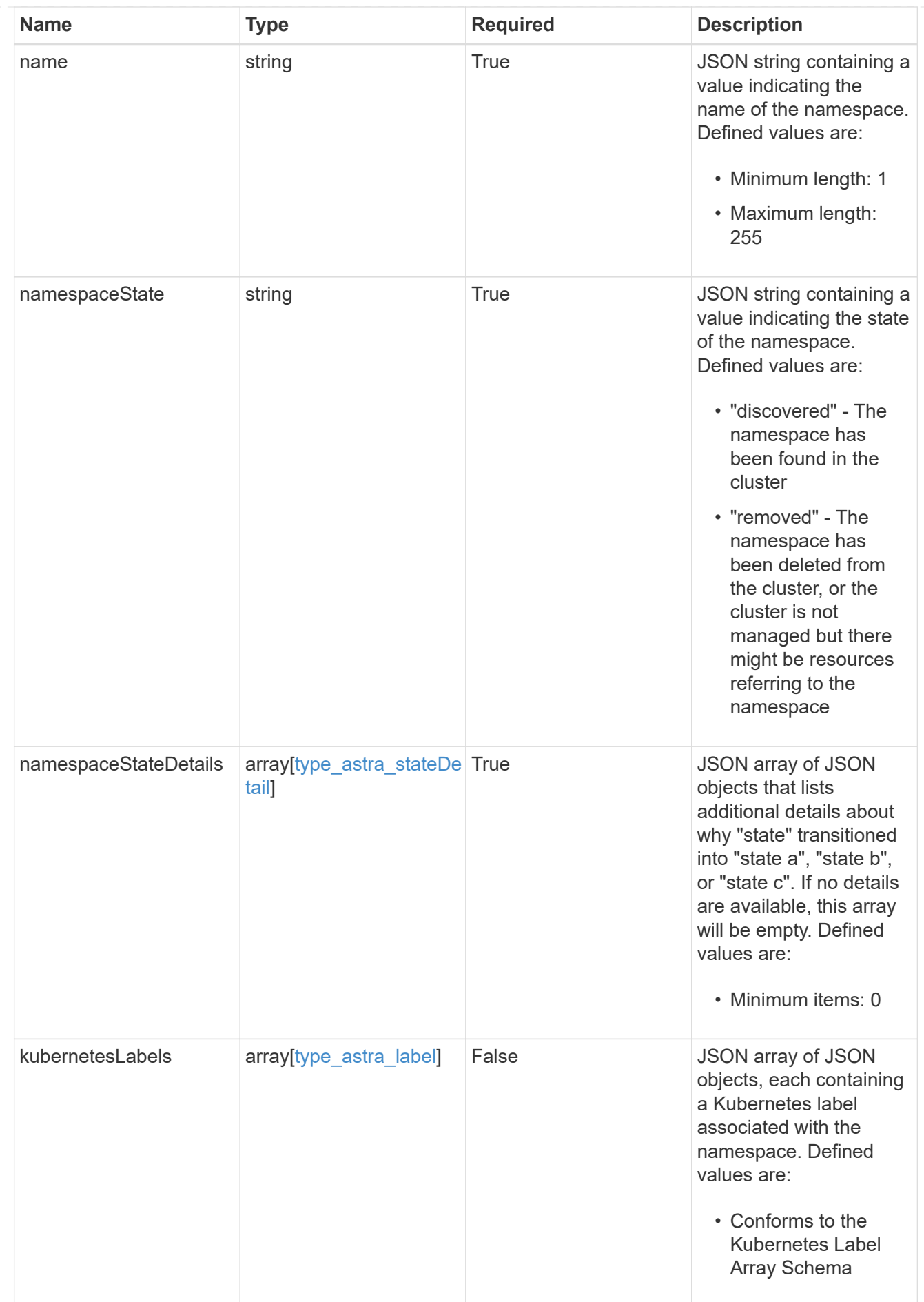

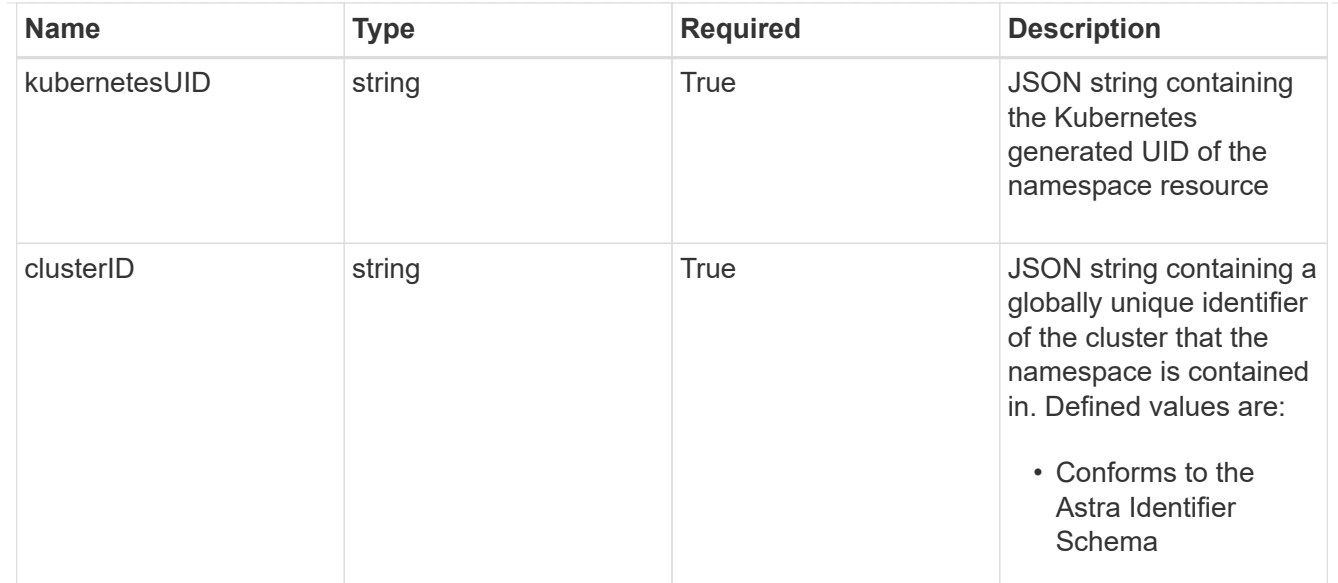

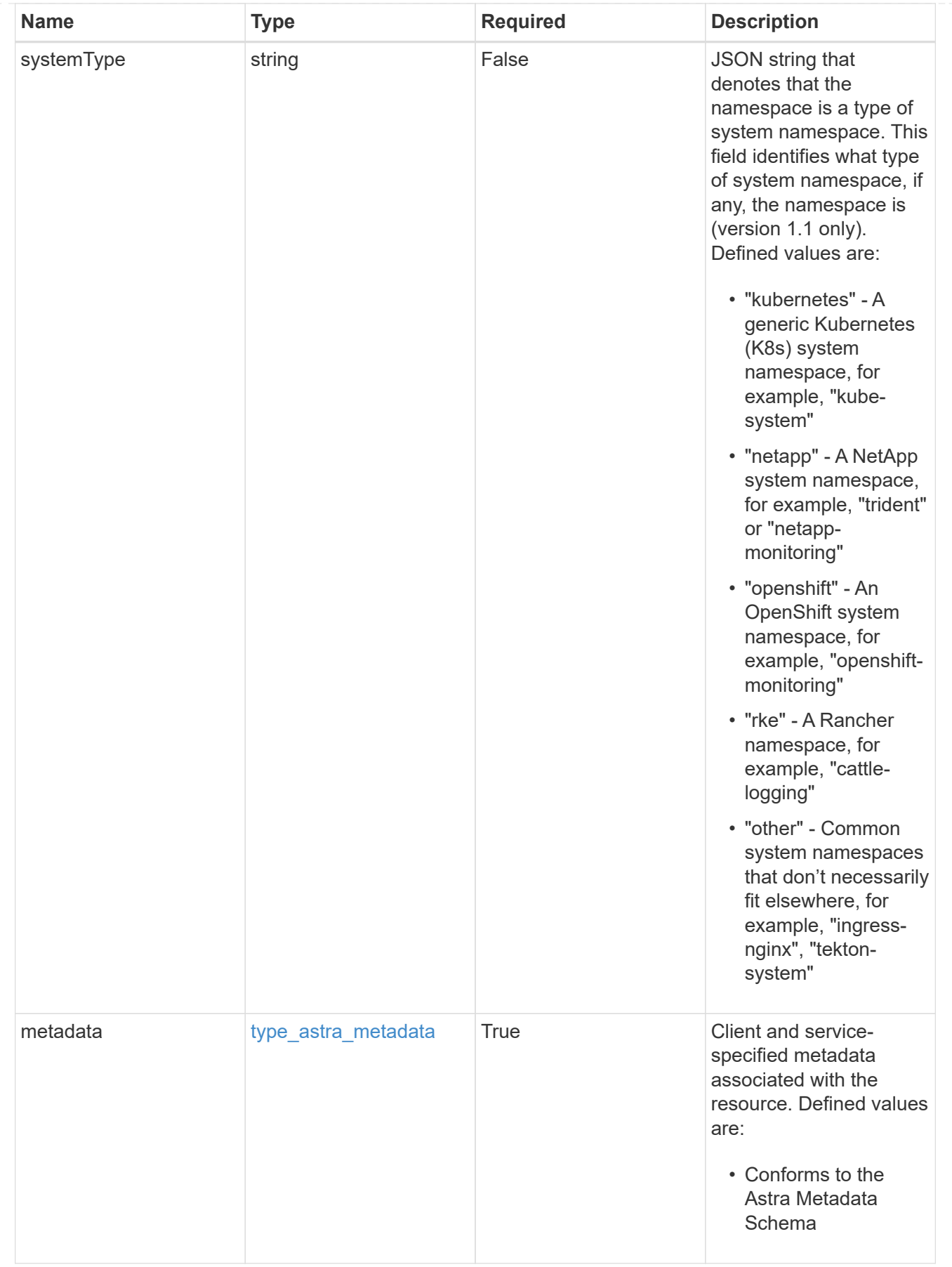

type\_astra\_metadata\_list

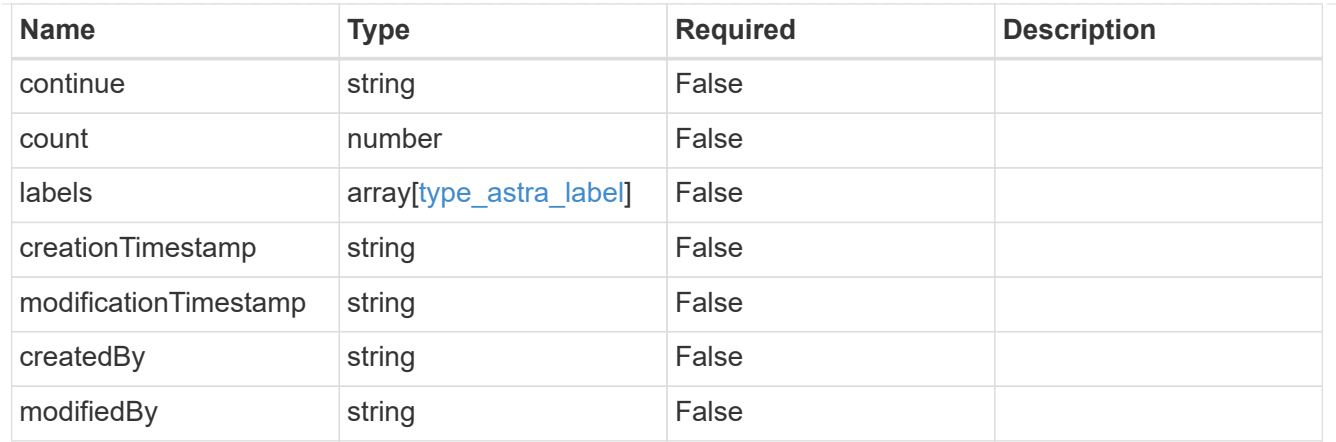

invalidParams

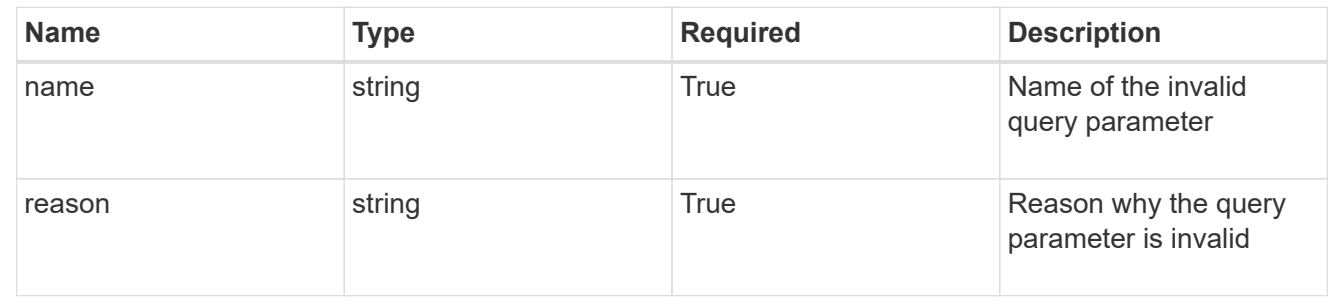

# **Retrieve a namespace**

GET /accounts/{account\_id}/topology/v1/namespaces/{namespace\_id}

Returns the stored Namespace API resource in the JSON response body.

## **Parameters**

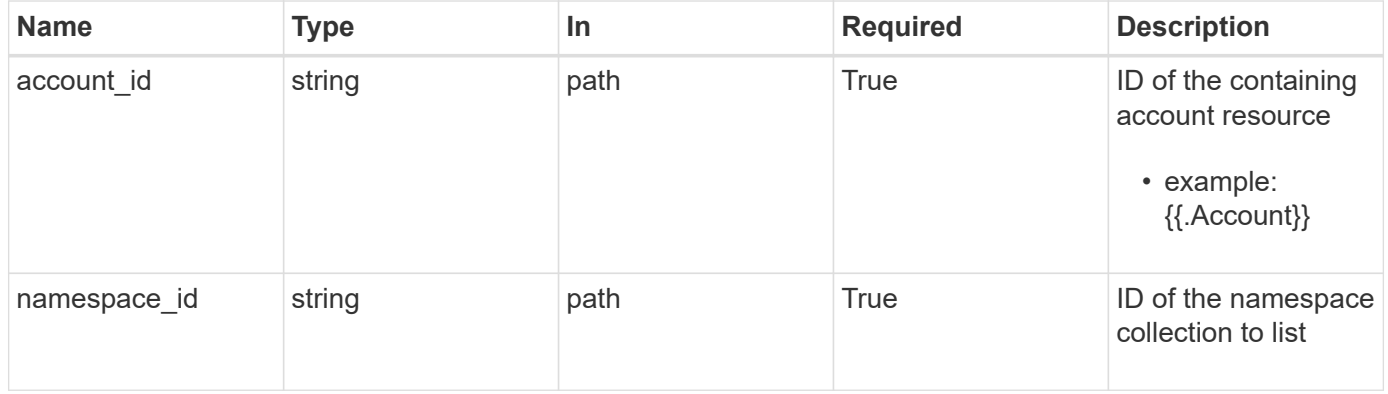

# **Response**

Status: 200, Returns the stored Namespace API resource in the JSON response body.

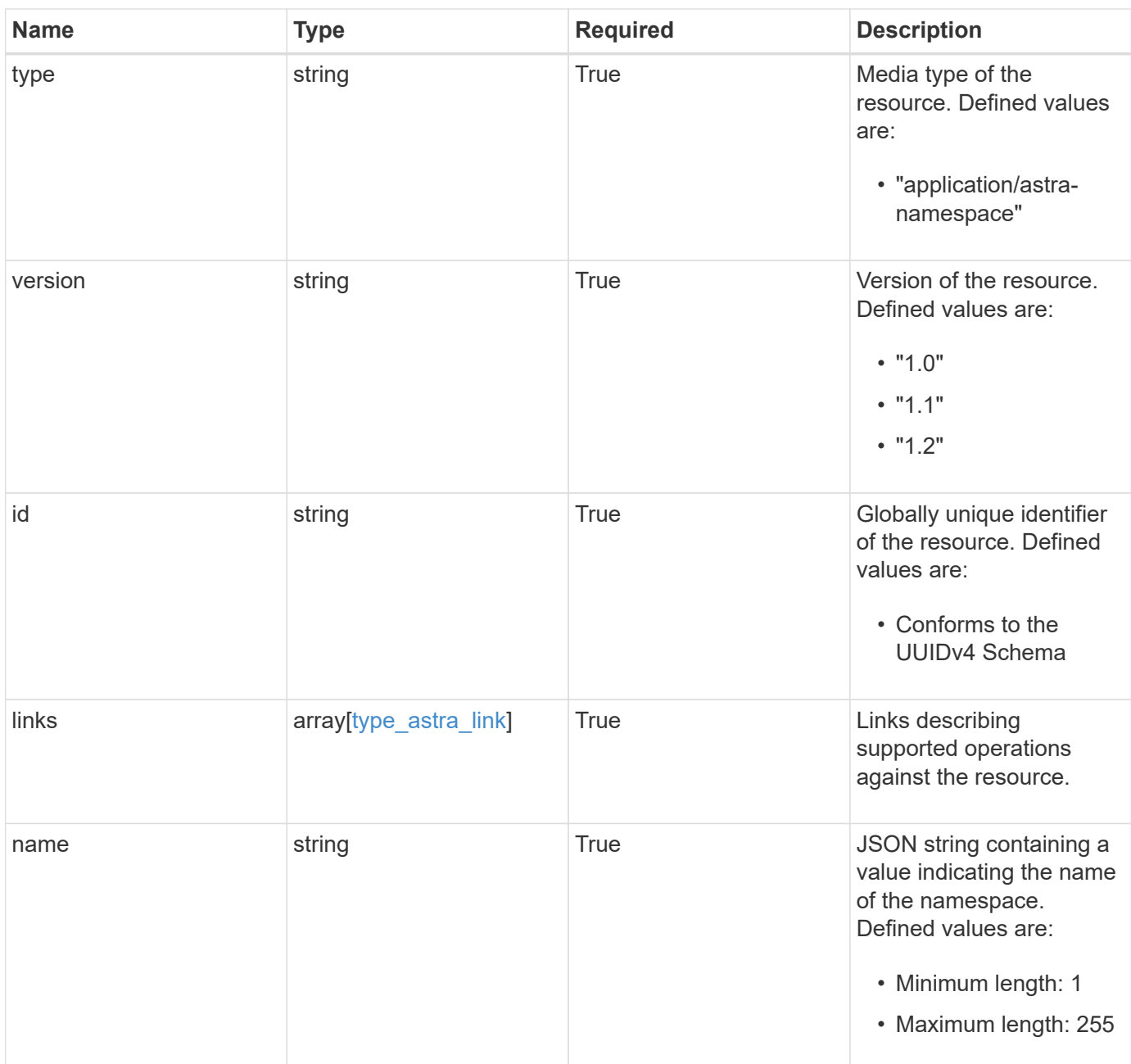

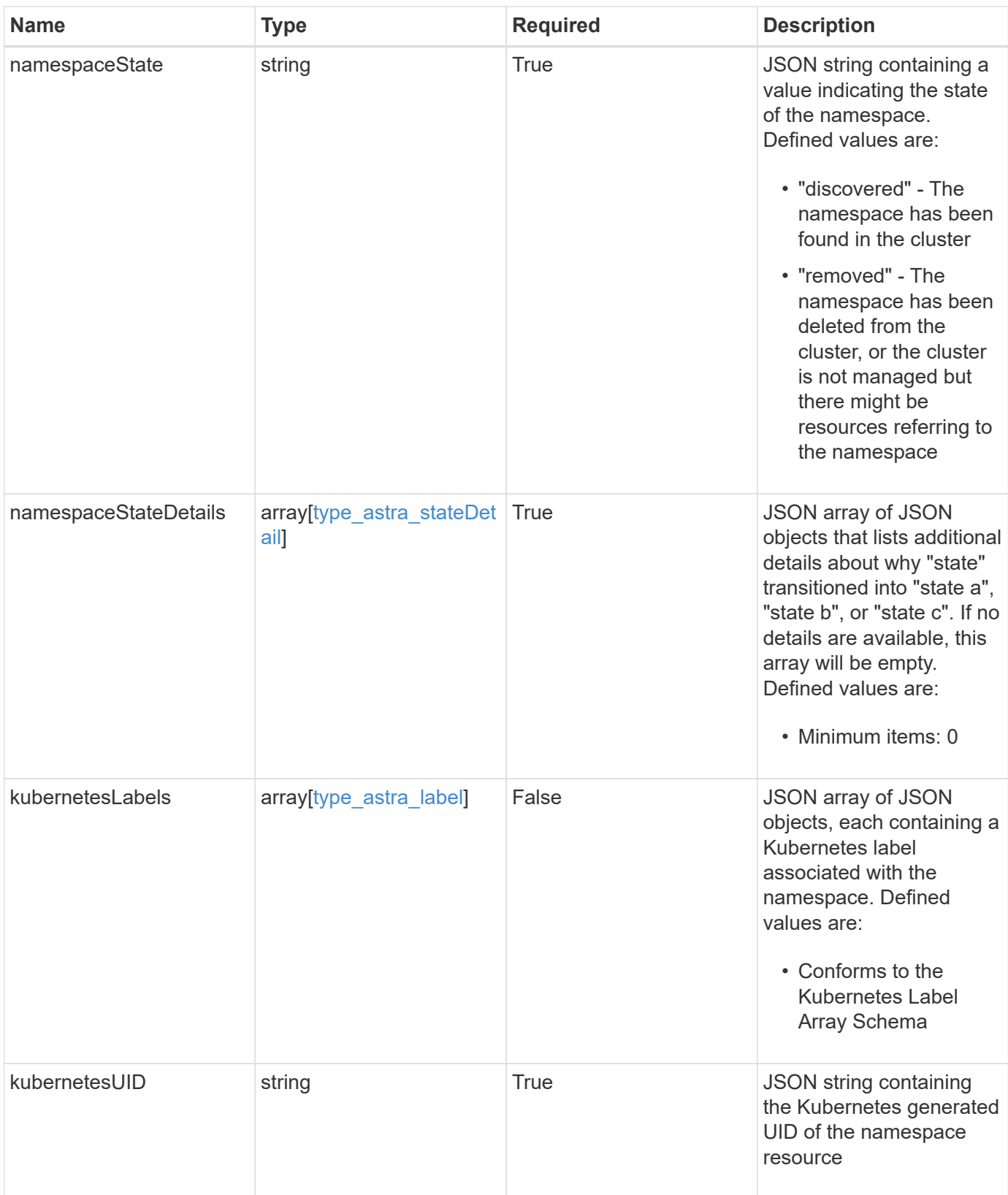

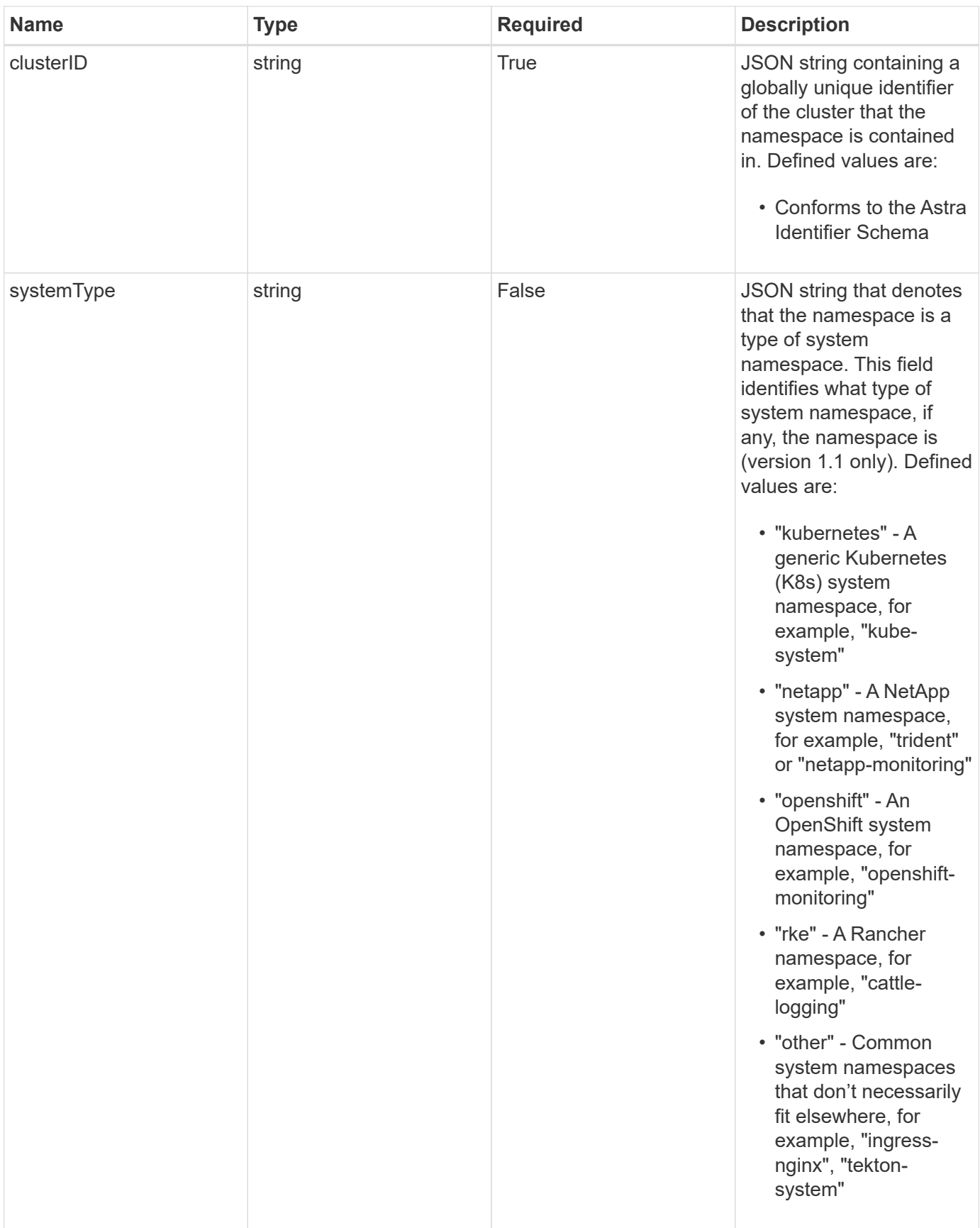

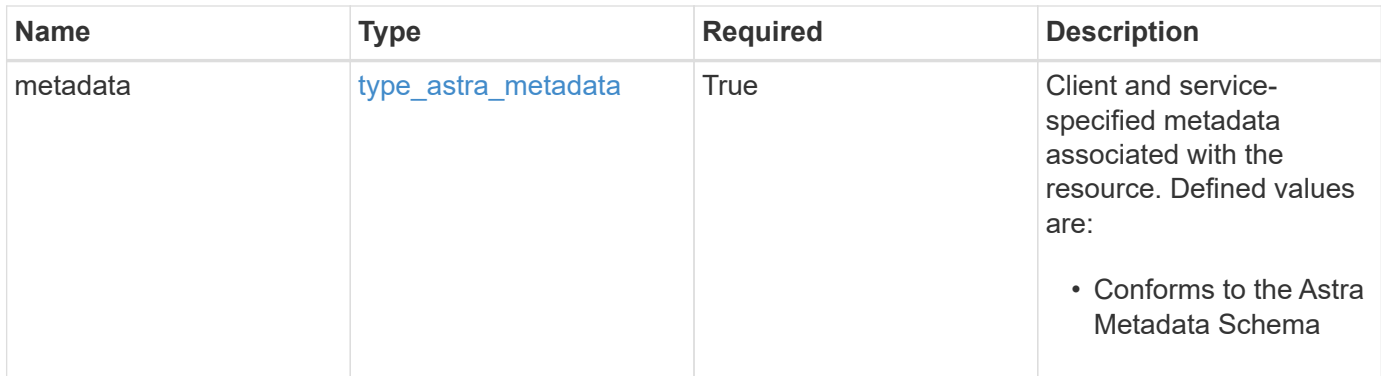

```
Example response
```

```
{
    "type": "application/astra-namespace",
    "version": "1.2",
    "id": "214dc2eb-19a6-5444-b156-f4b6b551a81a",
    "links": [
      {
        "rel": "canonical",
        "href": "/accounts/0b311ae7-d89a-4a11-a52c-
1349ca090415/topology/v1/namespaces/7d451d2f-196e-4234-aee9-
7e2376047e63",
        "type": "application/vnd.netapp.astra.namespace"
      },
      {
      "rel": "collection",
        "href": "/accounts/0b311ae7-d89a-4a11-a52c-
1349ca090415/topology/v1/clouds/e0490197-872e-4de8-9287-
b04a938e801f/clusters/0f284377-e5dc-4dcd-bacd-3197f2b8a347/namespaces",
        "type": "application/vnd.netapp.astra.namespaces"
      }
  \frac{1}{2}  "name": "kube-system",
    "namespaceState": "discovered",
    "namespaceStateDetails": [
      {
        "type": "https://astra.netapp.io/stateDetails/9",
        "title": "Namespace Discovered",
        "detail": "The namespace was discovered in the indicated managed
cluster"
      }
  \frac{1}{2}  "kubernetesLabels": [
      {
        "name": "app.kubernetes.io/environment",
        "value": "dev"
      }
  \frac{1}{2}  "clusterID": "0f284377-e5dc-4dcd-bacd-3197f2b8a347",
    "kubernetesUID": "4f28c377-e5dc-4dcd-b7cd-319cf2b8a345",
    "systemType": "kubernetes",
    "metadata": {
      "labels": [],
      "creationTimestamp": "2022-10-06T20:58:16.305662Z",
      "modificationTimestamp": "2022-10-06T20:58:16.305662Z",
      "createdBy": "8f84cf09-8036-51e4-b579-bd30cb07b269"
```
}

}

# **Response**

```
Status: 401, Unauthorized
```
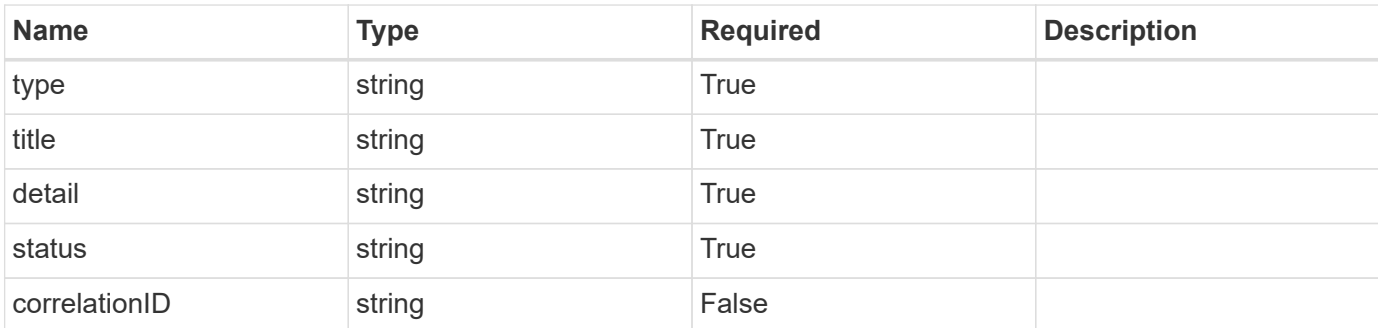

#### **Example response**

```
{
   "type": "https://astra.netapp.io/problems/3",
   "title": "Missing bearer token",
   "detail": "The request is missing the required bearer token.",
    "status": "401"
}
```
# **Response**

```
Status: 400, Bad request
```
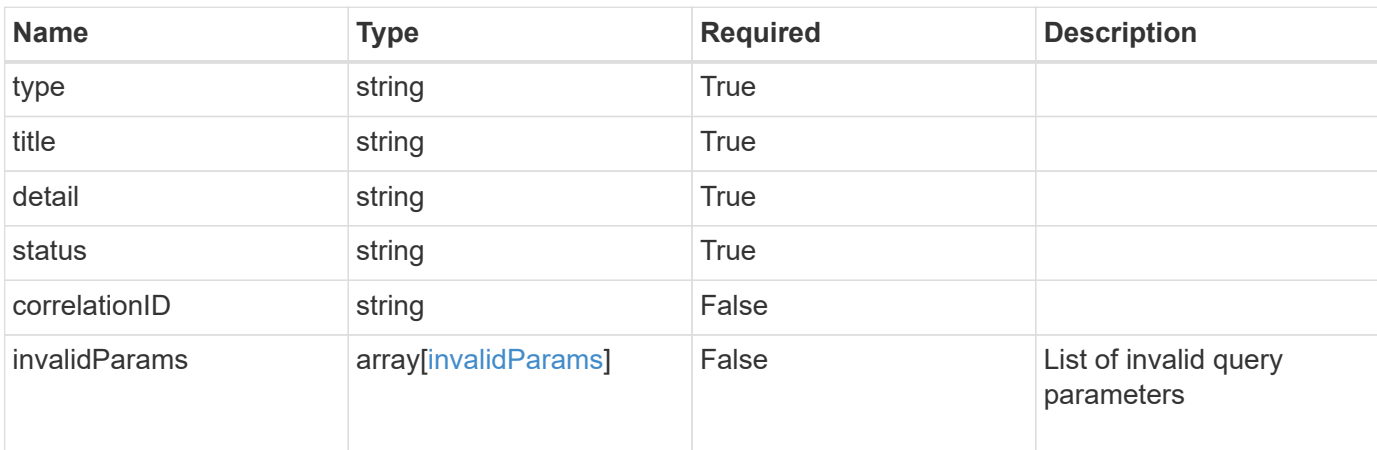

```
{
   "type": "https://astra.netapp.io/problems/5",
   "title": "Invalid query parameters",
   "detail": "The supplied query parameters are invalid.",
    "status": "400"
}
```
Status: 403, Forbidden

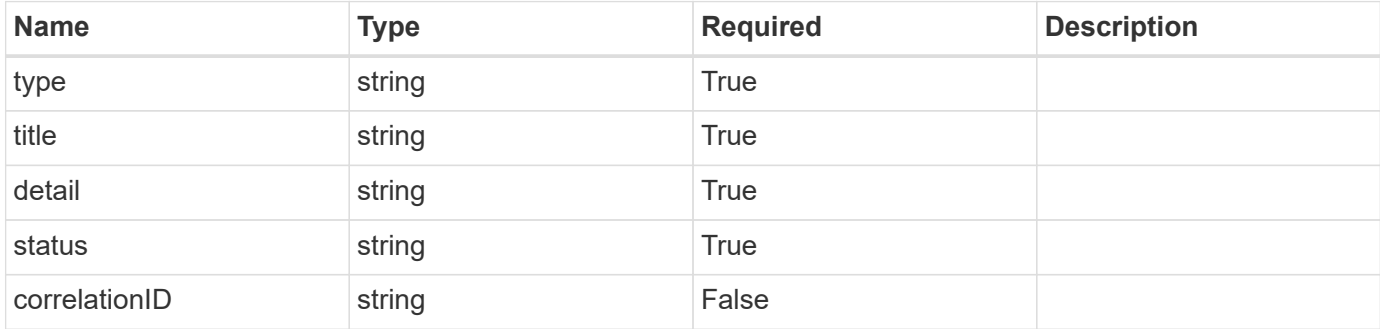

#### **Example response**

```
{
   "type": "https://astra.netapp.io/problems/11",
   "title": "Operation not permitted",
    "detail": "The requested operation isn't permitted.",
    "status": "403"
}
```
## **Error**

Status: 404, Not found

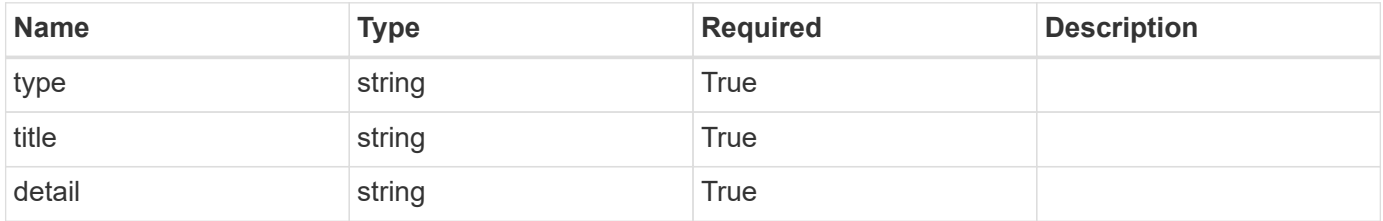

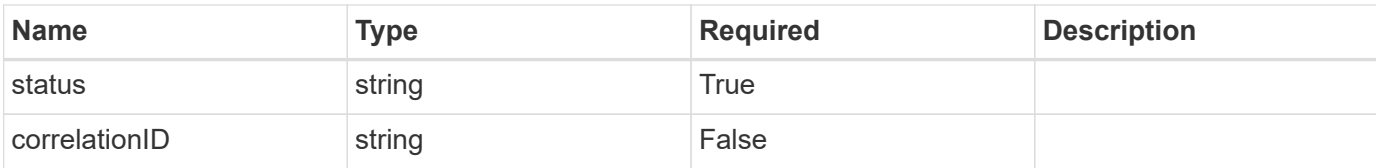

**Example error response**

```
{
   "type": "https://astra.netapp.io/problems/2",
   "title": "Collection not found",
   "detail": "The collection specified in the request URI wasn't
found.",
   "status": "404"
}
```
# **Definitions**

#### **See Definitions**

targetSchema

accept-post

accept-put

## hints

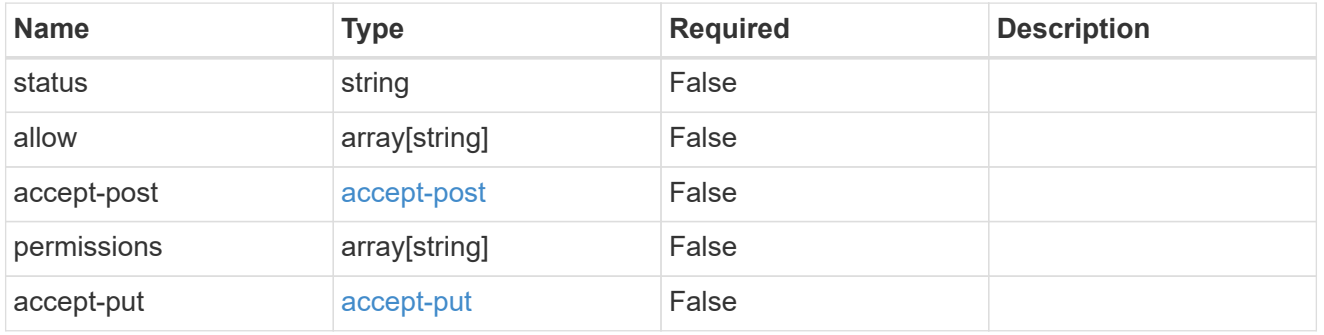

## type\_astra\_link

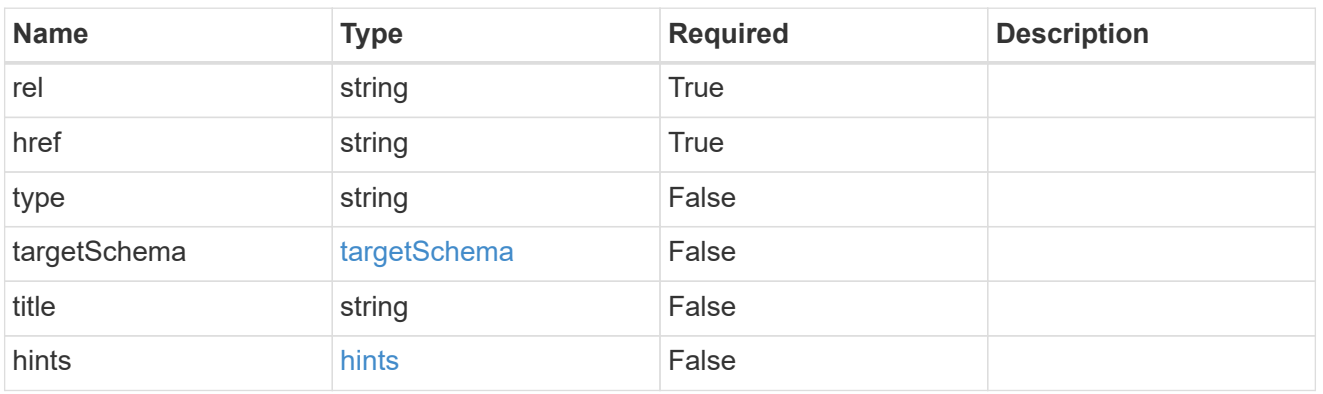

#### additionalDetails

type\_astra\_stateDetail

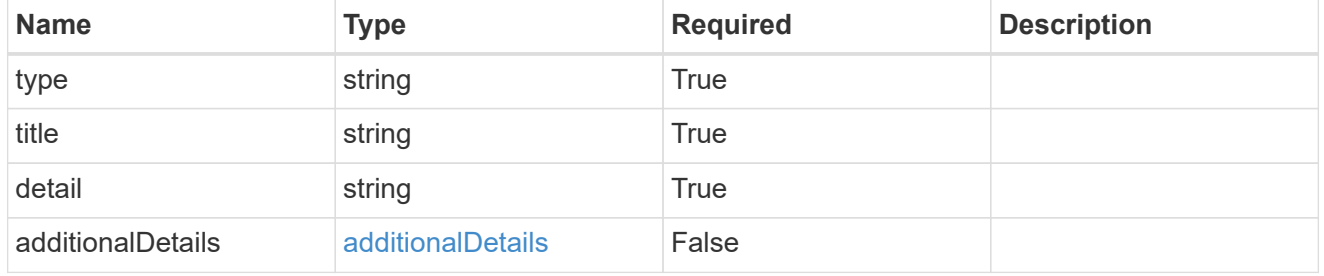

## type\_astra\_label

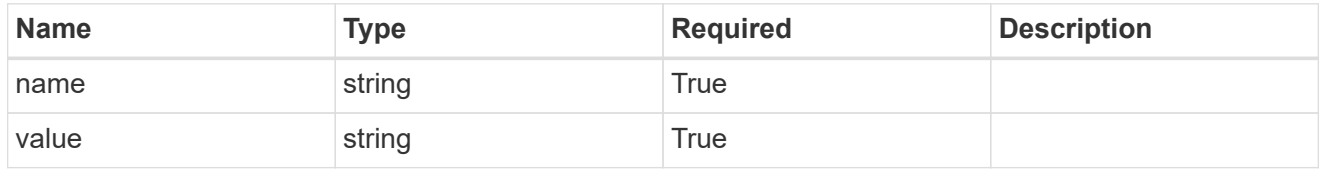

type\_astra\_metadata

Client and service-specified metadata associated with the resource. Defined values are:

• Conforms to the Astra Metadata Schema

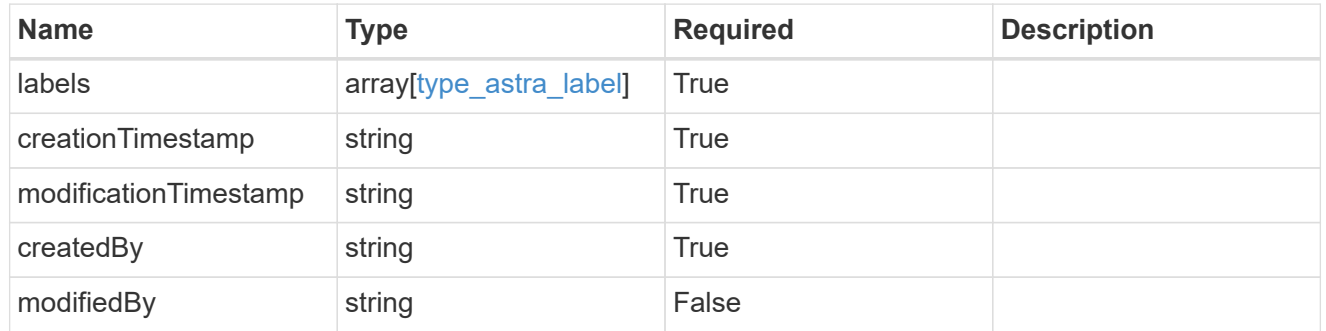

invalidParams

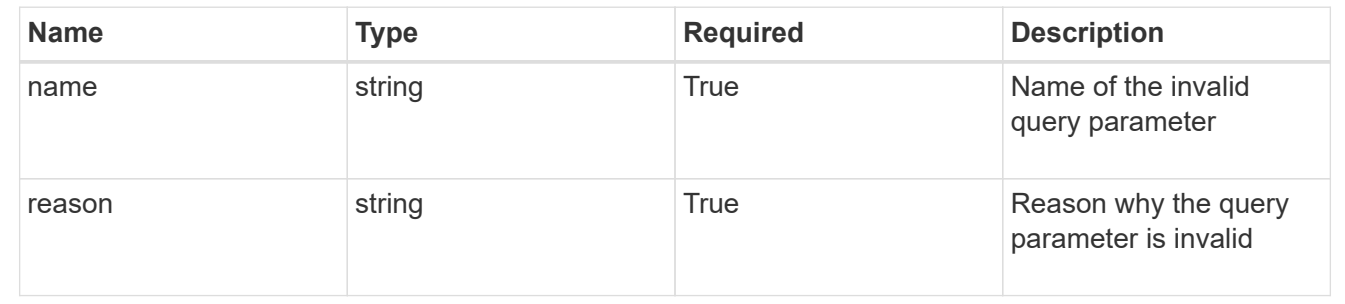

# **List the namespaces for a managed cluster**

#### GET

/accounts/{account\_id}/topology/v1/managedClusters/{managedCluster\_id}/namespaces

Returns a JSON array of all matching resources in the collection. If individual fields are specified in the request, the items JSON array will contain the fields requested for each matching resource in the order specified.

## **Parameters**

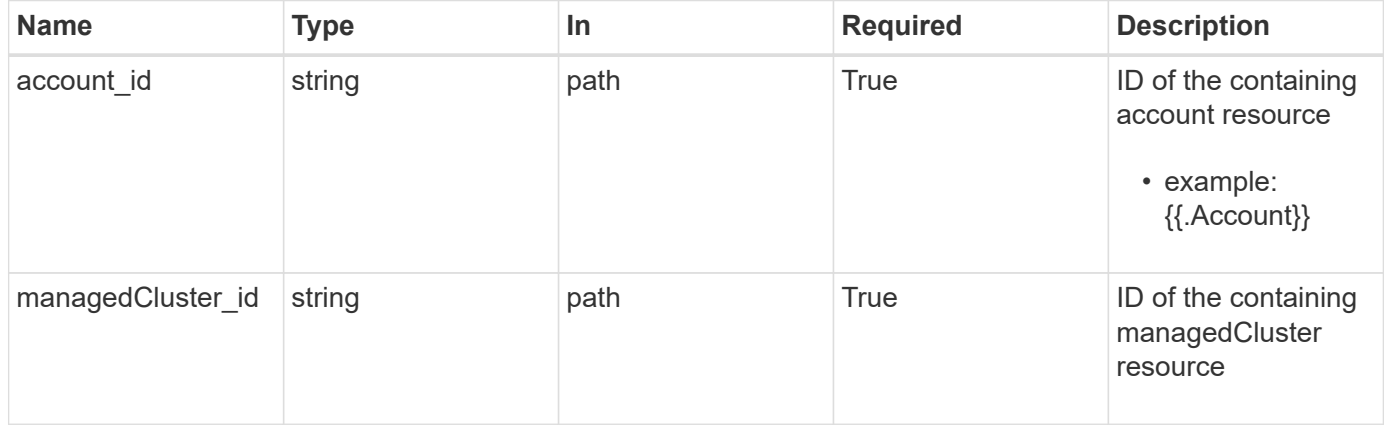

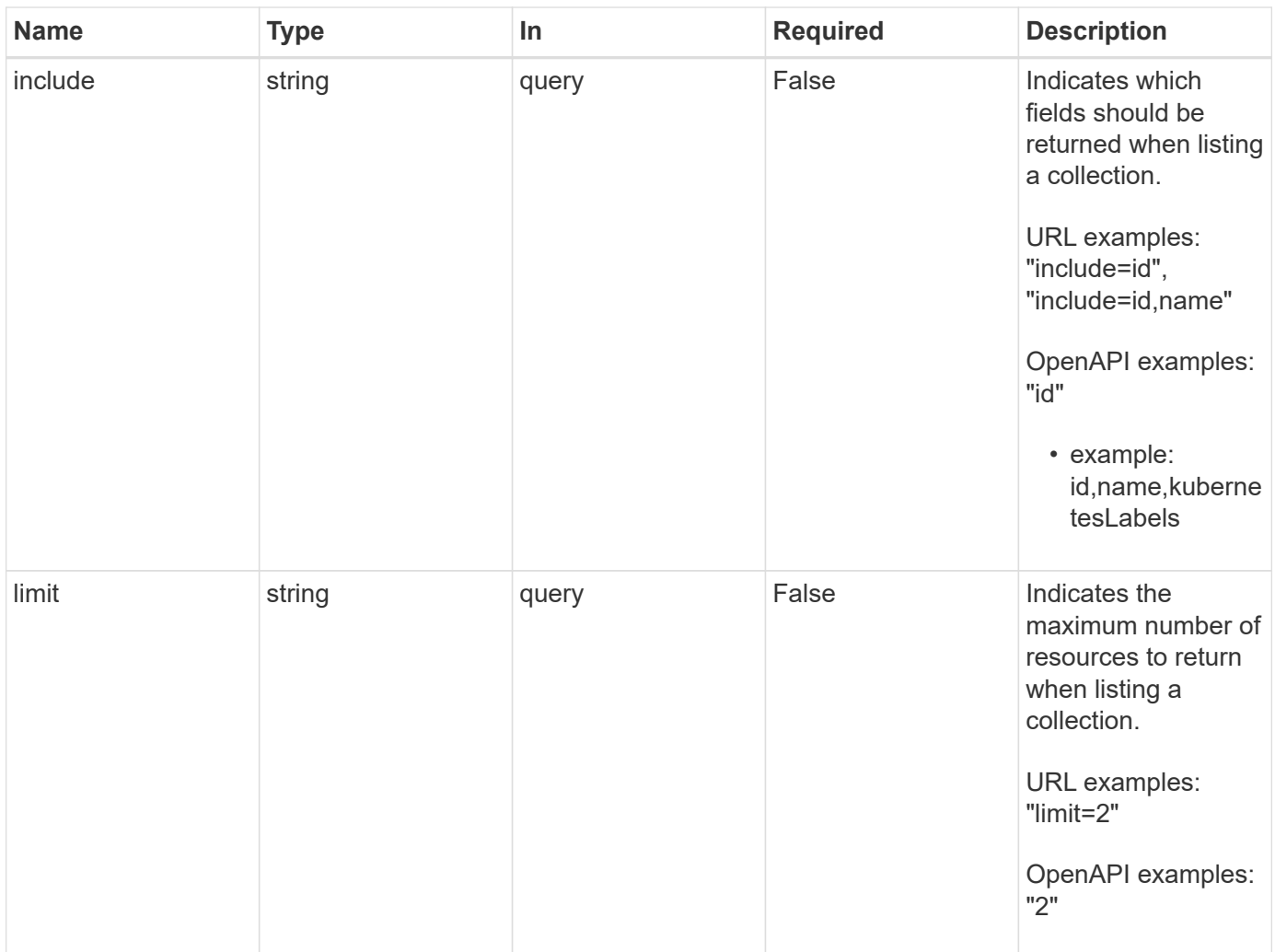

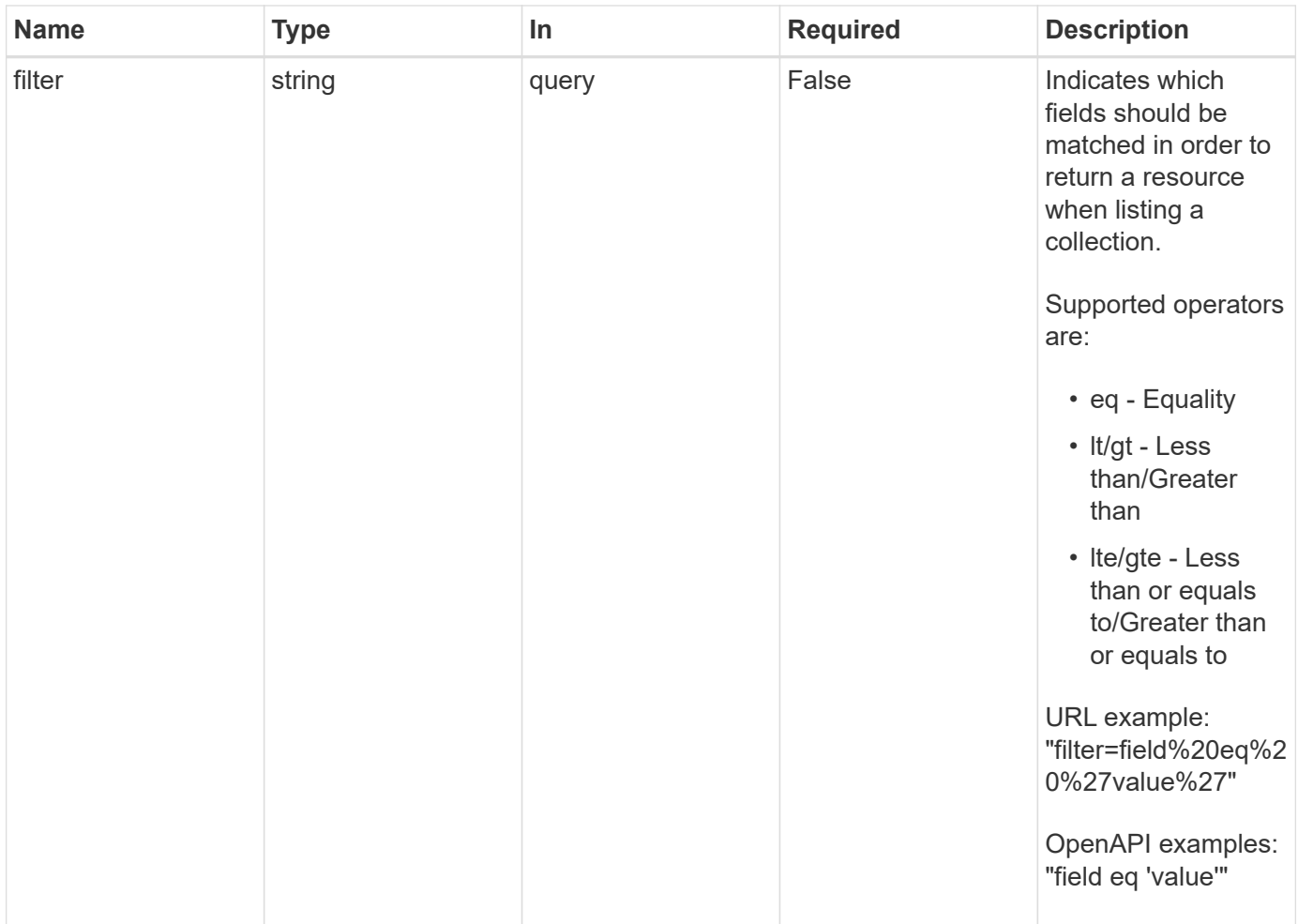

Status: 200, Returns a JSON array of all matching resources in the collection. If individual fields are specified in the request, the items JSON array will contain the fields requested for each matching resource in the order specified.

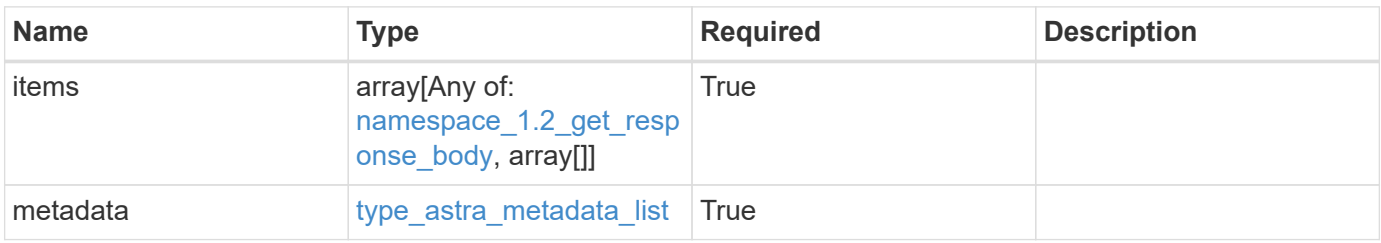

```
Example response
```

```
{
    "type": "application/astra-namespaces",
    "version": "1.2",
    "items": [
      [
        "7d451d2f-196e-4234-aee9-7e2376047e63",
        "kube-system",
      \lceil  {
             "name": "app.kubernetes.io/environment",
             "value": "dev"
           }
        ]
      ],
      [
        "66b0873b-214f-4ac7-89d8-922432f941eb",
        "jenkins",
         [
           {
             "name": "app.kubernetes.io/environment",
             "value": "dev"
           }
        ]
      ]
  \frac{1}{2}  "metadata": {
      "labels": [],
      "creationTimestamp": "2022-10-06T20:58:16.305662Z",
      "modificationTimestamp": "2022-10-06T20:58:16.305662Z",
      "createdBy": "8f84cf09-8036-51e4-b579-bd30cb07b269"
    }
}
```
Status: 401, Unauthorized

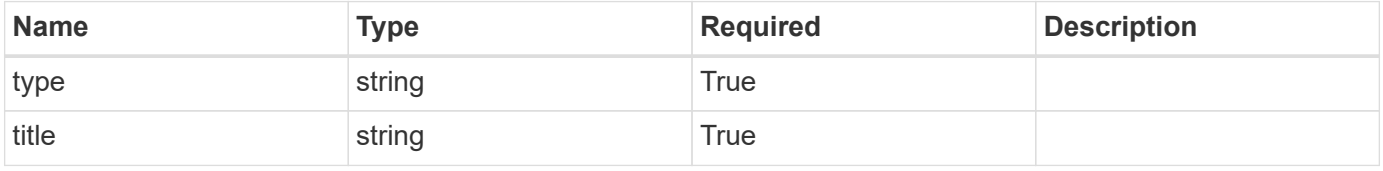

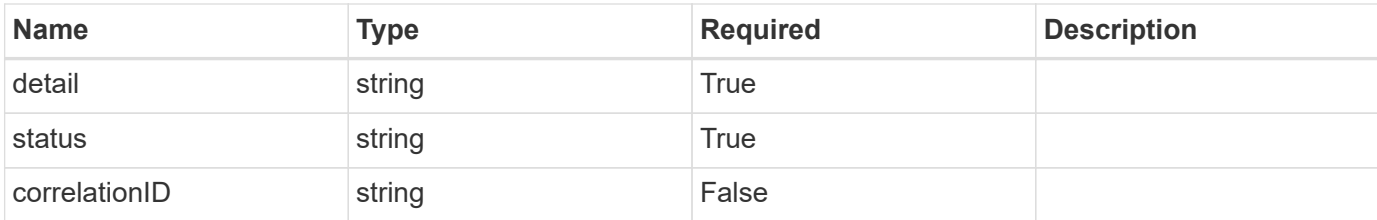

#### **Example response**

```
{
   "type": "https://astra.netapp.io/problems/3",
   "title": "Missing bearer token",
    "detail": "The request is missing the required bearer token.",
   "status": "401"
}
```
## **Response**

```
Status: 400, Bad request
```
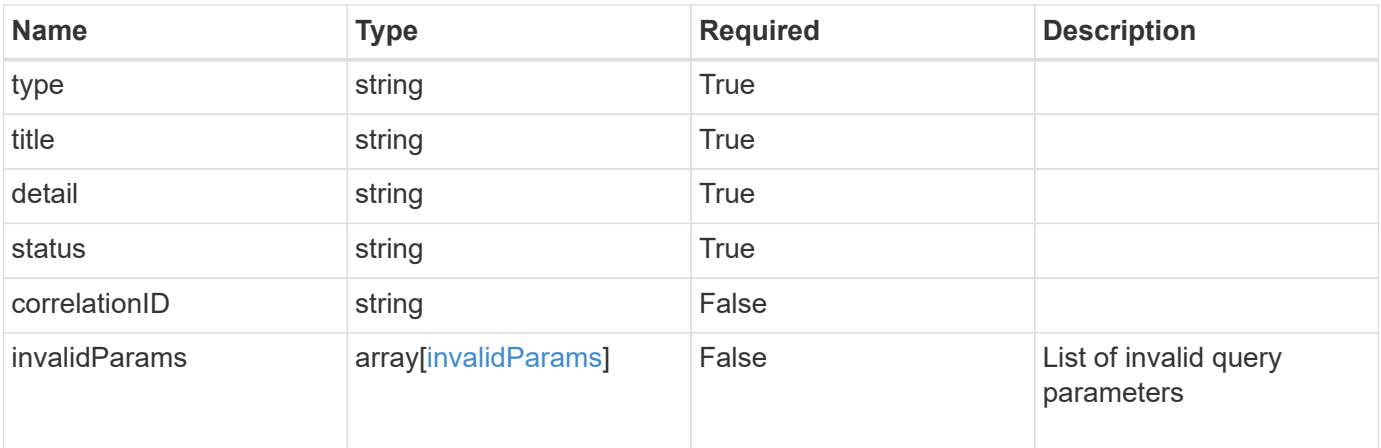

#### **Example response**

```
{
   "type": "https://astra.netapp.io/problems/5",
   "title": "Invalid query parameters",
   "detail": "The supplied query parameters are invalid.",
    "status": "400"
}
```
# **Response**

```
Status: 403, Forbidden
```
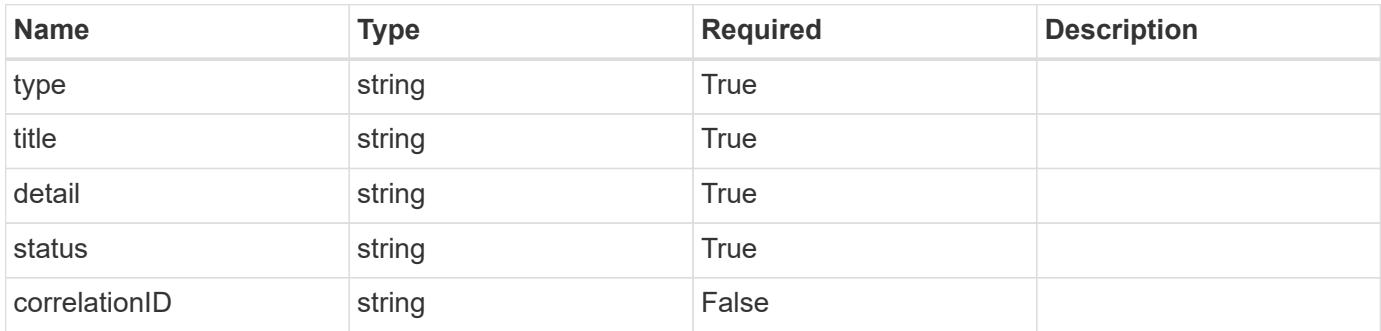

#### **Example response**

```
{
    "type": "https://astra.netapp.io/problems/11",
    "title": "Operation not permitted",
    "detail": "The requested operation isn't permitted.",
    "status": "403"
}
```
### **Error**

```
Status: 404, Not found
```
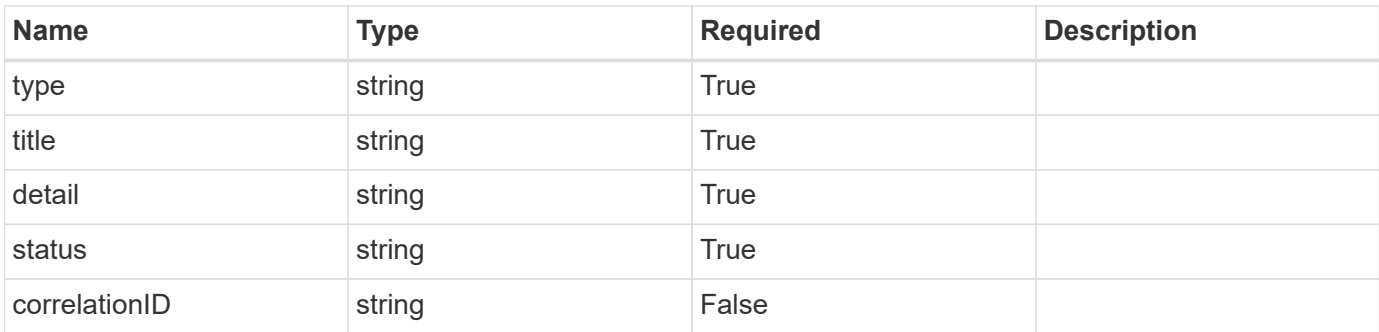

```
{
   "type": "https://astra.netapp.io/problems/2",
   "title": "Collection not found",
   "detail": "The collection specified in the request URI wasn't
found.",
   "status": "404"
}
```
# **Definitions**

#### **See Definitions**

targetSchema

accept-post

accept-put

# hints

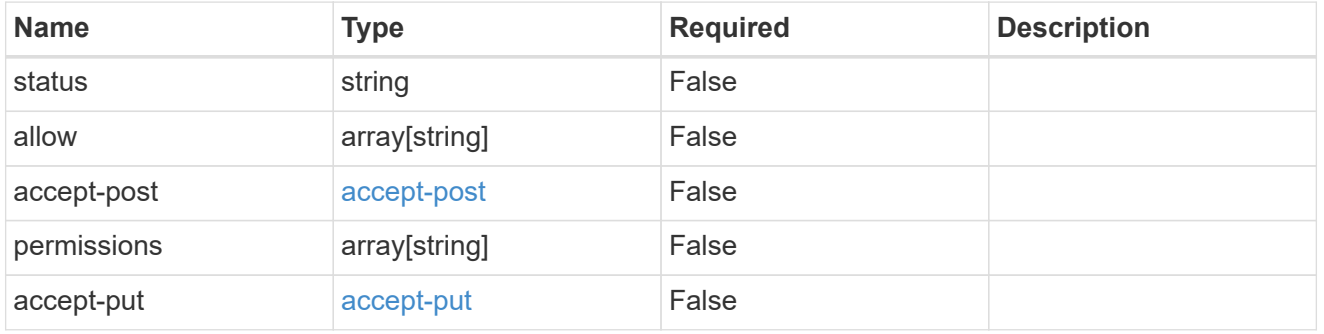

## type\_astra\_link

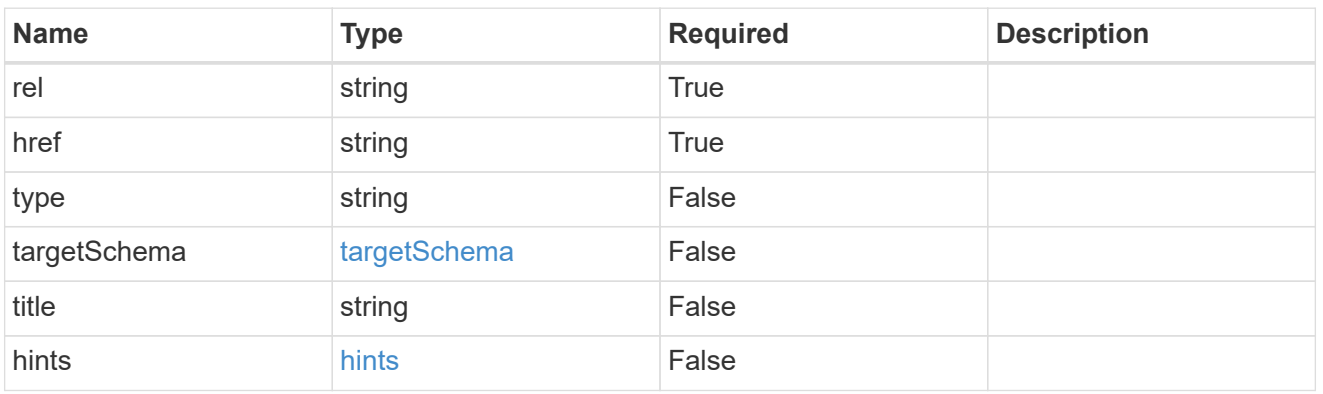

### additionalDetails

type\_astra\_stateDetail

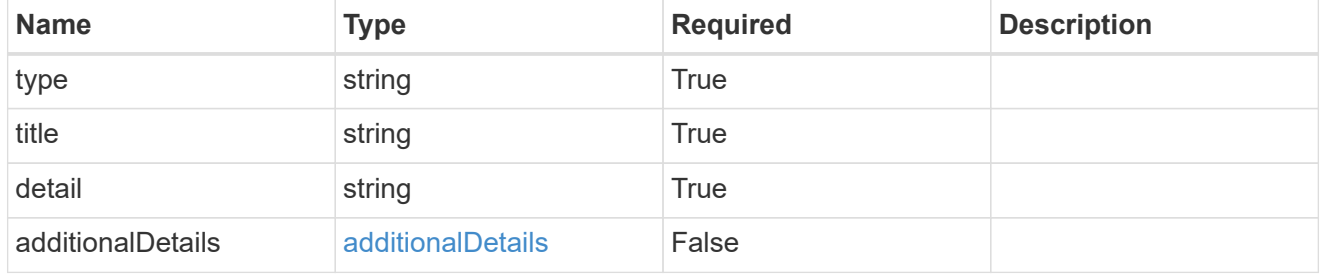

### type\_astra\_label

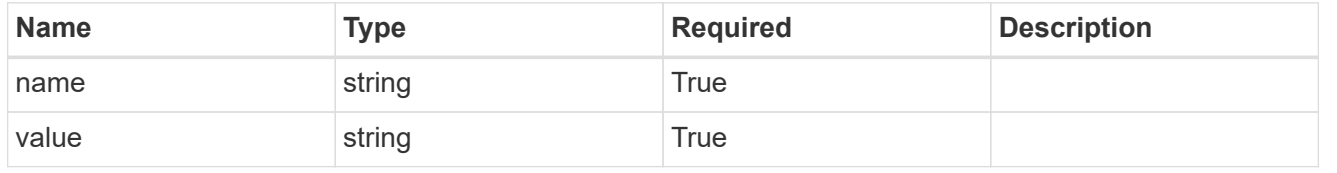

type\_astra\_metadata

Client and service-specified metadata associated with the resource. Defined values are:

• Conforms to the Astra Metadata Schema

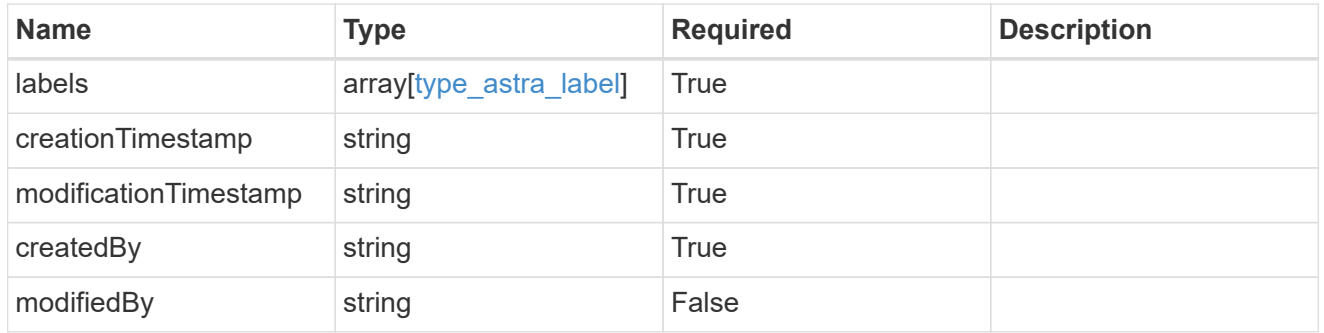

namespace\_1.2\_get\_response\_body

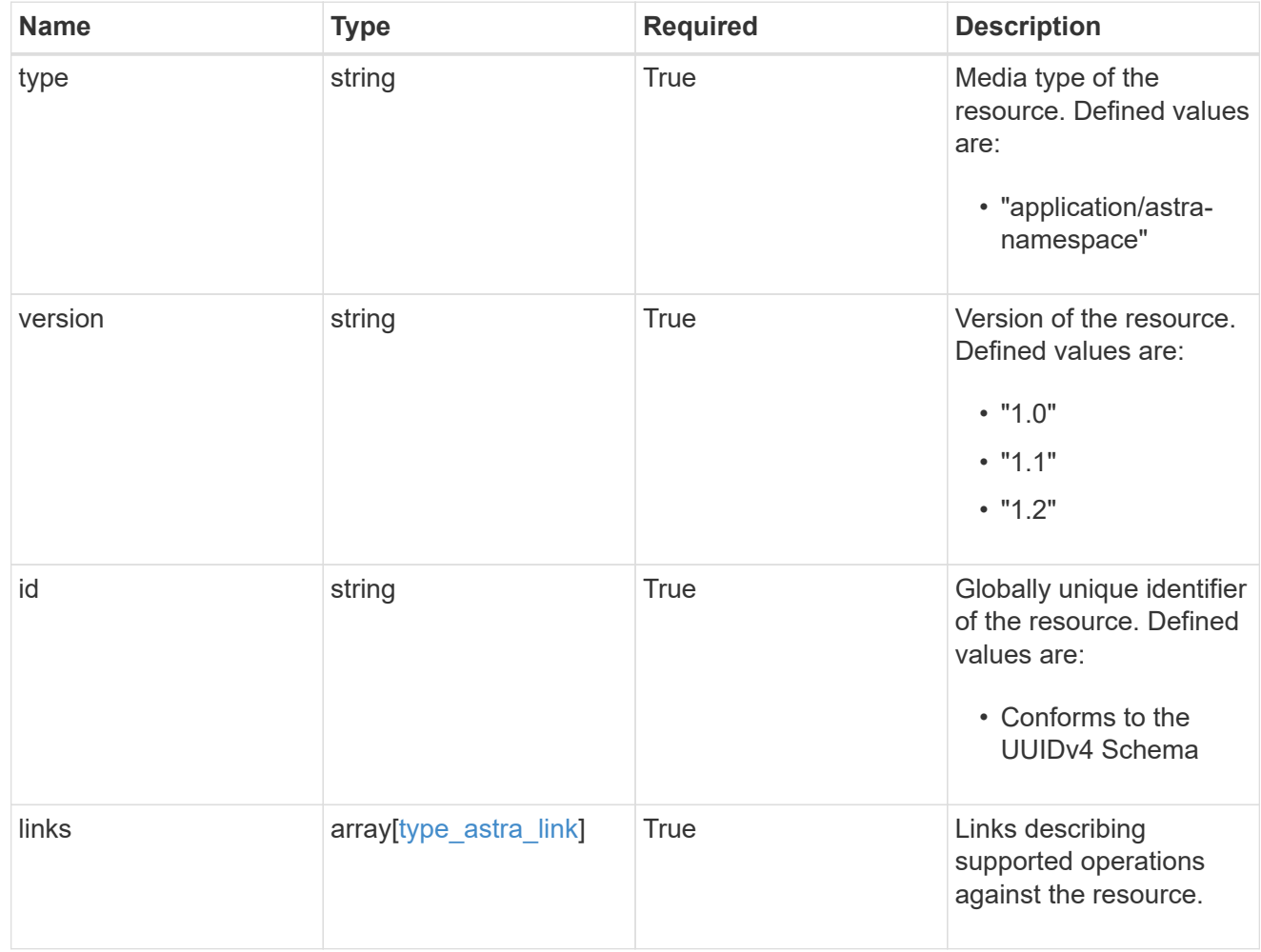

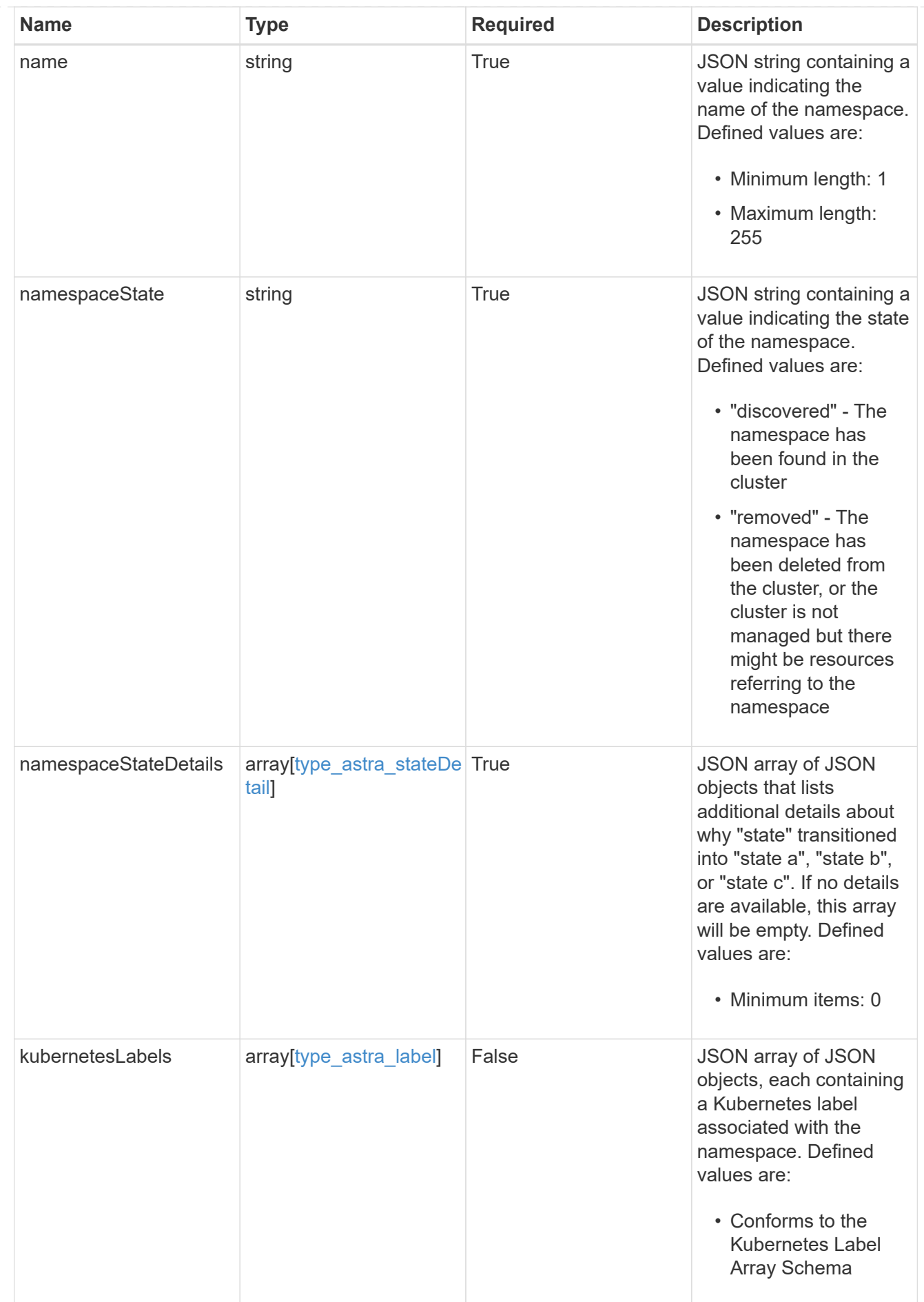

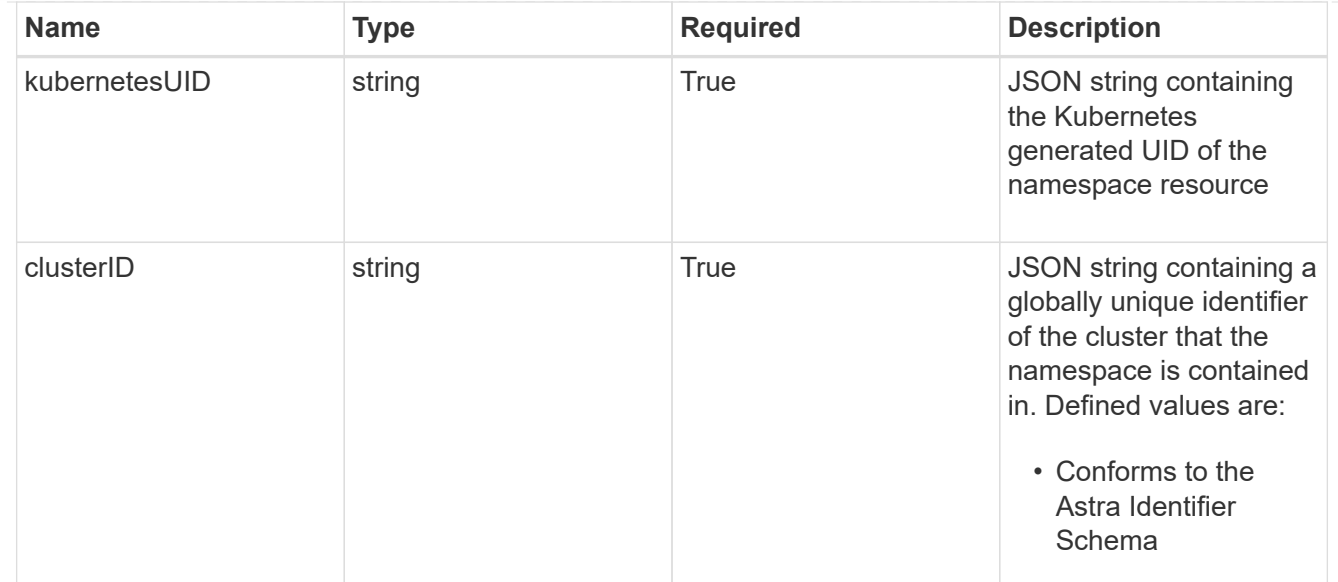

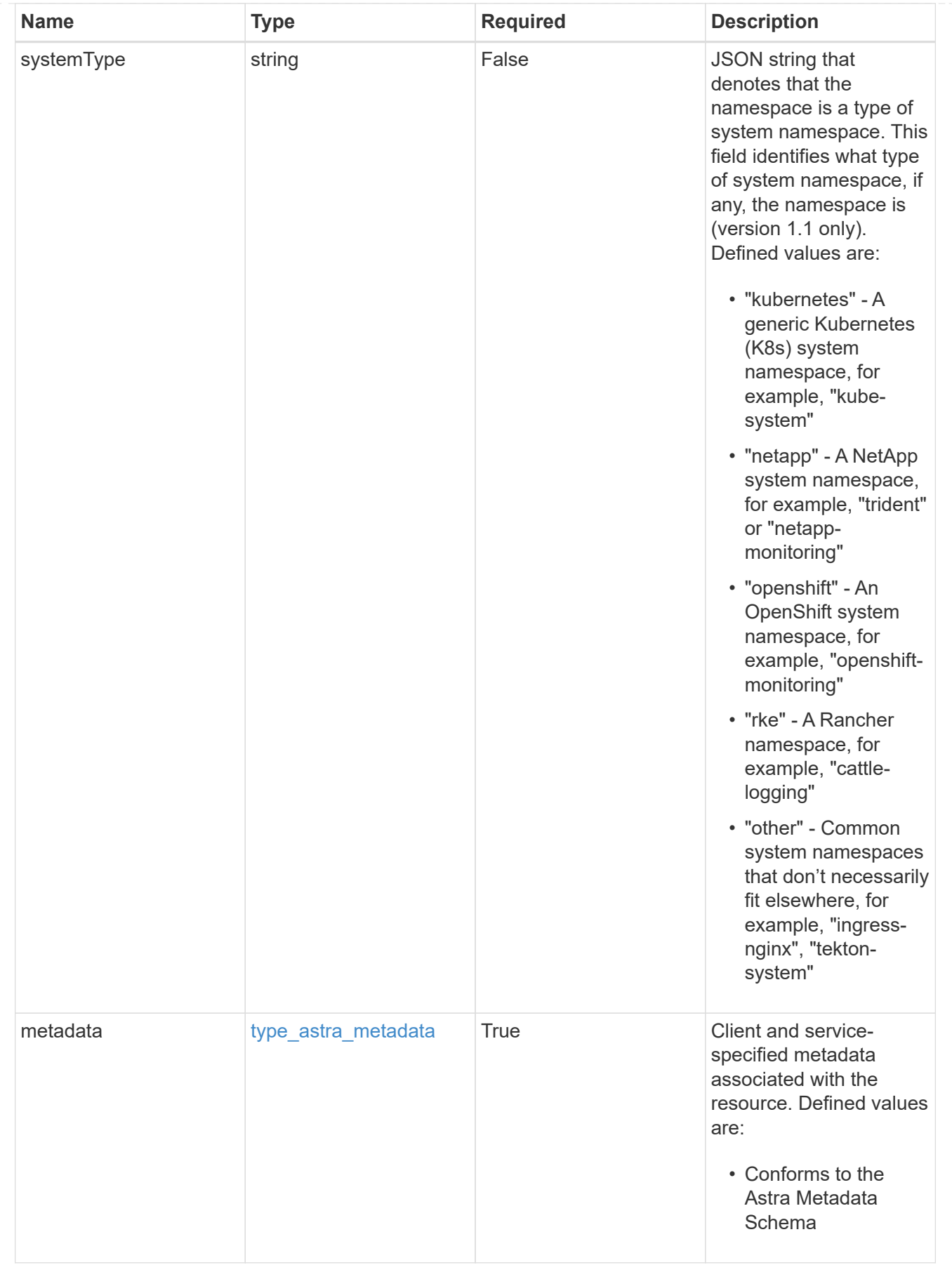

type\_astra\_metadata\_list

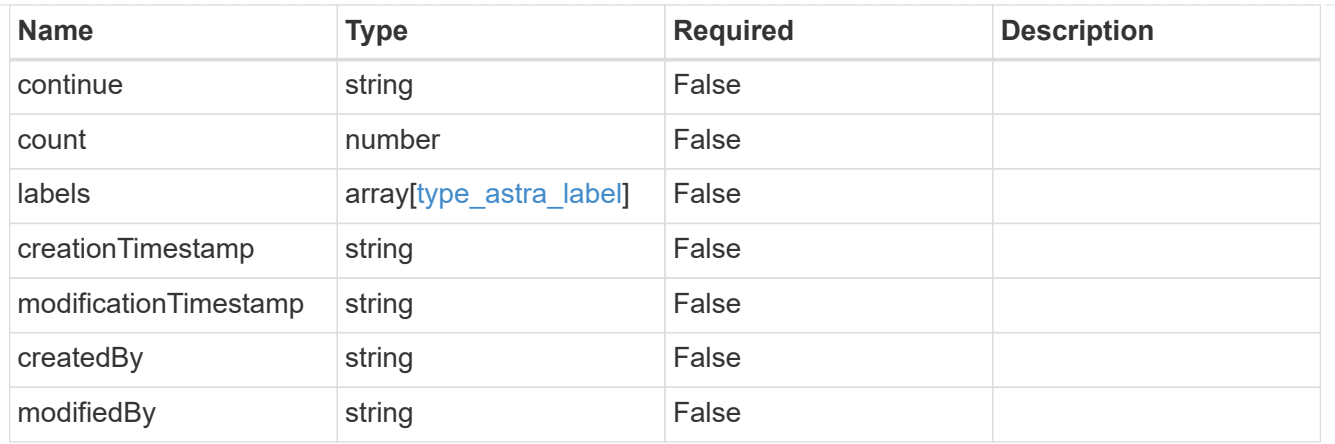

invalidParams

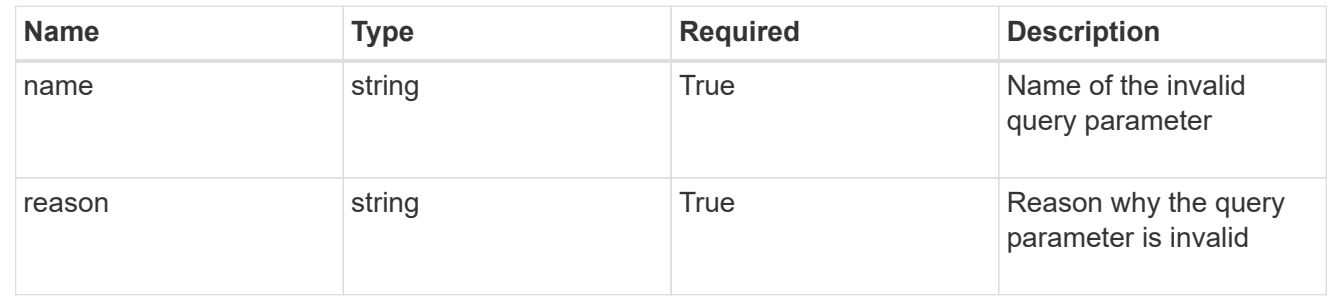

# **Retrieve a namespace for a managed cluster**

### GET

```
/accounts/{account_id}/topology/v1/managedClusters/{managedCluster_id}/namespaces
/{namespace_id}
```
Returns the stored Namespace API resource in the JSON response body.

# **Parameters**

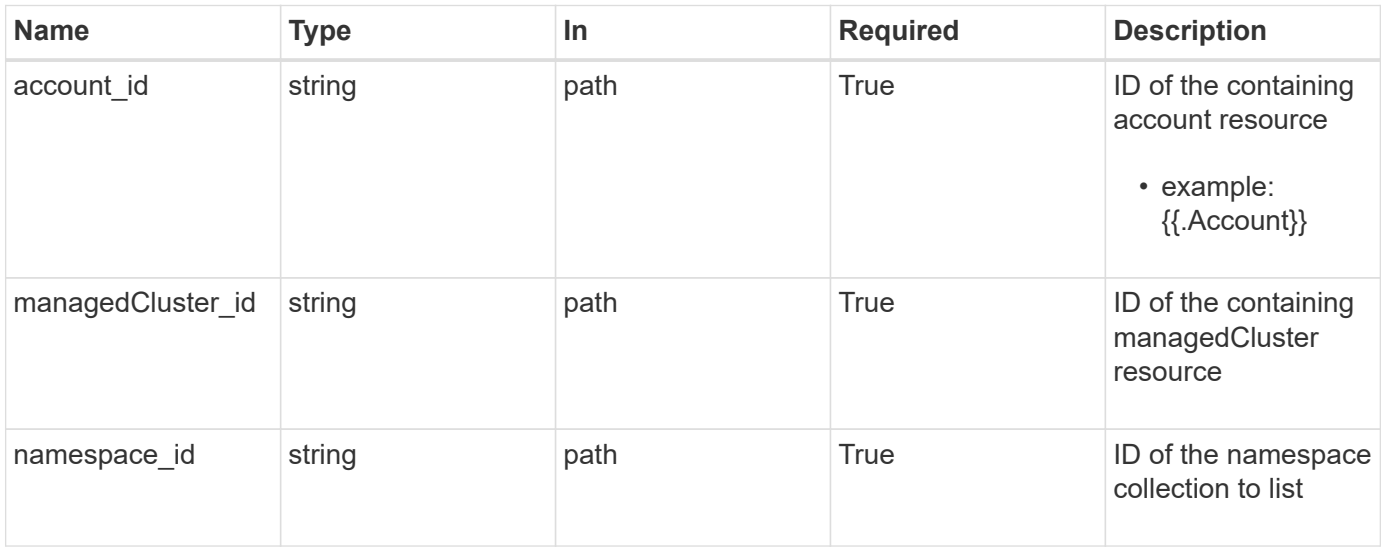

# **Response**

Status: 200, Returns the stored Namespace API resource in the JSON response body.

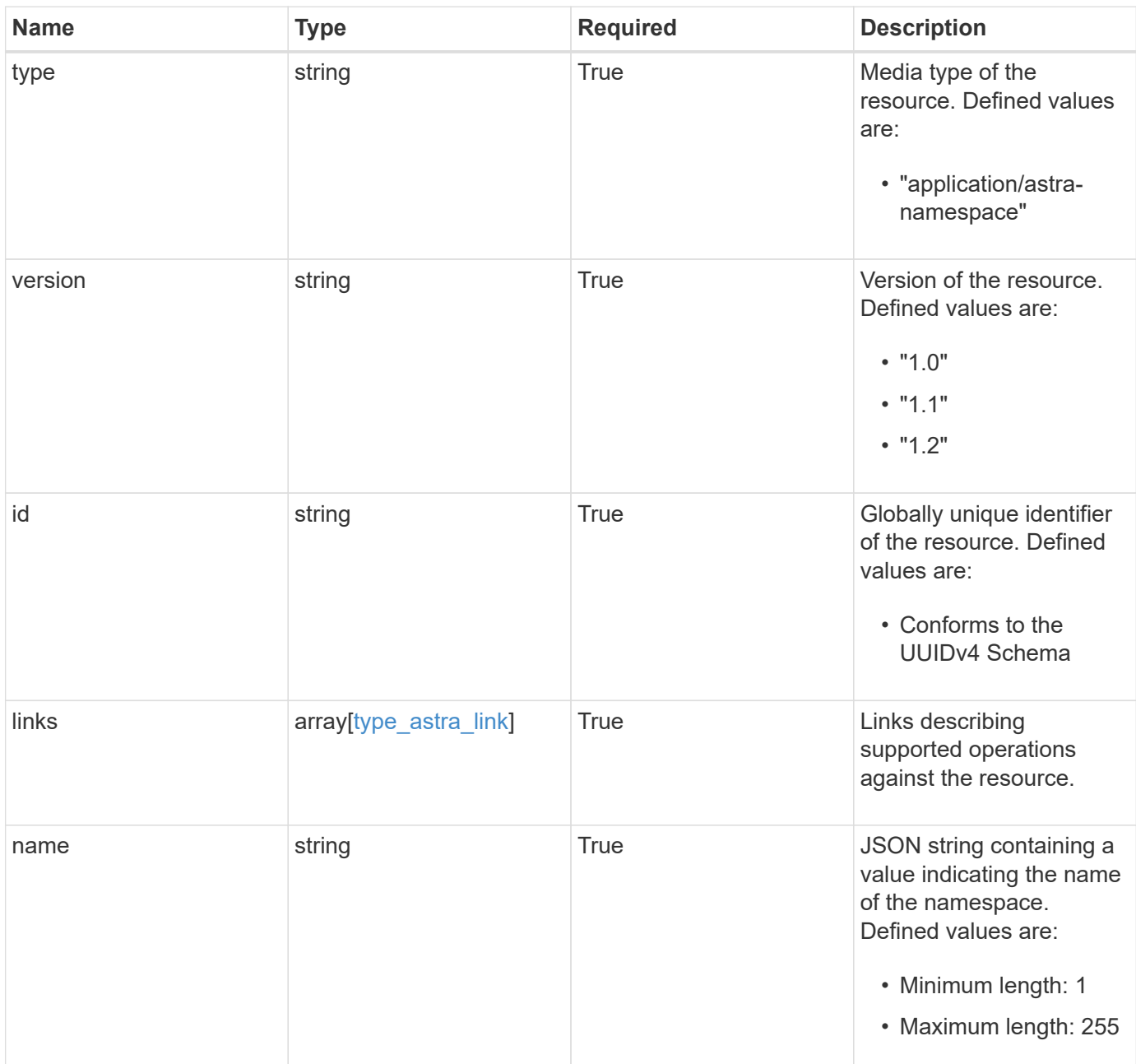

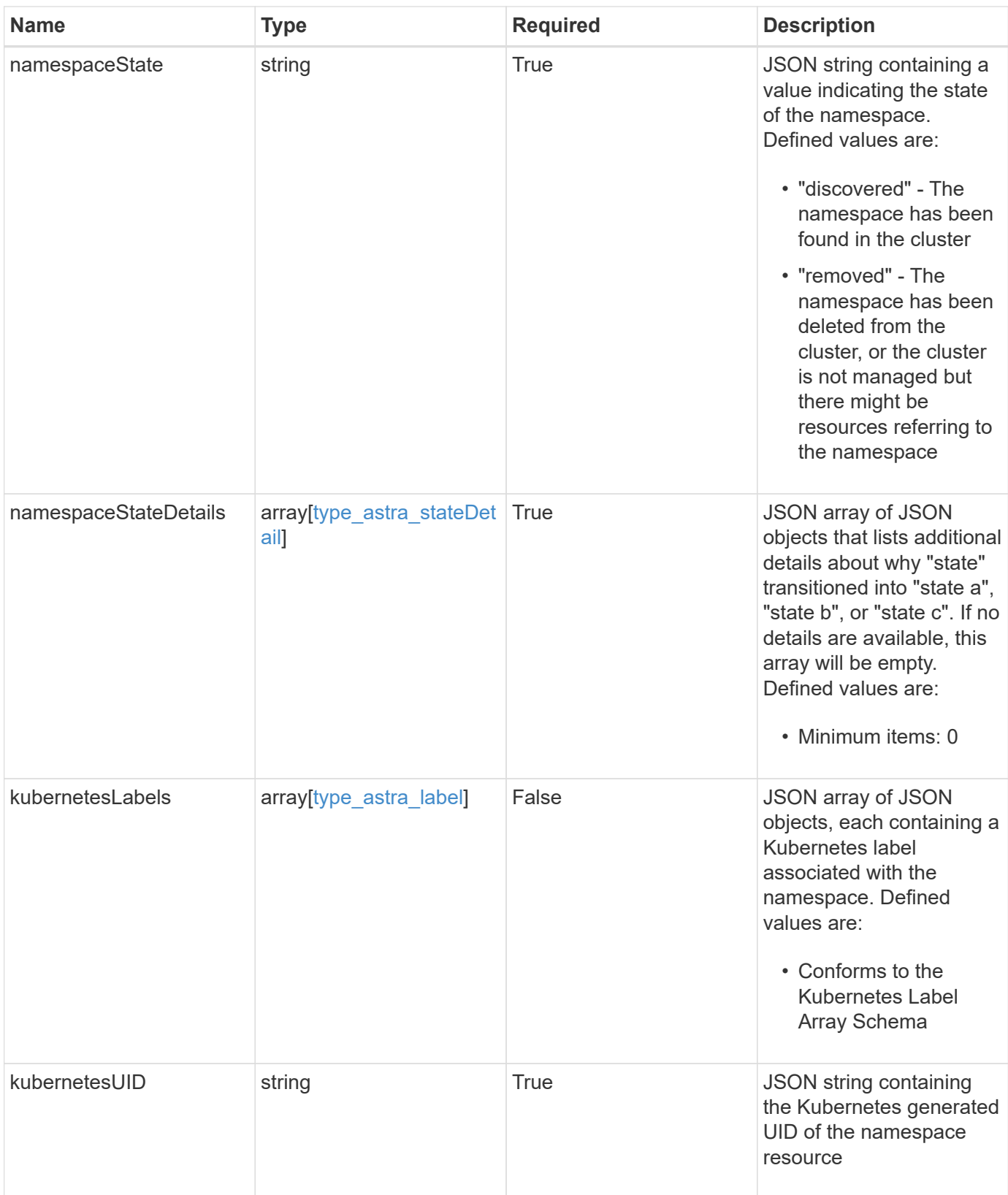

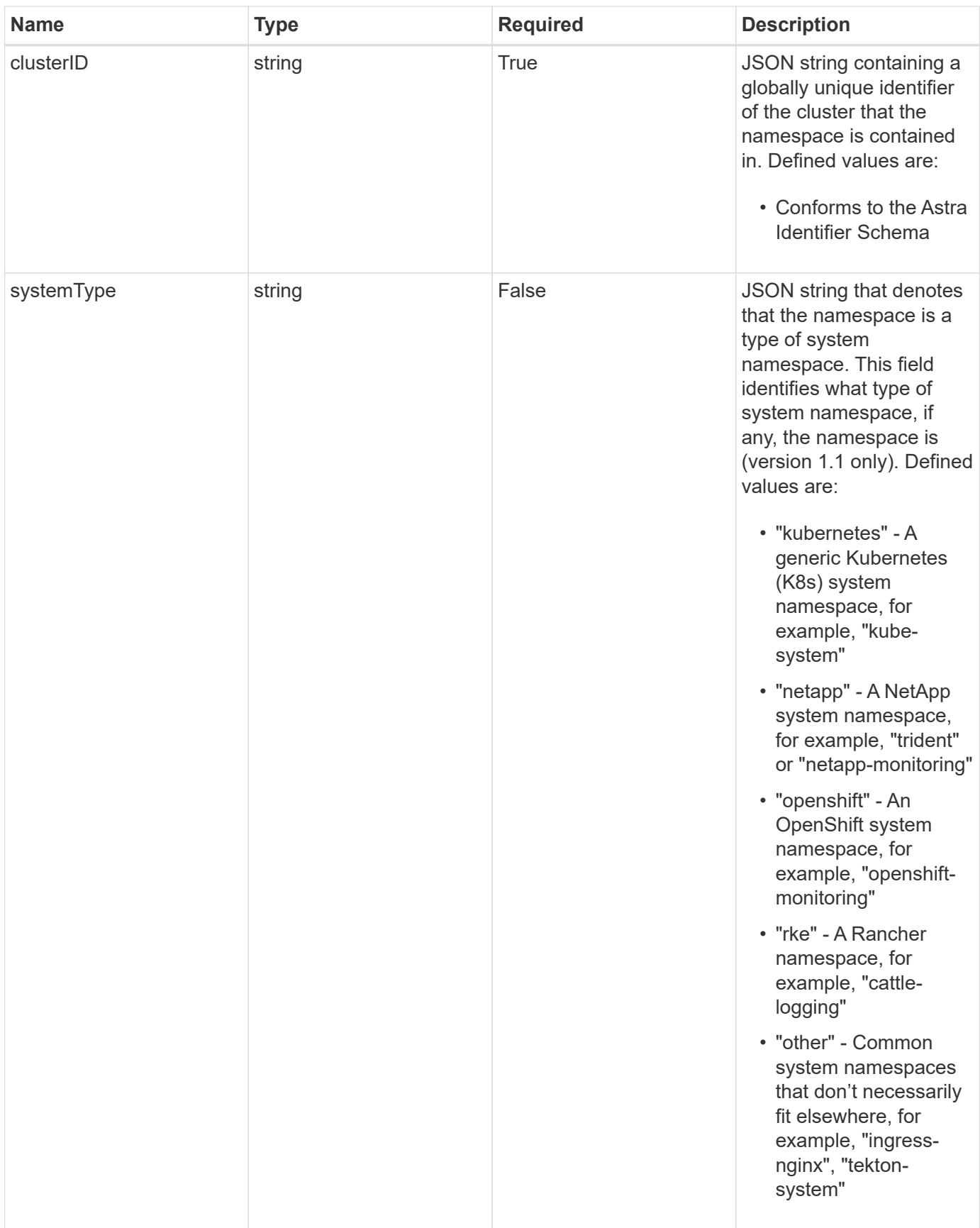

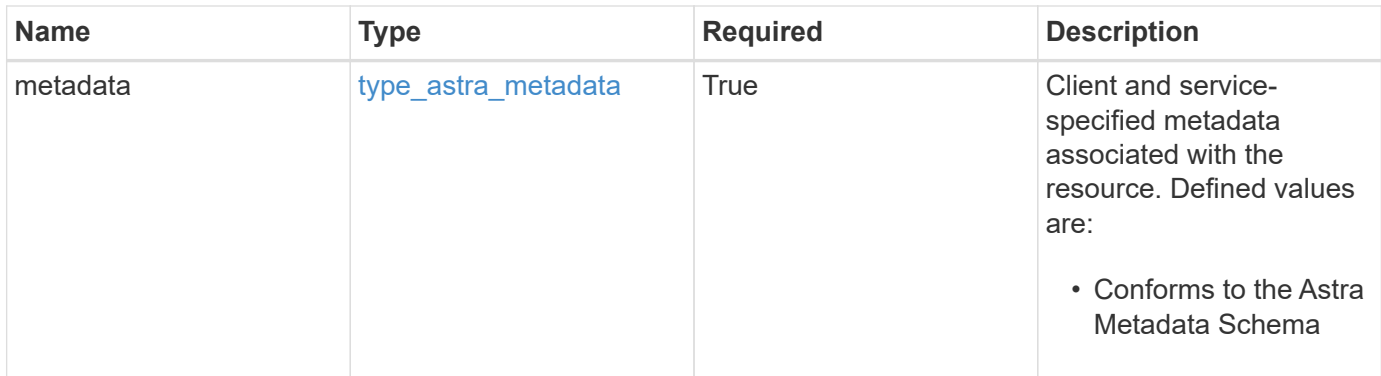

```
Example response
```

```
{
    "type": "application/astra-namespace",
    "version": "1.2",
    "id": "214dc2eb-19a6-5444-b156-f4b6b551a81a",
    "links": [
      {
        "rel": "canonical",
        "href": "/accounts/0b311ae7-d89a-4a11-a52c-
1349ca090415/topology/v1/namespaces/7d451d2f-196e-4234-aee9-
7e2376047e63",
        "type": "application/vnd.netapp.astra.namespace"
      },
      {
      "rel": "collection",
        "href": "/accounts/0b311ae7-d89a-4a11-a52c-
1349ca090415/topology/v1/clouds/e0490197-872e-4de8-9287-
b04a938e801f/clusters/0f284377-e5dc-4dcd-bacd-3197f2b8a347/namespaces",
        "type": "application/vnd.netapp.astra.namespaces"
      }
  \frac{1}{2}  "name": "kube-system",
    "namespaceState": "discovered",
    "namespaceStateDetails": [
      {
        "type": "https://astra.netapp.io/stateDetails/9",
        "title": "Namespace Discovered",
        "detail": "The namespace was discovered in the indicated managed
cluster"
      }
  \frac{1}{2}  "kubernetesLabels": [
      {
        "name": "app.kubernetes.io/environment",
        "value": "dev"
      }
  \frac{1}{2}  "clusterID": "0f284377-e5dc-4dcd-bacd-3197f2b8a347",
    "kubernetesUID": "4f28c377-e5dc-4dcd-b7cd-319cf2b8a345",
    "systemType": "kubernetes",
    "metadata": {
      "labels": [],
      "creationTimestamp": "2022-10-06T20:58:16.305662Z",
      "modificationTimestamp": "2022-10-06T20:58:16.305662Z",
      "createdBy": "8f84cf09-8036-51e4-b579-bd30cb07b269"
```
}

}

# **Response**

```
Status: 401, Unauthorized
```
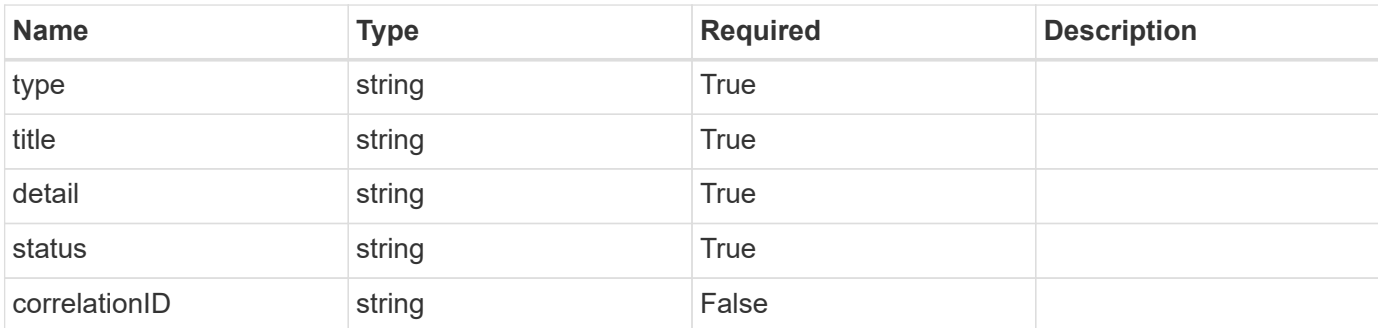

#### **Example response**

```
{
   "type": "https://astra.netapp.io/problems/3",
   "title": "Missing bearer token",
   "detail": "The request is missing the required bearer token.",
    "status": "401"
}
```
# **Response**

```
Status: 400, Bad request
```
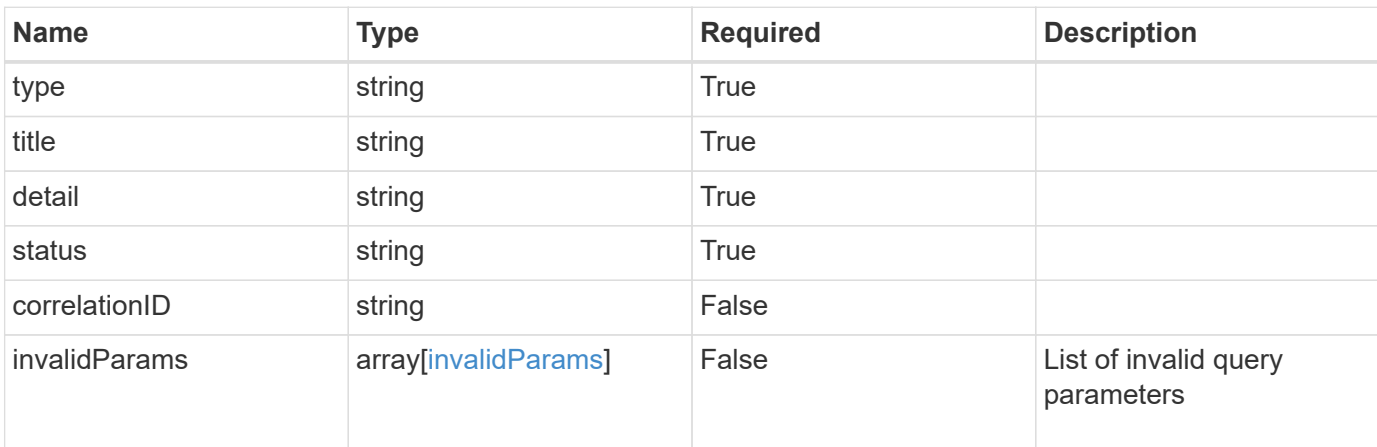

```
{
   "type": "https://astra.netapp.io/problems/5",
   "title": "Invalid query parameters",
    "detail": "The supplied query parameters are invalid.",
    "status": "400"
}
```
# **Response**

Status: 403, Forbidden

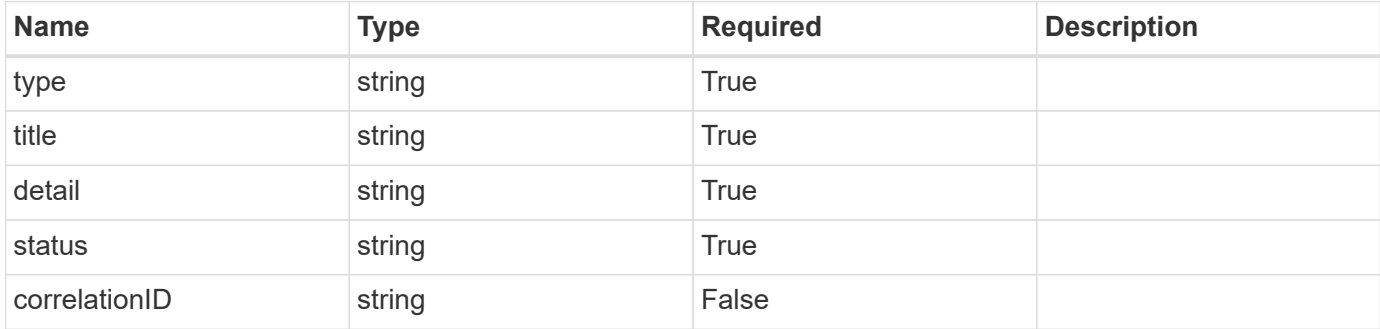

#### **Example response**

```
{
   "type": "https://astra.netapp.io/problems/11",
   "title": "Operation not permitted",
    "detail": "The requested operation isn't permitted.",
    "status": "403"
}
```
# **Error**

Status: 404, Not found

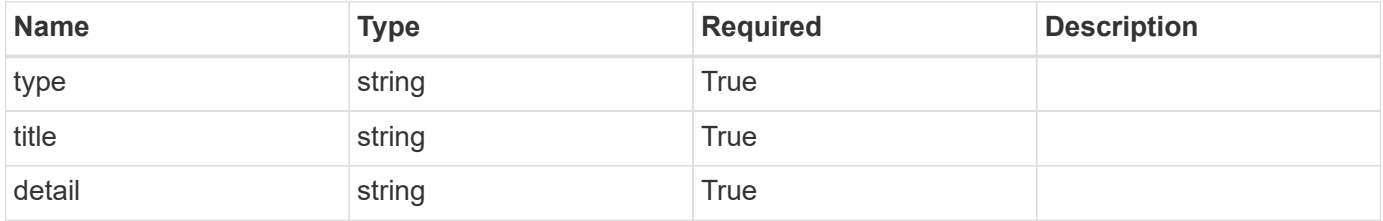

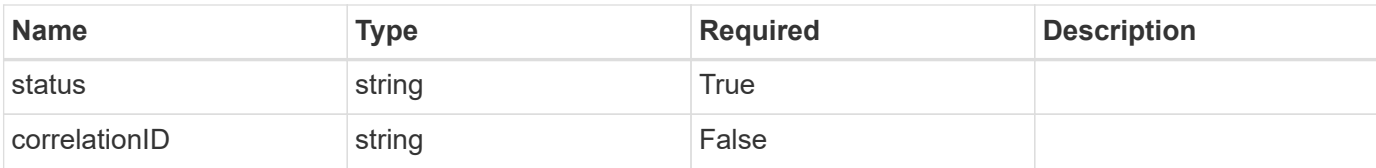

**Example error response**

```
{
   "type": "https://astra.netapp.io/problems/2",
    "title": "Collection not found",
   "detail": "The collection specified in the request URI wasn't
found.",
   "status": "404"
}
```
# **Definitions**

#### **See Definitions**

targetSchema

accept-post

accept-put

# hints

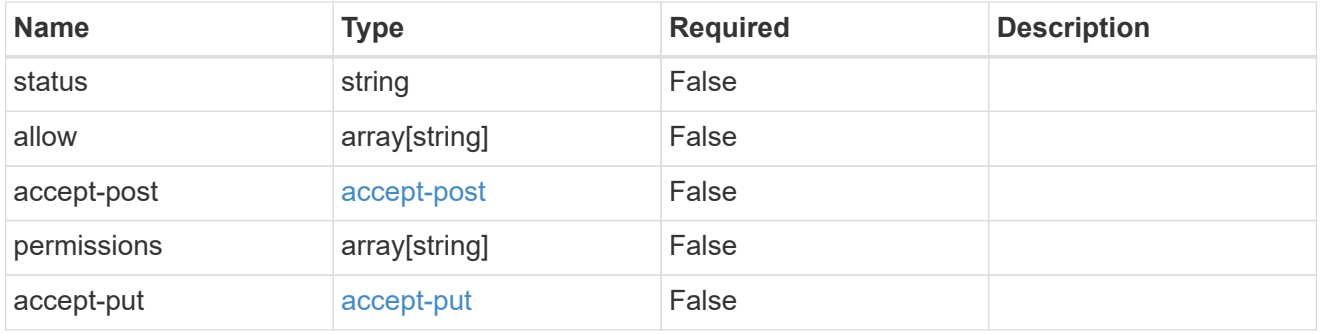

## type\_astra\_link

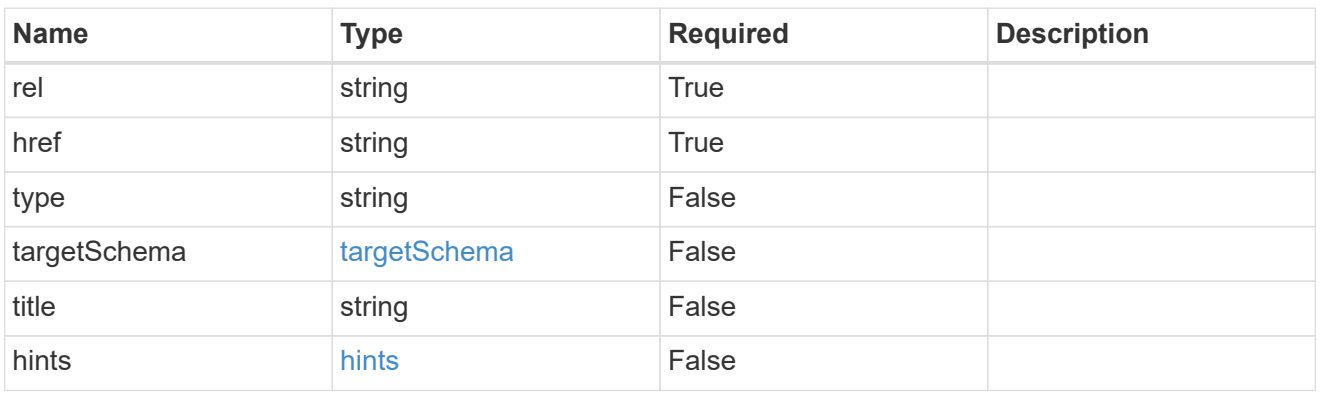

### additionalDetails

type\_astra\_stateDetail

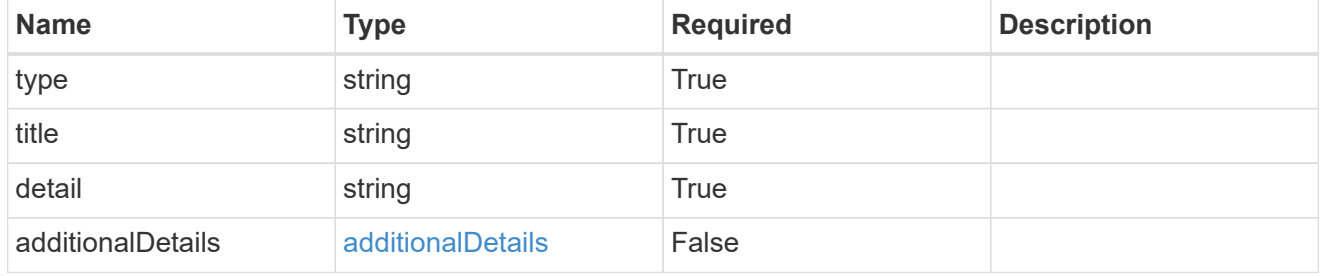

### type\_astra\_label

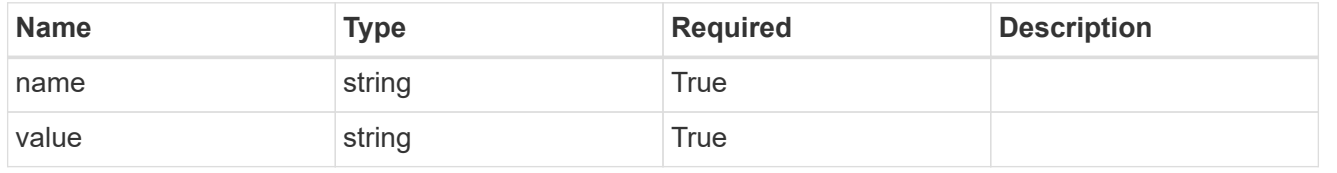

type\_astra\_metadata

Client and service-specified metadata associated with the resource. Defined values are:

• Conforms to the Astra Metadata Schema

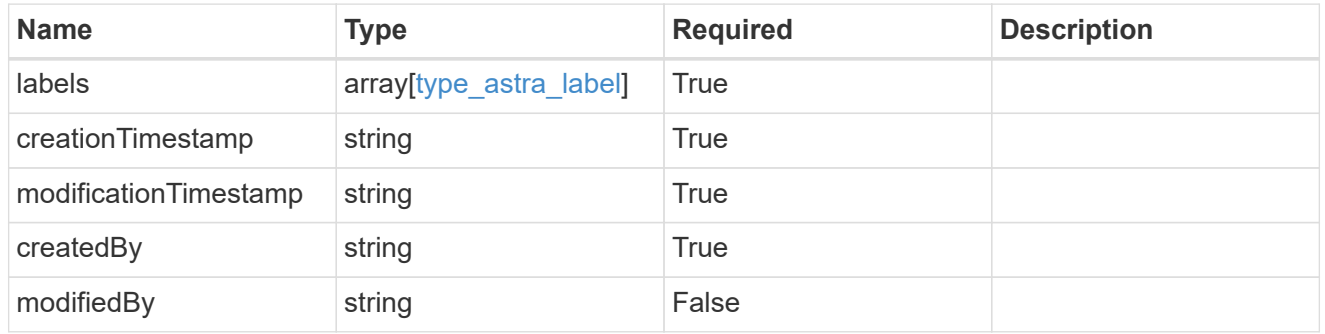

### invalidParams

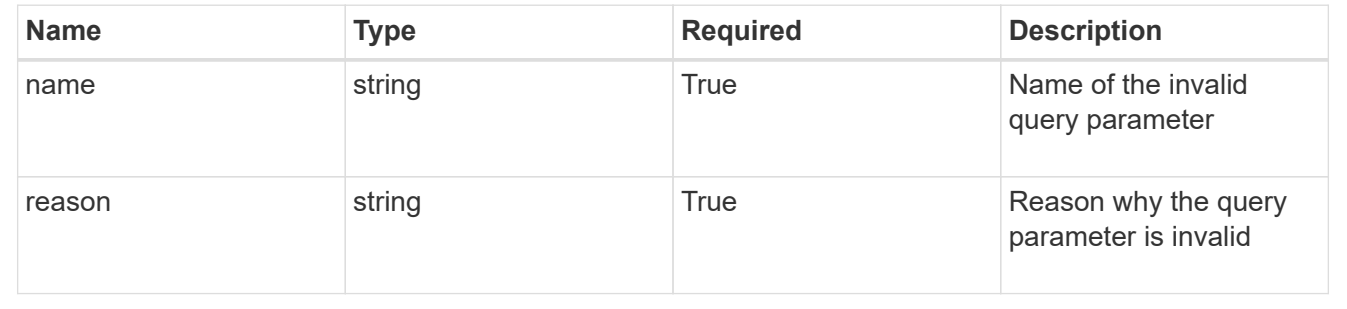

#### **Información de copyright**

Copyright © 2024 NetApp, Inc. Todos los derechos reservados. Imprimido en EE. UU. No se puede reproducir este documento protegido por copyright ni parte del mismo de ninguna forma ni por ningún medio (gráfico, electrónico o mecánico, incluidas fotocopias, grabaciones o almacenamiento en un sistema de recuperación electrónico) sin la autorización previa y por escrito del propietario del copyright.

El software derivado del material de NetApp con copyright está sujeto a la siguiente licencia y exención de responsabilidad:

ESTE SOFTWARE LO PROPORCIONA NETAPP «TAL CUAL» Y SIN NINGUNA GARANTÍA EXPRESA O IMPLÍCITA, INCLUYENDO, SIN LIMITAR, LAS GARANTÍAS IMPLÍCITAS DE COMERCIALIZACIÓN O IDONEIDAD PARA UN FIN CONCRETO, CUYA RESPONSABILIDAD QUEDA EXIMIDA POR EL PRESENTE DOCUMENTO. EN NINGÚN CASO NETAPP SERÁ RESPONSABLE DE NINGÚN DAÑO DIRECTO, INDIRECTO, ESPECIAL, EJEMPLAR O RESULTANTE (INCLUYENDO, ENTRE OTROS, LA OBTENCIÓN DE BIENES O SERVICIOS SUSTITUTIVOS, PÉRDIDA DE USO, DE DATOS O DE BENEFICIOS, O INTERRUPCIÓN DE LA ACTIVIDAD EMPRESARIAL) CUALQUIERA SEA EL MODO EN EL QUE SE PRODUJERON Y LA TEORÍA DE RESPONSABILIDAD QUE SE APLIQUE, YA SEA EN CONTRATO, RESPONSABILIDAD OBJETIVA O AGRAVIO (INCLUIDA LA NEGLIGENCIA U OTRO TIPO), QUE SURJAN DE ALGÚN MODO DEL USO DE ESTE SOFTWARE, INCLUSO SI HUBIEREN SIDO ADVERTIDOS DE LA POSIBILIDAD DE TALES DAÑOS.

NetApp se reserva el derecho de modificar cualquiera de los productos aquí descritos en cualquier momento y sin aviso previo. NetApp no asume ningún tipo de responsabilidad que surja del uso de los productos aquí descritos, excepto aquello expresamente acordado por escrito por parte de NetApp. El uso o adquisición de este producto no lleva implícita ninguna licencia con derechos de patente, de marcas comerciales o cualquier otro derecho de propiedad intelectual de NetApp.

Es posible que el producto que se describe en este manual esté protegido por una o más patentes de EE. UU., patentes extranjeras o solicitudes pendientes.

LEYENDA DE DERECHOS LIMITADOS: el uso, la copia o la divulgación por parte del gobierno están sujetos a las restricciones establecidas en el subpárrafo (b)(3) de los derechos de datos técnicos y productos no comerciales de DFARS 252.227-7013 (FEB de 2014) y FAR 52.227-19 (DIC de 2007).

Los datos aquí contenidos pertenecen a un producto comercial o servicio comercial (como se define en FAR 2.101) y son propiedad de NetApp, Inc. Todos los datos técnicos y el software informático de NetApp que se proporcionan en este Acuerdo tienen una naturaleza comercial y se han desarrollado exclusivamente con fondos privados. El Gobierno de EE. UU. tiene una licencia limitada, irrevocable, no exclusiva, no transferible, no sublicenciable y de alcance mundial para utilizar los Datos en relación con el contrato del Gobierno de los Estados Unidos bajo el cual se proporcionaron los Datos. Excepto que aquí se disponga lo contrario, los Datos no se pueden utilizar, desvelar, reproducir, modificar, interpretar o mostrar sin la previa aprobación por escrito de NetApp, Inc. Los derechos de licencia del Gobierno de los Estados Unidos de América y su Departamento de Defensa se limitan a los derechos identificados en la cláusula 252.227-7015(b) de la sección DFARS (FEB de 2014).

#### **Información de la marca comercial**

NETAPP, el logotipo de NETAPP y las marcas que constan en <http://www.netapp.com/TM>son marcas comerciales de NetApp, Inc. El resto de nombres de empresa y de producto pueden ser marcas comerciales de sus respectivos propietarios.